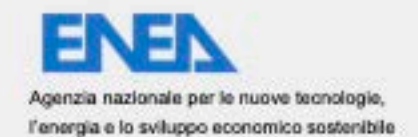

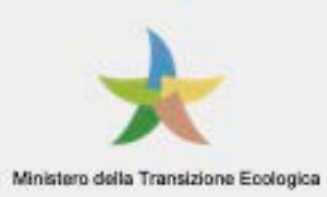

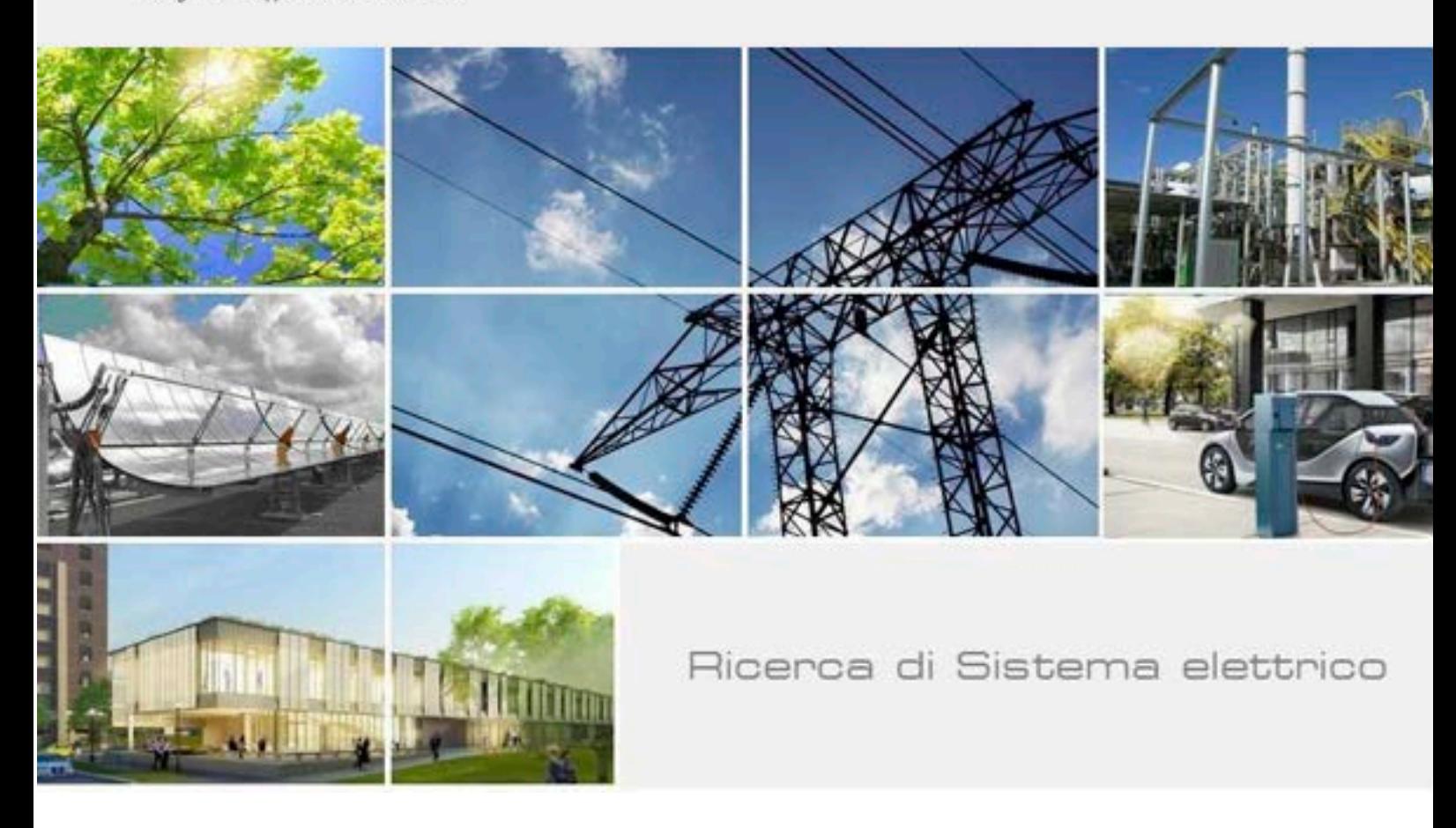

# Estensione del Modulo SAVE. Modello Economico-Finanziario e Revisione della Specifica Tecnica

Bocciarelli P., D'Ambrogio A., Gentili B., Facondini M., Tiburzi L.

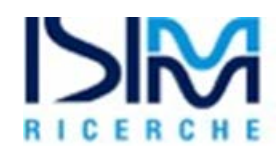

Report RdS/PTR2020/019

## ESTENSIONE DEL MODULO SAVE. MODELLO ECONOMICO-FINANZIARIO E REVISIONE DELLA SPECIFICA TECNICA

P. Bocciarelli, A. D'Ambrogio, B. Gentili, M. Facondini, L. Tiburzi (ISIMM Ricerche)

Aprile 2021

## Report Ricerca di Sistema Elettrico

Accordo di Programma Ministero dello Sviluppo Economico - ENEA

Piano Triennale di Realizzazione 2019-2021 - II annualità

Obiettivo: Tecnologie

Progetto: Tecnologie per la penetrazione efficiente del vettore elettrico negli usi finali

Work package: Local Energy District

Linea di attività: 1.28 - Consolidamento dell'uso della Piattaforma PELL per dati statici ed implementazione sezione per la raccolta dati dinamici

Responsabile del Progetto: Claudia Meloni, ENEA Responsabile del Work package: Claudia Meloni, ENEA

Il presente documento descrive le attività di ricerca svolte all'interno del Contratto "Estensione del Modulo Software SAVE" Responsabile Unico del Procedimento ENEA: Stefano Pizzuti Responsabile del Contratto per il Contraente: Andrea D'Ambrogio

# Indice

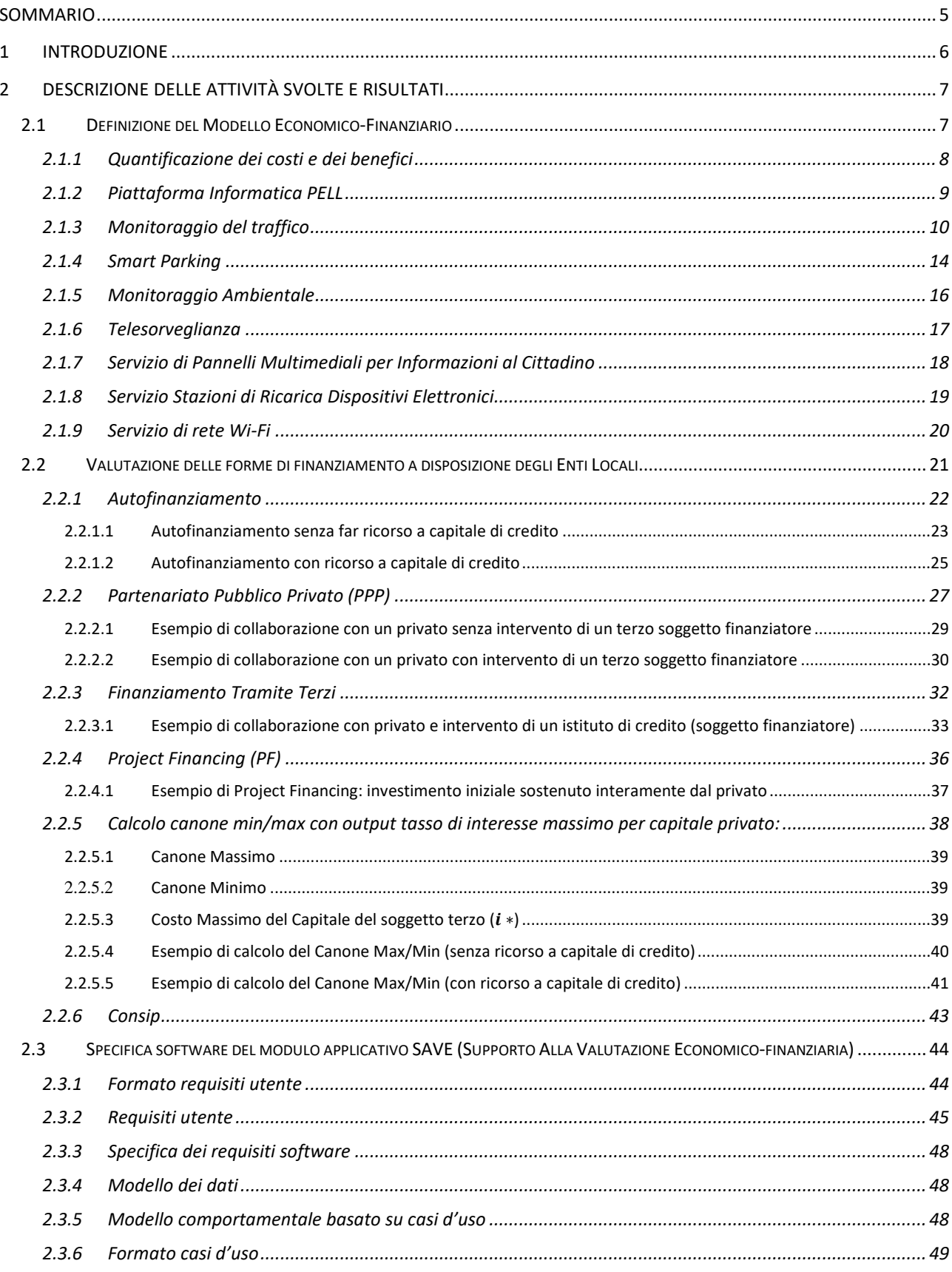

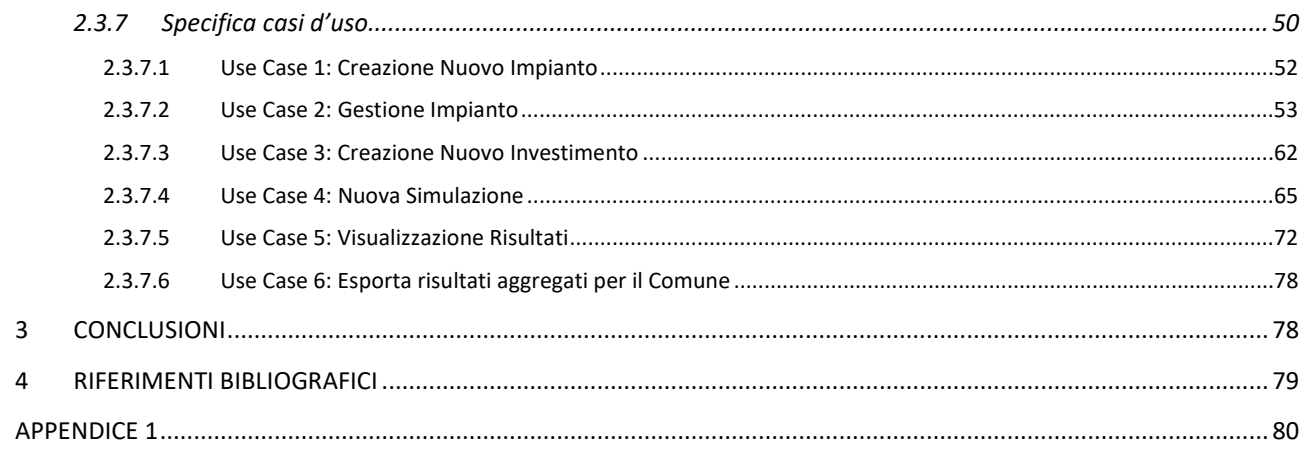

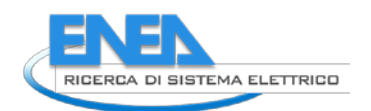

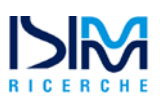

# <span id="page-4-0"></span>Sommario

Nel corso del 2018 il consorzio ISIMM ha prodotto per conto dell'Agenzia Nazionale per le Nuove Tecnologie, l'Energia e lo Sviluppo Economico Sostenibile (ENEA) uno studio [\[1\]](#page-78-1) avente un duplice scopo. Obiettivo preliminare è stata la definizione sia di un **modello economico** per il calcolo dei costi e dei benefici di un intervento di riqualificazione illumino-tecnica di un impianto di pubblica illuminazione (PI), sia di un **modello finanziario** per identificare e selezionare la più idonea modalità di finanziamento tra quelle a disposizione di un Ente Locale.

Obiettivo ulteriore è stata la definizione della specifica dei requisiti software per un modulo applicativo da sviluppare ed integrare nella piattaforma PELL (Public Energy Living Lab), ovvero la struttura di supporto all'applicazione del modello gestionale ed al conseguimento degli obiettivi del progetto Lumière. Risultato di tale specifica è stata l'implementazione di un **modulo applicativo**, denominato **SAVE** (**S**upporto **A**lla **V**alutazione **E**conomico-finanziaria) il cui obietto è fornire agli amministratori degli enti locali un supporto essenziale nella stima dei costi di riqualificazione ed un utile guida nella selezione dello strumento di finanziamento appropriato.

La specifica software del modulo SAVE è stata successivamente estesa [\[2\]](#page-78-2) per allineare la documentazione del software alle attività di manutenzione evolutiva avviate successivamente al primo rilascio.

In questo contesto, il presente documento propone un nuovo studio finalizzato ad estendere il modello economico-finanziario alla base di SAVE e la relativa specifica tecnica, con l'obiettivo di considerare diversi aspetti: una revisione dell'anagrafica e del modello economico dei Servizi Smart, una revisione del calcolo per il Costo Energia ed infine nuove funzionalità di analisi e reportistica.

## <span id="page-5-0"></span>1 Introduzione

Il presente studio, che va ad integrare il lavoro già introdotto nel precedente report denominato "Sviluppo di una specifica tecnica funzionale all'elaborazione di un software utile per poter indirizzare le PA nella scelta della combinazione ottimale tra tecnologia e modalità di finanziamento per interventi di riqualificazione della Pubblica Illuminazione["\[1\],](#page-78-1) si compone di due fasi. Nella prima viene illustrata un'analisi dei costi e dei benefici relativi all'installazione di Smart Service a seguito di un intervento di riqualificazione illumino-tecnica dell'impianto di pubblica illuminazione (PI). Per completezza vengono anche presentati degli esempi utili per guidare gli Enti Comunali nella scelta dei servizi da implementare. Nella seconda fase viene presentato un modello finanziario che si propone di rendere esplicito il contributo dei diversi soggetti nelle varie forme di finanziamento alle quali può ricorrere un Ente Locale per realizzare un intervento di riqualificazione illuminotecnica dell'impianto di PI. Successivamente, attraverso una serie di esempi, si forniscono delle linee guida che mirano a supportare gli amministratori locali nella scelta tra queste diverse modalità di finanziamento, a seconda delle condizioni in cui si trova l'Ente di appartenenza.

Pertanto, nella prima parte di questo studio si procederà nella presentazione dei principali costi dei vari servizi smart e nel computo, in formule, dei relativi benefici economici. Successivamente, sulla base dell'esperienza empirica in possesso degli autori, verranno forniti degli esempi numerici per ciascun servizio smart. Facciamo notare come, data la vocazione generalista del presente studio, gli esempi presentati, piuttosto che una ricetta applicabile *as-is* a situazioni concrete che sono evidentemente più complesse, vogliono essere per l'utente finale (responsabile locale e/o comunale di riferimento) una guida preliminare di cui tener conto durante l'applicazione ai casi reali.

A compendio della prima parte, saranno descritte dal punto di vista quantitativo le varie modalità con cui i costi di investimento possono essere finanziati dagli Enti locali per realizzare un intervento di riqualificazione illumino-tecnico della PI. Le diverse modalità di finanziamento analizzate sono state raggruppate secondo una logica "di mercato", ovvero:

- Autofinanziamento: senza necessità di accesso al mercato privato;
- Partenariato Pubblico Privato (PPP), Finanziamento Tramite Terzi (FTT), Project Financing (PF): attraverso un accesso diretto al mercato privato;
- CONSIP: attraverso un accesso al mercato privato cosiddetto "filtrato".

Le linee guida di supporto alla decisione del metodo di finanziamento ottimale da seguire saranno presentate nella forma di una tabella riassuntiva che rende esplicito il contributo dei diversi soggetti finanziatori al variare del tempo, espresso in anni (Appendice 1).

Infine, come ulteriore obiettivo del presente report, il modello economico-finanziario presentato è utilizzato per definire le specifiche della nuova versione del modulo applicativo SAVE (Supporto Alla Valutazione Economico-finanziaria), orientato a fornire agli amministratori degli enti locali un supporto essenziale nella stima dei costi di riqualificazione ed un'utile guida nella selezione dello strumento di finanziamento appropriato.

Tale specifica consentirà pertanto di guidare l'implementazione di una rinnovata versione del modulo SAVE in grado di recepire le nuove esigenze che ENEA ha evidenziato in relazione ai seguenti aspetti:

- Gestione dei Servizi Smart
	- Revisione dell'anagrafica dei servizi, al fine di renderla conforme a quanto definito nel progetto di riqualificazione [\[3\]](#page-78-3) e in linea con le scelte progettuali attuate nel Comune Pilota di Livorno.
	- $\checkmark$  Revisione della classificazione dei servizi al fine di individuare con maggior dettaglio, per ciascuna categoria di servizio smart, i costi di investimento ed operativi ed i relativi ricavi potenziali.
	- $\checkmark$  Revisione dei flussi di cassa in accordo al nuovo modello economico.

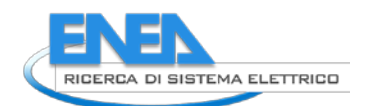

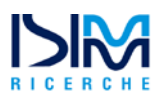

- Revisione del calcolo per il Costo Energia con integrazione dei nuovi sviluppi della Scheda Censimento
- Estensione del modello finanziario con esplicita introduzione di ESCo ed Istituti Finanziari.
- Estensione del calcolo degli indici di Redditività e Sostenibilità Economica al caso di *"Altro Finanziamento"* per realizzare una analisi di sensitività al variare della modalità di finanziamento.
- Realizzazione di un nuovo report che offra una vista aggregata a livello di Comune degli investimenti condotti.

## <span id="page-6-0"></span>2 Descrizione delle attività svolte e risultati

## <span id="page-6-1"></span>*2.1 Definizione del Modello Economico-Finanziario*

Da classici pali della luce, usati come corpi illuminanti nella Pubblica illuminazione (PI), i lampioni stradali si stanno evolvendo in pali tecnologici in grado di erogare dei servizi utili alla comunità. Grazie all'Internet of Things (IoT) i lampioni diventano intelligenti e connessi: possono dialogare tra loro e con altri *smart objects* scambiandosi informazioni e dati. Il progresso tecnologico incoraggia quindi applicazioni innovative che favoriscono lo sviluppo sostenibile, agendo su tutte le dimensioni che lo compongono: sociale, ambientale ed economica. Di conseguenza si assiste a un miglioramento della qualità della vita dei cittadini, delle condizioni ambientali e del benessere economico.

Il passaggio graduale a sistemi di connettività 5G consentirà nel medio termine una vera rivoluzione nel settore dei servizi alla collettività. La velocità di trasmissione dei dati sarà enormemente superiore rispetto a quella attuale e la latenza ridotta al minimo. Sarà possibile favorire lo sviluppo di servizi video ad elevata definizione e di realtà aumentata, migliorare il modo di vivere la città (smart city, guida assistita), la casa (smart home) nonché i processi industriali (industria 4.0) e i servizi pubblici (telemedicina e protezione civile), per non parlare degli effetti positivi sui consumi energetici e sui servizi di videosorveglianza (security).

Come già anticipato, grazie all'Internet of Things (IoT) i lampioni diventano intelligenti e connessi. Pertanto, è evidente che se si desidera implementare servizi smart è necessario un progresso tecnologico che consenta l'utilizzo di tecnologie abilitanti che fanno parte dell'Industry 4.0.

Il concetto di Industry 4.0 nasce proprio da un progetto per l'industria del futuro *"Zukunftsprojekt Industrie 4.0"* che prevede investimenti su infrastrutture, scuole, sistemi energetici, enti di ricerca e aziende per ammodernare il sistema produttivo tedesco. Nello specifico, nel seguito del lavoro si farà riferimento a tutte quelle tecnologie che caratterizzano i servizi smart e che appartengono ad Industry 4.0:

- Dispositivi tecnologici interconnessi in grado di comunicare tra loro e con l'esterno grazie ad Internet;
- Strumenti di monitoraggio: si fa riferimento a tutti quei dispositivi che permettono la raccolta di dati dal sistema, come ad esempio le telecamere della telesorveglianza;
- Sistemi di controllo: dispositivi che permettono di agire sul sistema e controllarlo come ad esempio avviene nello smart parking con la segnalazione dei posti disponibili;
- Sensori: si fa riferimento a tutti quei dispositivi in grado, ad esempio, di rilevare o meno la presenza della macchina;
- Interfaccia uomo-macchina: per esempio, le applicazioni di Smart Parking installabili sullo smartphone che connettono il cittadino con il servizio;
- Gestione di elevata quantità di dati su sistemi aperti (cloud), ossia l'implementazione di tutte le tecnologie cloud come l'archiviazione online delle informazioni, l'uso del cloud computing, e di servizi esterni di analisi dati;
- Integrazione [orizzontale](https://it.wikipedia.org/wiki/Integrazione_orizzontale) e [verticale:](https://it.wikipedia.org/wiki/Integrazione_verticale) integrazione e scambio di informazioni in orizzontale e in verticale, tra il consumatore e il produttore del servizio;
- Sicurezza informatica: con l'aumento delle interconnessioni interne ed esterne si apre la porta a tutta la tematica della sicurezza delle informazioni e dei sistemi che non devono essere alterati dall'esterno;
- Possibilità di effettuare simulazione tra macchine interconnesse per ottimizzare i processi;
- Big Data Analytics: tecniche di gestione di grandissime quantità di dati attraverso sistemi aperti che permettono previsioni o predizioni.

Con il concetto di Smart Street Services (SSS) si intende l'insieme di quei servizi a valore aggiunto che possono essere abilitati intervenendo su un'infrastruttura di pubblica illuminazione. Si ritiene opportuno raggruppare questi servizi seguendo la suddivisione già proposta nel Report RdS/PAR2017/059 di ENEA in collaborazione con il Politecnico di Milano [\[3\],](#page-78-3) che li raggruppa in 8 categorie:

- 1. Piattaforma informatica ENEA detta PELL "Public Energy Living Lab";
- 2. Monitoraggio del traffico;
- 3. Smart Parking;
- 4. Monitoraggio ambientale;
- 5. Telesorveglianza;
- 6. Servizio di pannelli multimediali;
- 7. Stazioni di ricarica dispositivi elettronici;
- 8. Servizio di Rete Wi-Fi.

La presente sezione ha per oggetto l'illustrazione dei costi e dei benefici derivanti dall'installazione di SSS e si propone di calcolare, in termini economici, l'impatto di possibili interventi di riqualificazione in ottica smart della pubblica illuminazione (PI). Nella prima sezione viene descritto il criterio di quantificazione dei costi e dei benefici; mentre nelle sezioni successive si analizzano singolarmente i vari servizi smart.

## <span id="page-7-0"></span>2.1.1 Quantificazione dei costi e dei benefici

Risulta utile fare una premessa in merito alla quantificazione dei costi. Tutte le tecnologie di tipo Smart presentano **costi di installazione**, che in una accezione generale includono tutti i costi necessari per rendere disponibile il servizio, dal l'acquisizione delle necessarie tecnologie e professionalità fino al setup, e **costi di manutenzione**. Pertanto, nei paragrafi successivi, verranno analizzati nello specifico solamente quei costi caratteristici del particolare servizio, mentre i costi di manutenzione e installazione, sebbene siano presenti nel modello, non verranno discussi di volta in volta in modo da evitare ripetizioni.

In merito alla quantificazione dei benefici, per ognuno degli interventi di riqualificazione in ottica smart vengono illustrati i benefici derivanti dai suddetti, i quali ricadono in una o più delle tre categorie che possono contribuire ad uno sviluppo sostenibile:

- **Benefici di natura economica**, relativi alla capacità dell'investimento di generare reddito e lavoro per la popolazione e di agire sui livelli di crescita economica del territorio.
- **Benefici di natura sociale**, relativi alla capacità dell'investimento di garantire condizioni di benessere umano (sicurezza, salute, istruzione, democrazia, partecipazione, giustizia) equamente distribuite per classi e genere.
- **Benefici di natura ambientale**, relativi alla capacità dell'investimento di salvaguardare le risorse naturali e di impattare il meno possibile sull'ecosistema.

Si comprende facilmente che tali benefici non riguardano esclusivamente i soggetti coinvolti in maniera diretta nella realizzazione dell'intervento di riqualificazione dell'infrastruttura di PI, ma anche altri stakeholder del progetto quali i cittadini e la collettività in senso più ampio.

Più in particolare rientrano tra i benefici di natura macroeconomica l'aumento del volume di affari e dell'occupazione associata alla crescita della domanda dei servizi smart. Dal punto di vista del Comune vi

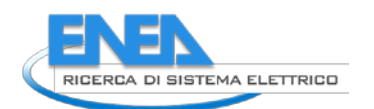

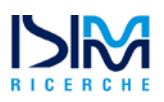

possono essere maggiori entrate che derivano dalla vendita ai privati di servizi, dalla possibilità di individuare un numero maggiore di infrazioni e dalla maggiore occupazione di personale addetto alla gestione e alla manutenzione dei servizi smart. Infine, esistono altri tipi di benefici economici che, pur non essendo immediatamente monetizzabili, hanno un impatto sulla collettività, come ad esempio il risparmio nelle spese sanitarie associate agli incidenti stradali e la riduzione delle emissioni di CO2 che si ottengono attraverso la fluidificazione del traffico.

Il modello sviluppato nel seguito del lavoro permette la quantificazione economica di alcuni benefici espressi in termini monetari che più nello specifico coinvolgono il comune che attua tale intervento.

Si è cercata una formulazione che permetta a quest'ultimo di considerare tali elementi nella valutazione dell'investimento. L'analisi proposta è pensata per poter essere adattata ai diversi contesti in cui questa può essere effettuata, ed è quindi volutamente generica. Invece, per altri benefici per i quali la relativa valorizzazione può avvenire solo a posteriori, ossia una volta identificati i dettagli degli interventi di riqualificazione dell'infrastruttura di PI in ottica smart service e dell'area presso cui insistono gli interventi stessi, viene lasciata la possibilità al comune di inserire tali benefici senza fornire una formula specifica.

In merito ai benefici ambientali e sociali, questi risultano difficili da quantificare, essendo di varia natura e non facilmente esprimibili tramite flussi monetari. Possono differire molto a seconda dell'area in cui viene applicato l'intervento specifico e non riguardano direttamente i soggetti coinvolti nella realizzazione dell'intervento, ma riguardano più in generale la comunità, i cittadini del comune in cui si realizza l'intervento. Tali benefici verranno quindi citati ma non valutati.

Infine, tra i già citati benefici di natura macroeconomica, comuni a tutte le tecnologie analizzate e per questo non ulteriormente discussi di volta in volta, si considerano in particolare:

- **L'aumento del volume d'affari** per la produzione delle tecnologie abilitanti: la necessità di queste tecnologie si estende con l'incremento degli interventi di tipo Smart Street Services portando di conseguenza all'aumento della domanda di tali beni e quindi delle entrate dei produttori di tali tecnologie;
- **Ricadute occupazionali** associate alle soluzioni tecnologiche abilitanti e alla loro installazione/manutenzione: l'aumento di domanda di tali tecnologie renderà necessaria l'assunzione di nuovi addetti e porterà con sé anche la creazione di nuove figure professionali specializzate nel settore.

Gli strumenti smart permettono, inoltre, di fornire in tempo reale informazioni al comune e alla cittadinanza rendendo molto più dinamica l'interazione tra cittadini e PA. In particolare, lo sviluppo di **nuove applicazioni per smartphone** che integrano in una sola piattaforma tutte le informazioni derivanti dai servizi smart consente maggiore immediatezza nello scambio di informazioni con il cittadino, permettendo in tal modo di evitare, per esempio, fenomeni di congestione e migliorando la viabilità urbana. La possibilità di racchiudere in una sola applicazione tutti i servizi all'utenza (in parte derivanti dai dati degli smart services) che mettono in contatto il Comune con il cittadino è senza dubbio una soluzione che consente di facilitare l'interazione e di conseguenza la soddisfazione dei cittadini. Questa osservazione è confermata da un'intervista svolta dagli autori al responsabile Smart City del Comune di Treviso.

Infine, con lo scopo di rendere più chiara l'applicazione della formula definita e fornire dei valori indicativi per le variabili prese in considerazione, verrà riportato per ogni caso un esempio applicativo del calcolo del flusso definito nel modello.

## <span id="page-8-0"></span>2.1.2 Piattaforma Informatica PELL

Con "Public Energy Living Lab" (PELL) si intende la piattaforma informatica ENEA finalizzata alla:

- Raccolta e organizzazione dei dati monitorati relativi agli impianti di illuminazione pubblica presenti sul territorio nazionale;
- Diagnostica e riqualificazione degli stessi, considerata propedeutica ad ogni altro tipo di intervento d Smart Adaptive Lighting

Il modello per l'analisi della redditività delle riqualificazioni SAL e SSS, sviluppato nel PAR 2015/16 ha consentito ad ENEA di arricchire il PELL del modulo applicativo SAVE di supporto alle valutazioni economico finanziarie degli interventi di riqualificazione. Lo scenario di riferimento per il modulo applicativo è relativo ad amministratori di enti locali che, in fase di pianificazione di interventi di riqualificazione illuminotecnica di un impianto di pubblica illuminazione, procedono ad un censimento dell'infrastruttura, alla quantificazione di costi e/o benefici e successivamente ad una analisi preliminare delle diverse modalità di finanziamento per proseguire con il suddetto intervento di riqualificazione, attraverso l'uso di linee guida qualitative che mirano a supportare gli amministratori locali nella scelta tra queste diverse modalità di finanziamento, a seconda delle condizioni in cui si trova l'ente di appartenenza (si rinvia al Report RdS/PAR2017/053 per una trattazione più esaustiva).

Il PELL non si configura pertanto come uno smart street service in senso stretto, tuttavia è stato incluso nell'analisi in quanto può rappresentare un importante fattore abilitante per la diffusione degli interventi di riqualificazione dell'infrastruttura di Pubblica Illuminazione in ottica smart street service.

La struttura del PELL risponde ad una logica di digitalizzazione delle infrastrutture pubbliche energivore che mira a trasformarle in reti intelligenti attraverso la digitalizzazione delle informazioni, il monitoraggio continuo, l'elaborazione in tempo reale degli input relativi ai consumi e prestazioni, la redistribuzione aperta delle informazioni aggregate e quindi la creazione di un canale di collegamento diretto tra amministratori e amministrati.

I **benefici** che caratterizzano l'intervento di riqualificazione in ottica smart street service denominato "Public Energy Living Lab" sono indiretti, ossia legati alle opportunità di riqualificazione dell'infrastruttura di Pubblica Illuminazione che emergono dall'utilizzo del PELL (pertanto non saranno considerati all'interno delle successive analisi economiche, anche in virtù della natura estremamente *site specific* che li caratterizza). Per quanto concerne invece i **costi di implementazione** del PELL da parte dei Comuni, essi fanno riferimento a diverse tipologie:

- Costi di installazione degli smart meter sui quadri elettrici, stimabili nell'ordine di 1.000 €/meter.
- Costi per la compilazione della scheda censimento PELL, stimabili nell'ordine di 10-12 €/punto luce.
- Costi per il servizio di gestione dati, operatori, software, stimabili nell'ordine di 500 €/anno.

## <span id="page-9-0"></span>2.1.3 Monitoraggio del traffico

Un sistema di monitoraggio del traffico generalmente è composto dalle seguenti parti [\[4\]:](#page-78-4)

- Sensore: dispositivo hardware che produce un segnale descrittivo di caratteristiche del fenomeno da rilevare;
- Rilevatore: dispositivo hardware elettronico capace di codificare il segnale prodotto dal sensore;
- Trasmissione del segnale: sistema utile al trasferimento delle informazioni codificate, dal sensore al rilevatore, dal rilevatore ad un'unità locale, dall'unità locale ad un'unità centrale;
- Centro di controllo: può essere, in questo caso, una stazione di polizia o un centro elaborazione dati che, mediante un sistema software, permette l'elaborazione dei dati provenienti dai sensori di monitoraggio traffico e, in caso di necessità, l'attivazione dell'intervento delle Forze dell'Ordine.

Un sistema di questo tipo è in grado di identificare ogni veicolo, tracciare il suo comportamento e riconoscere le situazioni pericolose o gli eventi che possono scaturire in conseguenza al comportamento rilevato. Tali sistemi possono essere utilizzati con obiettivi di regolazione del traffico, di informazione al cittadino, di individuazione di infrazioni, di assistenza alla guida o anche di supporto a studi e ricerche.

Il monitoraggio del traffico avviene tramite sistemi di controllo del flusso di traffico che possono essere dotati di funzioni base e/o funzioni avanzate, come riportato nella [Tabella 1.](#page-10-0)

La complessità di un sistema di monitoraggio del traffico varia in rapporto agli obiettivi del monitoraggio stesso, ai metodi o alle tecnologie adoperate, alla catena di misura, trasferimento e trattamento dell'informazione. Sono ormai numerose le tecniche sperimentate e le tecnologie offerte dall'industria di

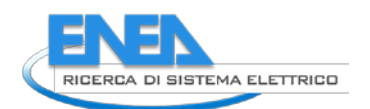

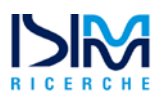

settore che possono essere impiegate per la realizzazione di un sistema di monitoraggio. Si possono distinguere in:

- Tecniche di rilevamento manuale che richiedono la presenza continuativa di un operatore umano;
- <span id="page-10-0"></span>• Tecniche di rilevamento automatico.

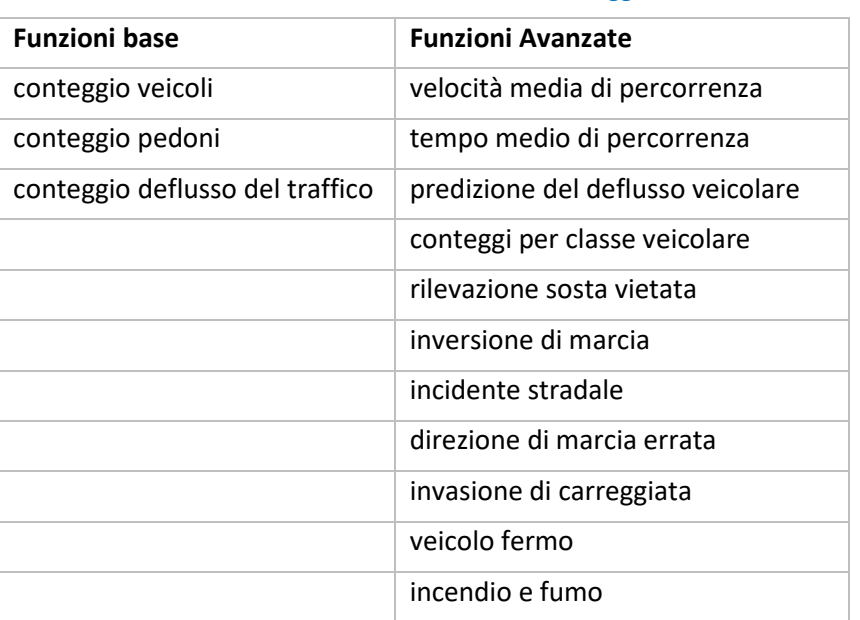

## **Tabella 1 : funzioni base e avanzate del monitoraggio del traffico**

## COSTI

Il principale costo legato al monitoraggio del traffico è quello del personale impiegato alla gestione del monitoraggio manuale:

## *Costo del Personale = (numero di addetti) \* (costo del personale)*

La ricerca nel campo del monitoraggio, e più in generale delle Smart City, ha portato a realizzare sistemi automatici meno costosi rispetto al monitoraggio manuale. Infatti, la necessità di raccogliere con continuità e accuratezza i dati di traffico, su lunghi periodi e a tutte le ore (sia diurne sia notturne), ha indotto la ricerca tecnologica del settore a produrre strumenti e sistemi automatici di rilevamento sempre più raffinati che permettono di abbattere di molto i costi. In presenza quindi di sistemi di rilevamento automatici, non sarà sostenuto il costo relativo al personale appena citato, che deve essere invece considerato nel caso di monitoraggio manuale.

#### **BENEFICI**

Il sistema di monitoraggio attraverso svariati sensori controlla lo stato del traffico fornendo informazioni che possono essere utilizzate per vari scopi. Per esempio, per attuare strategie di ottimizzazione del consumo energetico, la multi-sensorialità del sistema è un importante elemento di supporto. Analizzando le condizioni meteo, il traffico e l'inquinamento, è possibile infatti intervenire sui percorsi critici suggerendo possibili variazioni alla viabilità, ad esempio ottimizzando il funzionamento ed i tempi dei semafori.

Attraverso il monitoraggio del traffico un comune è in grado di regolare in maniera più efficiente il flusso veicolare, ciò permette di ridurre il fenomeno di congestione e i consumi energetici e di carburante ad esso collegati. Con tale tecnologia è possibile, inoltre, raccogliere una notevole mole di dati utili per ricerche e analisi di settore. Pertanto, è possibile individuare un ulteriore beneficio di questa tecnologia nella vendita di dati e informazioni a studi e centri di ricerca universitari e privati. Da questi dati possono trarre utilità anche le aziende che gestiscono il TPL (trasporto pubblico locale); di conseguenza, il comune può fornire tali informazioni per rendere più efficiente il servizio del trasporto pubblico e le sue dinamiche.

Un ulteriore beneficio è legato alla sicurezza nelle gallerie e alla protezione di opere d'arte con conseguente riduzione dei costi di manutenzione delle opere d'arte attraverso il riconoscimento veicoli non rispondenti ai limiti imposti. Si stima che il numero di infrazioni individuabili con il monitoraggio aumenti considerevolmente data la facilità di rilevazione garantita dai sistemi automatici installati. Le tipologie di infrazioni rilevabili con il sistema di monitoraggio del traffico (avanzato) sono:

- Superamento della velocità limite regolamentare;
- Violazione dello stop o del rosso semaforico;
- Insufficiente distanziamento dal veicolo precedente;
- Superamento della linea continua;
- Circolazione illecita su una corsia riservata;
- Stazionamento illecito (sosta vietata);
- Superamento del periodo di guida consentito, per i mezzi pesanti;
- Difetto nel sistema di illuminazione (fari, frecce, ecc.);
- Insufficiente gonfiaggio degli pneumatici.

Il monitoraggio del traffico facilita la repressione e soprattutto dissuade i guidatori recidivi dall'assumere comportamenti scorretti che possono tradursi in situazioni di pericolo. Pertanto, si innesca un fenomeno di maggior prudenza da parte dei conducenti. Per contro la spesa per incidenti, che in media in un comune italiano si aggira intorno al 1-3% delle risorse comunali, verrebbe ridotta.

Un ulteriore beneficio legato al monitoraggio è la possibilità di usare i dati video per l'efficientamento dei processi assicurativi, così da ricostruire in maniera dettagliata le dinamiche del sinistro (nel caso di rilevanza penale).

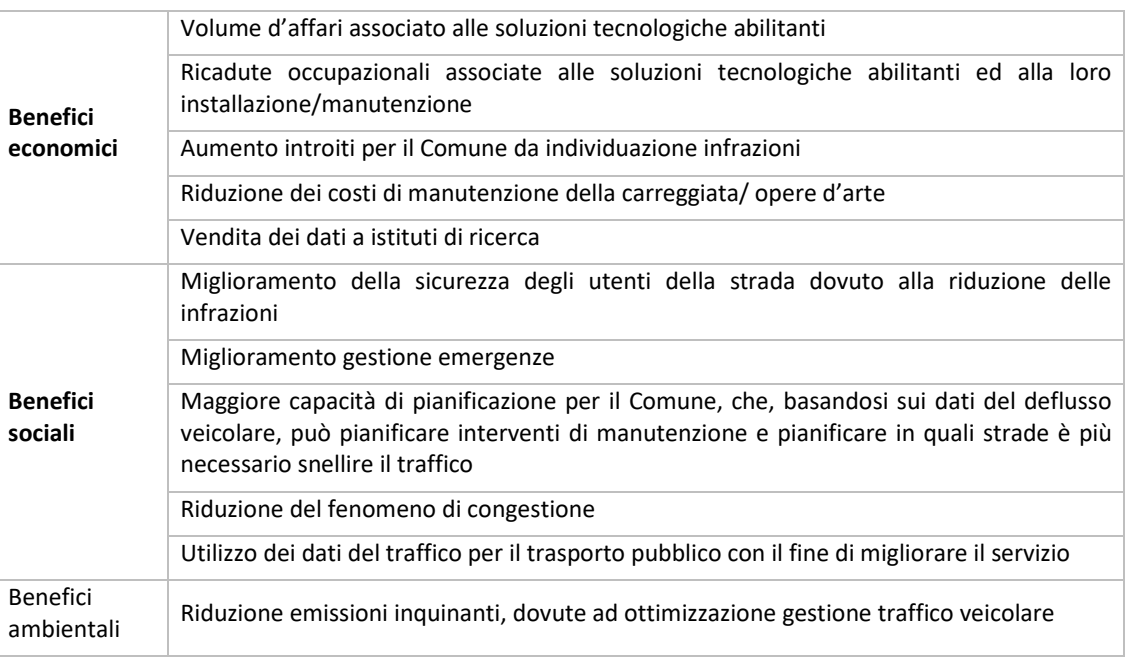

## **Tabella 2: benefici monitoraggio del traffico**

#### STIMA DEI BENEFICI ECONOMICI

Per quanto riguarda i servizi di monitoraggio del traffico, i benefici che si è deciso di inserire nella valutazione economica sono quelli legati al possibile aumento dei ricavi derivanti dall'individuazione delle infrazioni e alla riduzione dei costi di manutenzione dell'infrastruttura stradale. Altri tipi di benefici non sono stati considerati

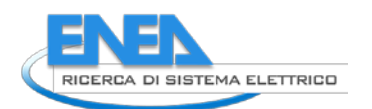

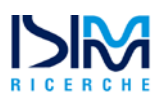

poiché non sono direttamente rivolti al soggetto che effettua l'intervento (il Comune), ma piuttosto alla comunità in generale. Non si pensa, quindi, che questi ultimi possano contribuire alla valutazione dell'investimento da sostenere.

Il Comune potendo rilevare in maniera più efficiente le infrazioni che si verificano troverà aumentati i ricavi derivanti dal pagamento delle multe. Quindi, un primo beneficio considerato nella valutazione è quello relativo all'incremento dei ricavi dovuti al pagamento di un maggior numero di multe per infrazioni. Per il calcolo di questo il Comune dovrà valutare i ricavi generati dalla rilevazione delle infrazioni prima dell'installazione del sistema *(Ricavi da infrazioni AS-IS)* e dovrà considerare una percentuale di incremento della capacità di rilevamento dovuta all'installazione della tecnologia (*incremento del rilevamento percentuale delle infrazioni).*

Il secondo termine considerato valuta la riduzione dei costi di manutenzione: il comune riuscirà a segnalare in maniera più efficiente la presenza di veicoli non rispondenti ai limiti imposti e ad individuare in maniera più tempestiva comportamenti che potrebbero portare ad incidenti e quindi alla necessità successiva di sostenere spese per riparare i danni causati da questo. La riduzione dei costi da sostenere è un risparmio per il Comune che può essere quantificato al pari di un flusso in entrata. Il Comune, infatti, spenderà una quantità di euro in meno per la manutenzione rispetto alla situazione ante intervento di riqualificazione. Tale valore potrà quindi essere considerato come un ricavo che si avrà dopo l'implementazione del sistema. Per calcolarlo anche in questo caso il Comune dovrà valutare il costo sostenuto per la manutenzione stradale prima dell'installazione della tecnologia (*Costi manutenzione stradale AS-IS)* e stimare una percentuale di riduzione di questi dovuta alla modifica effettuata tramite l'installazione dello SSS (*decremento percentuale dei costi di manutenzione)*.

*Flusso di cassa = (Ricavi da infrazioni AS-IS) \* (% incremento stimato del rilevamento delle infrazioni) + (Costi manutenzione stradale AS-IS) \* (% decremento stimato dei costi di manutenzione)*

## ESEMPIO

Nell'esempio viene considerato un comune di 100.000 abitanti e un intervento su 5 km di strada ad alto traffico (esempio comune di Treviso).

I ricavi per le infrazioni stradali AS-IS e i costi di manutenzione stradale AS-IS sono stati posti pari a valori solo esemplificativi, poiché l'ammontare di questi non è facilmente generalizzabile ad ogni situazione. Spetta ad ogni Comune valutare l'ammontare reale di tali ricavi.

Per quanto riguarda la stima di un aumento del 40% della rilevazione delle infrazioni tale valore è stato valutato ragionevole data la capacità dei sensori di rilevare infrazioni stradali. Mentre il decremento del 3% è stato stimato e tenuto con un valore piuttosto conservativo per non rischiare di sovrastimare il reale beneficio.

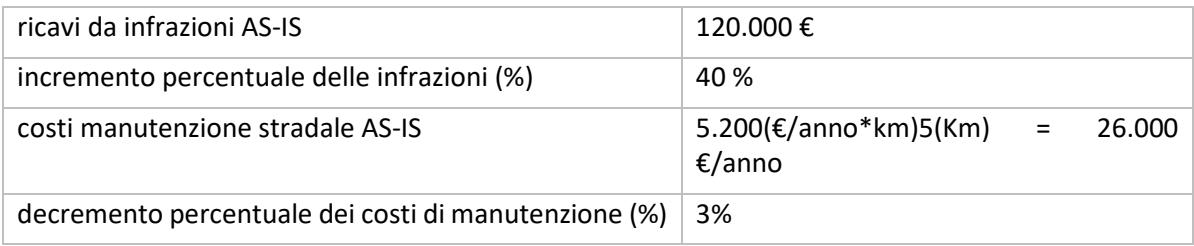

#### **Tabella 3: dati esempio monitoraggio del traffico**

*Flusso di cassa= 12.000 \* (0,4) + 26.000 \* 0,03 = 48.780 €/anno*

## <span id="page-13-0"></span>2.1.4 Smart Parking

Per Smart Parking [\[5\]](#page-78-5) si intende l'insieme delle tecnologie atte a gestire e monitorare in tempo reale le aree di sosta, che siano esse su strada, in luoghi aperti o in luoghi chiusi. Si tratta di sistemi composti da:

- Sensori per rilevare la presenza della macchina;
- Telecamere in grado di tradurre le immagini riprese in dati sull'occupazione degli spazi circostanti;
- Sistemi di raccolta e analisi di dati;
- Meccanismi di pagamento automatici.

Tali tecnologie permettono la creazione di una mappa dei parcheggi presenti all'interno del territorio del comune, nella quale possono essere segnalate le aree di sosta libere ed occupate. L'obiettivo è quello di ridurre i tempi, i costi e le risorse utilizzate nella ricerca del parcheggio da parte dei possessori del veicolo.

Tale tipologia di servizi può essere implementata ad un livello base, con tecnologie che permettono il solo monitoraggio delle aree di sosta e la registrazione degli accessi, o ad un livello più avanzato, con tecnologie che consentono anche la lettura delle targhe, l'individuazione di parcheggi vietati, la ricerca della propria automobile, il calcolo del tempo medio di sosta, la prenotazione della sosta.

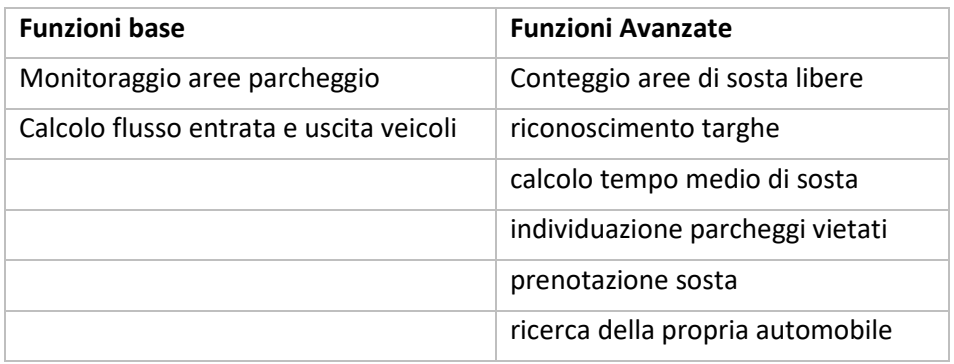

#### **Tabella 4: funzioni base e avanzate smart parking**

I servizi di tipo avanzato danno inoltre la possibilità ai gestori dei parcheggi di monitorare l'area sotto il loro controllo, identificando tutti i veicoli in ingresso e in uscita, segnalando eventuali abusi, permettendo la valutazione dell'indice di utilizzo di ciascun posto e rendendo possibile una previsione dei ricavi derivanti dal parcheggio e una migliore gestione della manutenzione grazie alla possibilità di prenotazione della sosta.

## **BENEFICI**

Per quanto riguarda lo Smart Parking i benefici che questa tecnologia apporta al comune sono di carattere economico, ma anche sociale e ambientale. L'installazione di tali tecnologie permette infatti un miglior utilizzo dei parcheggi all'interno del comune, con un conseguente risparmio di tempo necessario a trovare una sosta libera e un minore stress indotto nel cittadino a causa della ricerca di quest'ultima. La maggiore facilità e velocità con cui è possibile trovare parcheggio porta inoltre ad una conseguente riduzione del traffico, nonché ad una riduzione delle emissioni di CO<sub>2</sub>.

Il maggiore controllo delle aree di parcheggio e la maggiore facilità e flessibilità che è possibile raggiungere con sistemi di pagamento innovativi della sosta possono portare inoltre ad un incremento dei ricavi per il comune derivanti dal pagamento del parcheggio su strisce blu.

La maggiore facilità per trovare parcheggio e il minor traffico favoriscono anche le attività commerciali presenti sul territorio, aumentando l'accesso all'interno del comune e di conseguenza favorendo la crescita economica.

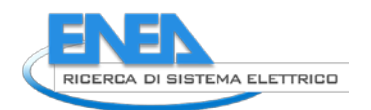

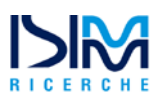

Sarà inoltre facilitata la gestione delle aree di sosta con la possibilità, ad esempio, di monitorare i posti riservati ai veicoli elettrici con il riconoscimento di auto non elettriche che occupano il posto e con la possibilità di inviare tempestiva segnalazione. Tale monitoraggio sarà utile anche ai fini della gestione di aree di sosta riservate a disabili o al carico/scarico merci.

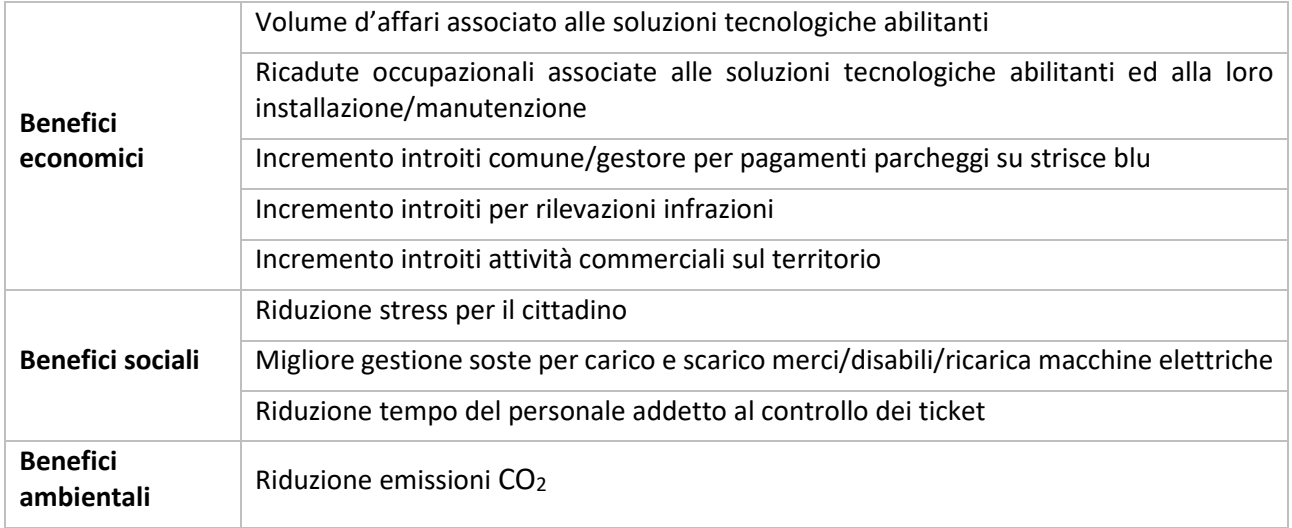

### **Tabella 5: Benefici smart parking**

## STIMA DEI BENEFICI ECONOMICI

I benefici che si è deciso di inserire nella valutazione economica sono quelli dovuti al possibile aumento dei ricavi derivanti dal regolare pagamento dei parcheggi nelle strisce blu e all'aumento dei ricavi dovuti alla migliore individuazione di infrazioni che tali sistemi garantiscono. Risultano questi i principali benefici per il Comune in seguito all'installazione di sistemi di Smart Parking. Questa analisi è supportata dai benefici riscontrati dai Comuni che hanno già implementato lo Smart Parking. Altri tipi di benefici comunque rilevanti per il Comune, come la riduzione delle emissioni inquinanti o la migliore gestione dei parcheggi con conseguente riduzione del traffico risultano di difficile quantificazione e per questo non vengono considerati nel modello.

Per la valutazione dell'aumento dei ricavi dovuto al maggiore incasso per il pagamento dei parcheggi su strisce blu il Comune dovrà valutare il valore attuale dei ricavi che questo ha per i pagamenti dei parcheggi *(incasso per parcheggi AS-IS)*, prima quindi dell'installazione del sistema di Smart Parking, e dovrà stimare l'incremento di questi conseguente all'installazione *(% incremento stimato ricavi parcheggio).* Per quanto riguarda invece l'aumento dei ricavi dovuto alla maggiore capacità di individuazione di infrazioni come ad esempio la sosta vietata il Comune dovrà valutare il valore degli incassi dovuti al pagamento delle multe per infrazioni sui parcheggi prima dell'installazione della tecnologia *(incasso infrazioni per parcheggi AS-IS)* e dovrà stimare la percentuale di incremento della rilevazione di queste *(% incremento stimato rilevazione infrazioni)*, cioè la percentuale di infrazioni in più che il comune sarà in grado di rilevare con i sistemi di monitoraggio dello Smart Parking.

*Flusso di cassa= [(incasso per parcheggi AS-IS) \* (% incremento stimato ricavi parcheggio)] + [(incasso infrazioni per parcheggi AS-IS) \* (% incremento stimato rilevazione infrazioni)]*

#### ESEMPIO

Nell'esempio viene considerato un comune di 100'000 abitanti e un intervento su 500 parcheggi. È stato preso ad esempio il caso di studio del comune di Treviso che trova già applicato tale tipo di tecnologia da circa 10 anni. Da questo caso di applicazione è stato possibile ricavare le percentuali di incremento dei ricavi dovuti al pagamento dei parcheggi e della rilevazione delle infrazioni. Invece, i valori assoluti degli incassi precedenti all'installazione della tecnologia sono puramente esemplificativi.

| incasso parcheggio AS-IS:                      | 250.000 €/anno = [(500€/anno/stallo) * 500 stalli] |  |  |
|------------------------------------------------|----------------------------------------------------|--|--|
| percentuale incremento parcheggi:              | +10% all'anno                                      |  |  |
| incassi infrazioni per parcheggi AS-IS:        | 50.000 €/anno                                      |  |  |
| percentuale incremento rilevazione infrazioni: | + 40% all'anno                                     |  |  |

**Tabella 6: dati esempio smart parking**

*Flusso di cassa = 250.000 \* 0,1 + 50.000 \* 0,4 = 25.000 + 20.000 = 45.000 €/anno*

## <span id="page-15-0"></span>2.1.5 Monitoraggio Ambientale

Un'altra possibile tecnologia implementabile sui pali della luce è quella destinata al monitoraggio ambientale. È infatti possibile installare sensori in grado di monitorare la qualità dell'aria attraverso il rilevamento della presenza dei gas climalteranti, di monitorare le condizioni meteo e l'inquinamento acustico. Sistemi più avanzati permettono inoltre di rilevare onde sismiche, radiazioni ultraviolette e altri parametri di qualità dell'aria ( $C_6H_6$ ,  $CH_4$ ,  $H_2S$ ,  $NH_3$ , VOC,  $PM_1$ ).

## **BENEFICI**

La mappatura della qualità dell'aria derivante dal monitoraggio permetterà al comune di attuare misure di prevenzione dell'inquinamento come, ad esempio, la definizione di giornate di alternanza targhe o simili. Supporterà inoltre il comune nella valutazione ambientale strategica, permettendo l'integrazione di considerazioni di natura ambientale nei piani e nei programmi di sviluppo per il comune portando anche ad una riduzione dei costi per le analisi ambientali.

Le informazioni raccolte da tali tecnologie potrebbero inoltre essere sfruttate per sviluppare strade più tranquille in termini di inquinamento acustico e quindi accrescere il benessere dei cittadini.

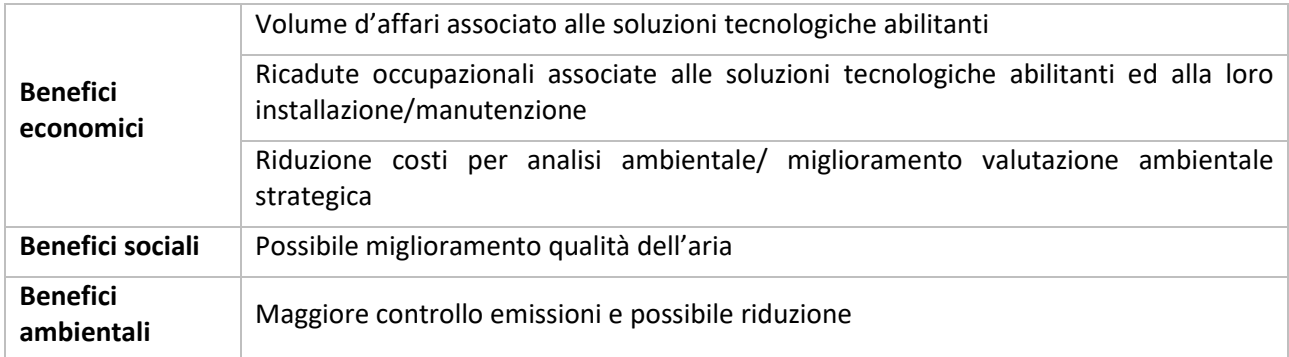

## **Tabella 7: benefici monitoraggio ambientale**

## STIMA DEI BENEFICI ECONOMICI

I benefici per questo tipo di tecnologie sono per lo più di tipo sociale e ambientale; mentre per quanto riguarda i flussi derivanti da benefici economici non si è ritenuto utile il loro inserimento ai fini della valutazione dell'investimento che il comune dovrà sostenere. Infatti, il comune che sostiene l'investimento non ne trae beneficio in maniera diretta.

Nel modello economico non è stata quindi proposta una formula per il calcolo dei flussi economici che tali tecnologie possono garantire. Si lascia comunque la possibilità al comune di inserire possibili flussi qualora siano presenti e significativi nello specifico caso.

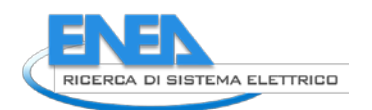

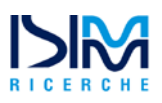

## <span id="page-16-0"></span>2.1.6 Telesorveglianza

La telesorveglianza è un servizio composto da sistemi di rilevamento di situazioni critiche che si possono verificare in strada (incidenti, congestioni, allagamenti, incendi, abbandono di rifiuti, etc.), infrazioni che generano intralcio al traffico (sensi vietati, sosta vietata, corsie preferenziali) ed accesso ad aree sensibili. In caso di particolari criticità, il sistema deve essere in grado di trasmettere anche immagini istantanee e flussi video (anche attraverso un'adeguata infrastruttura di trasmissione dei dati). La telesorveglianza prevede anche il riconoscimento targhe e il conteggio dei flussi di entrata e uscita.

Questa si differenzia dal monitoraggio del traffico per la maggiore flessibilità in termini di individuazione di eventi anomali come allagamenti, incendi, congestione, furti, etc. Tale differenza è dovuta al fatto che la telesorveglianza prevede la presenza di una telecamera che è in grado di filmare ogni tipo di evento.

Tale impianto può assumere due diverse configurazioni, in virtù delle specifiche esigenze del contesto presso cui tale servizio è erogato. La prima configurazione, che si caratterizza primariamente per l'utilizzo di una telecamera smart per l'acquisizione di immagini, si adotta tipicamente nei casi in cui non è necessario la realizzazione di un flusso video continuo. La seconda configurazione, che si caratterizza primariamente per l'utilizzo di una telecamera standard per l'acquisizione di immagini, si adotta tipicamente nei casi in cui è necessario la realizzazione di un flusso video continuo. In questo caso, è necessaria la presenza di un sistema di trasmissione a banda larga (es. la fibra ottica).

## COSTI

Il principale costo legato alla telesorveglianza è quello del personale impiegato alla gestione delle videoriprese:

## *Costo del Personale = numero di addetti \* costo del personale*

La ricerca nel campo, e più in generale delle Smart City, ha portato a realizzare sistemi automatici meno costosi rispetto alla telesorveglianza manuale.

## **BENEFICI**

Il principale beneficio di natura economica legato alla telesorveglianza è il ricavo dato dall'individuazione di infrazioni e illeciti. Tale tipo di tecnologia, essendo molto flessibile, permette di rilevare anche le infrazioni o gli illeciti più disparati, come per esempio l'abbandono di rifiuti lungo il ciglio della strada. Questo tipo di beneficio ha ovviamente anche risvolti in termini ambientali.

Un vantaggio di tipo sociale legato all'installazione di telecamere di sorveglianza è l'aumento della sicurezza; infatti, si stima che tale tecnologia disincentivi atti criminali e altri tipi di illeciti che danneggiano il comune o la cittadinanza.

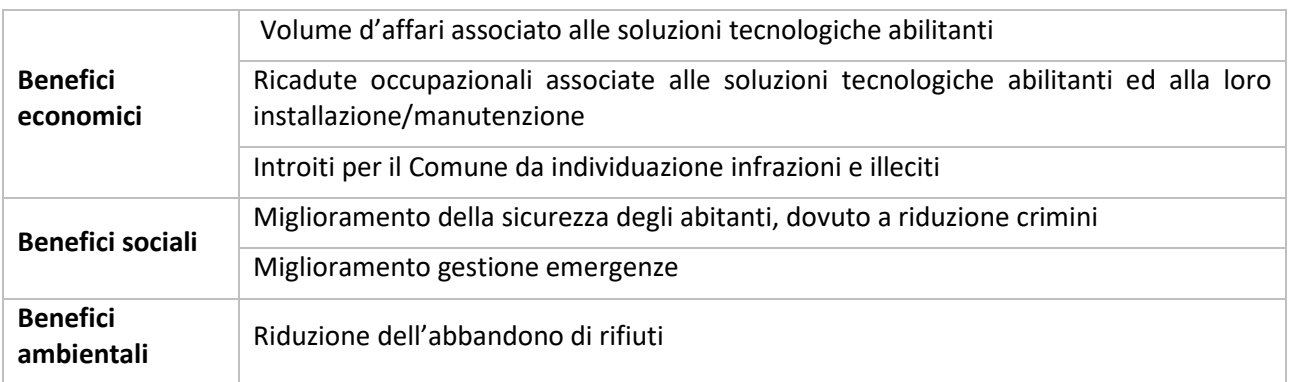

#### **Tabella 8: benefici telesorveglianza**

### STIMA BENEFICI ECONOMICI

Anche in questo caso, come per il monitoraggio del traffico, i benefici che si è deciso di inserire nella valutazione economica sono quelli dovuti al possibile aumento dei ricavi derivanti dall'individuazione delle infrazioni. Il calcolo è stato quindi pensato con la stessa logica cioè la valutazione del comune dell'incasso attuale dovuto alla rilevazione delle infrazioni (*Ricavi da infrazioni AS-IS)* e la stima della percentuale di infrazioni ulteriori che saranno rilevate grazie a tale sistema (*%incremento stimato rilevazione delle infrazioni)*.

*Flusso di cassa = Ricavi da infrazioni AS-IS\*(% incremento stimato rilevazione delle infrazioni)*

#### ESEMPIO

Come esempio viene ripreso quindi il caso già trattato in precedenza per la tecnologia del monitoraggio del traffico. In questo caso verranno però considerati i soli introiti derivanti dalla maggiore percentuale di rilevamento delle infrazioni.

Nell'esempio viene sempre considerato un comune di 100'000 abitanti e un intervento su 5 km di strada ad alto traffico.

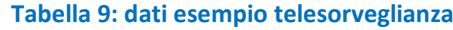

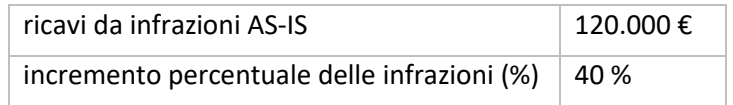

#### *Flusso di cassa= 120.000\*0,4 = 48.000€*

#### <span id="page-17-0"></span>2.1.7 Servizio di Pannelli Multimediali per Informazioni al Cittadino

Totem e pannelli informativi sono dispositivi multimediali installati in punti strategici della città al fine di fornire informazioni di varia natura ai cittadini, accedere a servizi di emergenza e segnalare acusticamente situazioni di pericolo. I pannelli informativi sono generalmente utilizzati come terminale video per trasmettere informazioni di vario genere: disponibilità di parcheggio, situazione del traffico, attività del Comune, etc. Tali pannelli informativi possono dunque essere integrati ad altri impianti (es. monitoraggio traffico, Smart Parking, impianti ambientali) oppure possono essere connessi ad un centro di controllo che invia i messaggi da trasmettere.

#### **BENEFICI**

In termini economici il comune che decidesse di installare tale tecnologia otterrebbe benefici legati all'affitto degli spazi pubblicitari, infatti coloro che fossero interessati a pubblicizzare la propria attività tramite tali pannelli dovrebbero corrispondere un canone di affitto al comune. Inoltre, il servizio di pannelli multimediali per informazioni al cittadino permette di pubblicizzare iniziative comunali di carattere turistico (eventi, sagre, etc..) e quindi di aumentare l'attrattività del comune. Infine, tale tecnologia permette di aumentare la sicurezza stradale tramite la diffusione di informazioni ai conducenti in merito alle condizioni del manto stradale, alla congestione, alla viabilità.

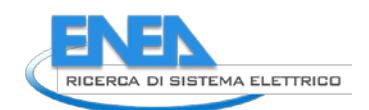

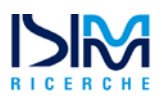

### **Tabella 10: benefici servizio di pannelli multimediali**

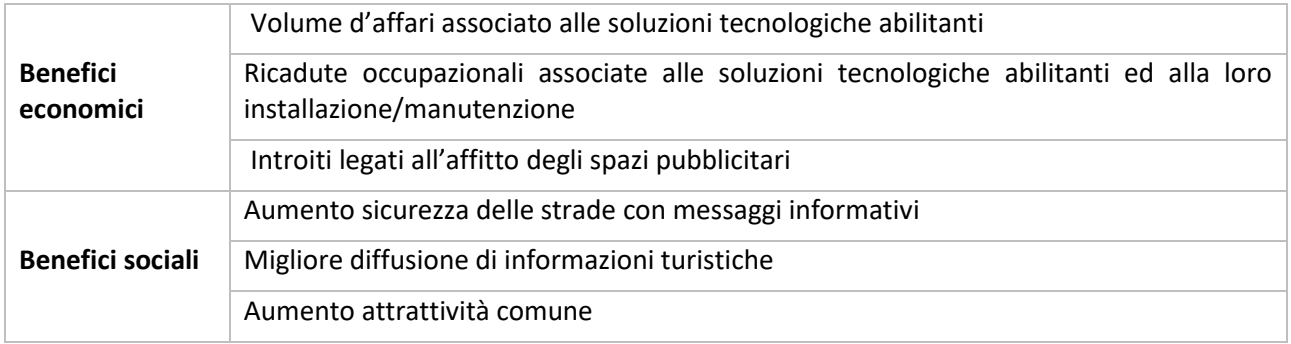

## STIMA DEI BENEFICI ECONOMICI

I benefici economici formulati nel modello sono quelli derivanti dall'affitto dei pannelli per scopi pubblicitari, poiché sono stati reputati la fonte principale di introito per il comune derivante da tale tecnologia Per il calcolo di tali benefici il comune dovrà valutare l'estensione dell'intervento cioè il numero di pannelli che si vuole installare e destinare a scopo pubblicitario (*numero di spazi pubblicitari)* e valutare il prezzo al quale affittare lo spazio a soggetti terzi *(costo affitto spazi).* 

*Flussi= (numero di spazi pubblicitari) \* (costo affitto spazi)*

## ESEMPIO:

Nell'esempio viene considerato un intervento di installazione di 10 pannelli atti anche al servizio di pubblicità. Per la valutazione del costo per l'affitto dello spazio pubblicitario sono state confrontate diverse tariffe applicate da più società che affittano spazi pubblicitari, considerando la tipologia di spazio al pari di pannelli multimediali.

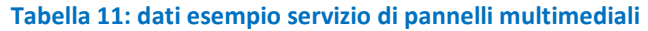

| Numero spazi pubblicitari | 10       |
|---------------------------|----------|
| Costo affitto spazio $1$  | 70€/anno |

*Flusso di cassa=70\*10= 700 €/anno*

## <span id="page-18-0"></span>2.1.8 Servizio Stazioni di Ricarica Dispositivi Elettronici

Le stazioni di ricarica permettono la ricarica di dispositivi elettrici quali biciclette, pc, cellulari e auto elettriche.

La stazione di ricarica cellulari può essere installata in luoghi quali piazze, parcheggi e fermate del bus al fine di permettere agli utenti di caricare rapidamente i propri smartphone in caso di necessità. La stazione di ricarica per biciclette elettriche invece si rivolge principalmente ai turisti, oltre che ai cittadini residenti, come mezzo di mobilità alternativo ai mezzi tradizionali. Attualmente esistono diverse soluzioni sul mercato, sia per stazioni di ricarica di pc e cellulari che di biciclette elettriche che propongono l'integrazione di pannelli solari sul tetto di tali stazioni.

La struttura di una stazione di ricarica si differenzia in maniera sostanziale dalle configurazioni viste in precedenza, in quanto richiede una connessione alla rete elettrica.

<span id="page-18-1"></span><sup>1</sup> 'Tariffe Pubblicità - Pubblicità - Società Risorse Spa' <http://www.sori.it/?act=i&fid=525&id=20090619113057834#testo-4>.

#### **BENEFICI**

Il servizio di stazioni di ricarica di dispositivi elettronici agevola e incentiva la transizione verso la mobilità elettrica, la quale permette di ridurre notevolmente i consumi energetici e di carburante. Tale tecnologia consente, inoltre, di facilitare la ricarica dei mezzi di trasporto condivisi, i cosiddetti *sharing-vehicles*. Le biciclette in città sono senza dubbio il mezzo di locomozione più economico, più ecologico e più salutare. Gli SSS permettono di comunicare con questi mezzi per conoscerne la posizione ed il loro stato (nel caso fossero elettriche). I punti di parcheggio possono essere più piccoli e distribuiti all'interno dell'area cittadina a favore della facilità di prelievo e di restituzione. Appositi servizi, attraverso terminali video e web, indicano la presenza e la posizione delle biciclette utilizzabili. Un comune che decidesse di installare stazioni di ricarica di dispositivi elettronica diventerebbe un centro attrattivo per tutte quelle aziende che lavorano nel settore della *sharing-mobility*.

#### **Tabella 12: benefici servizio stazioni ricarica dispositivi**

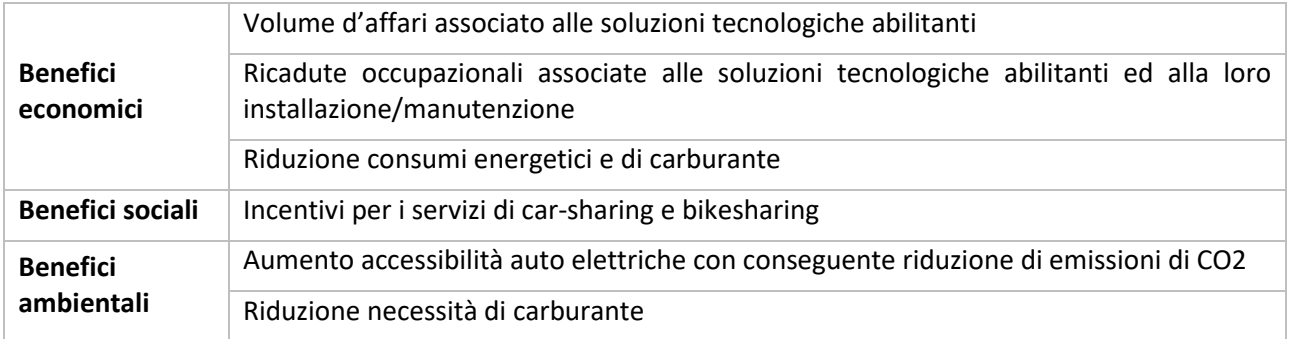

Un ulteriore beneficio in termini ambientali, connesso in maniera indiretta a questo servizio, è la riduzione di emissioni di CO2. Difatti, incentivando la mobilità elettrica e la mobilità condivisa tramite l'aumento dell'accessibilità delle auto elettriche, si avrebbe come conseguenza indiretta la riduzione di emissioni inquinanti nei centri città.

#### STIMA DEI BENEFICI ECONOMICI

Dal momento che l'energia elettrica per il servizio di ricarica è offerta gratuitamente, il comune non ottiene nessun tipo di introito di carattere economico da tale tecnologia. Pertanto, non è stato possibile inserire una formula che calcolasse in maniera esplicita i flussi di cassa.

## <span id="page-19-0"></span>2.1.9 Servizio di rete Wi-Fi

I comuni possono disporre di una rete di connettività Wi-Fi outdoor gratuita, con accesso semplice e immediato, ad uso e consumo di cittadini e turisti. Per fare in modo di estendere il più possibile la copertura di tale rete nel territorio comunale è possibile sfruttare l'infrastruttura di illuminazione pubblica che per sua natura ha una distribuzione capillare sul territorio. Hotspot Wi-Fi possono essere infatti installati sui pali della luce per garantire non solo la connessione al cittadino o turista ma anche la connettività tra gli altri servizi smart.

Oltre all'accesso alla rete con un sistema di hotspot Wi-Fi, si possono veicolare informazioni di qualsiasi natura per fornire servizi alla cittadinanza quali servizi su portale, informazioni turistiche, prenotazioni e tutto ciò che l'amministrazione comunale o l'ente erogante vorrà mettere in risalto. Chiunque può visualizzare comodamente sul telefonino i servizi a sua disposizione: dove andare a mangiare o dormire, l'orario dei treni in arrivo o in partenza dalla stazione, informazioni sulla differenziata, il numero di telefono dei vigili urbani, gli eventi e le manifestazioni in programma. L'impatto auspicabile sul territorio è l'aumento dei servizi ai cittadini, maggiori opportunità per le imprese e nuovi servizi per i turisti.

In un'ottica di connessione 5G, inoltre, l'infrastruttura della pubblica illuminazione può essere usata come supporto per l'installazione delle "small cell" utili per la diffusione della tecnologia. Data la difficoltà ad

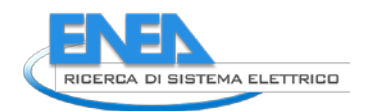

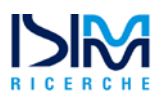

attraversare oggetti e la portata minore rispetto alla comune connessione 4G, la tecnologia 5G necessita infatti di una distribuzione capillare di tali celle.

## **BENEFICI**

I benefici che la tecnologia può apportare sono per la maggioranza di tipo sociale. La tecnologia garantisce infatti la connessione gratuita all'interno del comune, la possibilità di offerta di una più ampia gamma di servizi al cittadino e risulta fondamentale per la connettività dei diversi e ulteriori servizi smart che possono essere implementati. Come benefici economici si possono invece considerare gli introiti derivanti dalle inserzioni pubblicitarie e il possibile aumento di ricavi derivanti dal turismo dovuti al miglioramento dei servizi offerti. Data però la natura non generalizzabile di tali introiti non si è ritenuto utile fornire una formula specifica per la valutazione di questi, ma si lascia la libertà al comune di inserire tali flussi se presenti nello specifico caso.

#### **Tabella 13: benefici servizio di rete wifi**

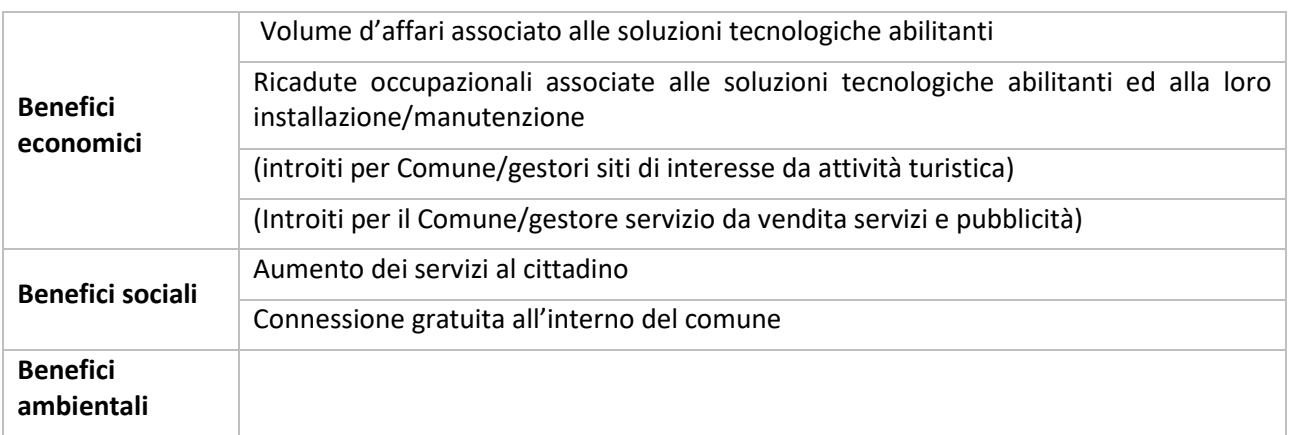

## <span id="page-20-0"></span>*2.2 Valutazione delle forme di finanziamento a disposizione degli Enti Locali*

In questa parte del lavoro si intende valutare le varie forme di finanziamento a cui può ricorrere un Comune per realizzare un intervento di riqualificazione della Pubblica Illuminazione (PI), esplicitando il **costo del finanziamento** da parte di eventuali soggetti esterni (banche, istituti di credito, società di servizi energetici – ESCo –, etc.). Il principale obiettivo è quello di fornire al Comune una linea guida, nonché un criterio, tale per cui sia possibile effettuare la scelta migliore in merito al tipo di finanziamento più idoneo per ciascuna circostanza.

Verranno forniti esempi numerici per ciascun tipo di finanziamento al fine di agevolare la comprensione quantitativa dei vari casi. Il confronto verrà effettuato sullo stesso tipo di intervento nel quale le quote di partecipazione dei diversi soggetti verranno rappresentate attraverso un parametro α ( $\alpha_1$ è la percentuale di capitate proprio del comune, αz la percentuale di capitale preso a credito dal comune e  $(1 - α<sub>1</sub> - α<sub>2</sub>)$  è la percentuale di capitale fornito dal soggetto privato). La simulazione riguarda il dimensionamento dell'intervento in termini di numero di punti luce, numero dei sensori necessari alla regolazione scelta e dei servizi smart desiderati. Associando i relativi costi si ottiene una stima dell'investimento necessario. Procedendo quindi alla valutazione dei flussi in entrata (derivanti ad esempio dal risparmio energetico) si arriva a determinare i valori economici del progetto (VAN, TIR, Payback Period).

Per una trattazione che illustri qualitativamente il funzionamento e le caratteristiche delle varie modalità di finanziamento, si rimanda al report ISIMM [\[1\]](#page-78-1) sopra citato. Le varie modalità di finanziamento dell'investimento di riqualificazione prese in esame sono:

- Autofinanziamento;
- Partenariato Pubblico Privato (PPP);
- Finanziamento tramite terzi (FTT);
- Project Financing (PF);
- CONSIP.

Esse sono state trattate con l'intento di fornire una guida quantitativa utile alla scelta del tipo di finanziamento più conveniente per il Comune. Per questo scopo è stato considerato uno stesso esempio numerico[2](#page-21-1) al fine di rendere dimensionalmente confrontabili i risultati ottenuti dalla partecipazione dei diversi soggetti e quindi dalla diversa modalità di finanziamento associata. Al riguardo è molto importante il contributo di questi soggetti per l'investimento iniziale e il costo che il Comune dovrà sostenere per finanziare la realizzazione del progetto di riqualificazione dell'illuminazione pubblica.

Quando si passa dalle tradizionali lampade a ioduri metallici o a vapore di sodio ai LED si può ridurre il numero complessivo di punti luce, garantendo un risparmio energetico. Inoltre, la maggiore flessibilità dei LED nella regolazione del flusso luminoso permette di ottimizzare il livello di illuminazione, ad esempio variando il flusso tra la sera e la notte (modalità SAL). Infine, sostituire le vecchie luci con quelle a LED non rappresenta solo un fine per ridurre i costi, ma anche un mezzo per migliorare la qualità complessiva dell'illuminazione pubblica e offrire nuovi e migliori servizi ai cittadini.

Secondo Openpolis, per un Ente locale l'illuminazione pubblica può incidere tra il 15% e il 25% della spesa energetica totale. Tuttavia, il potenziale di riduzione dei consumi è notevole. Infatti, sempre secondo Openpolis, è una delle voci di bilancio che può essere ridotta anche fino al 60% grazie ad interventi avanzati di efficientamento, come ad esempio la sostituzione delle lampade SAP con quelle a LED. L'adozione pervasiva di attività mirate può far risparmiare complessivamente ogni anno, solo in Italia, 4,2 miliardi di euro migliorando la vivibilità delle città riducendo le emissioni per una quantità pari a 7,2 milioni di tonnellate di  $CO<sub>2</sub>$ .

Le nuove tecnologie per l'efficienza energetica nell'illuminazione pubblica consentirebbero di superare la soglia dell'80% di risparmio di energia elettrica rispetto agli impianti tradizionali. Questo dato lo confermerebbe l'analisi delle ultime gare per l'assegnazione di Contratti di Prestazione Energetica con Garanzia di Risultato (EPC-GR) e Finanziamento Tramite Terzi (FTT), riservate alle Società di Servizi Energetici (ESCo).

## <span id="page-21-0"></span>2.2.1 Autofinanziamento

Per svolgere l'intervento in autofinanziamento il Comune deve assicurarsi che questo possa essere realizzato rispettando le norme sul Patto di Stabilità e gli obblighi della contabilità pubblica [\[6\].](#page-78-6) Una volta assicurata la possibilità di investire il capitale necessario all'intervento attingendo alle casse del Comune, questo dovrà anche provvedere a svolgere tutte quelle attività prodromiche per l'indizione del bando e l'individuazione del soggetto terzo al quale far svolgere i lavori, dovrà effettuare autonomamente la valutazione economico finanziaria per valutare il ritorno degli investimenti, e individuare le figure responsabili e competenti per la gestione, il monitoraggio e il coordinamento di tutte le fasi dell'intervento. Tale approccio richiede quindi anche la presenza di competenze interne al Comune e porta il Comune a farsi carico di tutti i rischi di

<span id="page-21-1"></span><sup>2</sup> Tale esempio è basato su un intervento di riqualificazione dell'impianto di pubblica illuminazione che ha riguardato la sostituzione di 10'000 lampadine SAP (lampade ai vapori di sodio ad alta pressione) con altrettante lampadine a LED. Sono stati implementati anche servizi SAL (Smart Adaptive Lighting) che hanno consentito la produzione di luce in modalità *dimmering*. Gli autori hanno preso come riferimento un Comune di medie dimensioni composto da 100.000 abitanti. Per quel che riguarda i servizi smart, viene ipotizzata l'installazione di un sistema di Smart Parking e di telesorveglianza contestuale all'intervento di riqualificazione. Tali sistemi smart comportano costi di investimento di 200.000 € e generano un flusso in entrata pari a 45.000 €/anno; a tal proposito si rimanda all'esempio esplicativo di tali servizi già trattato nel capitolo dedicato agli Smart Street Services.

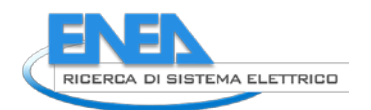

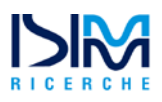

esecuzione e di gestione che con le altre modalità possono essere invece trasferiti al soggetto privato. Qualora tali vincoli siano rispettati e il Comune abbia tali competenze si dovrà anche valutare la necessità o meno del ricorso al credito da parte di istituti finanziari.

Di seguito vengono analizzata entrambi i casi: dapprima si valuterà un intervento effettuato in autofinanziamento dal Comune che non prevede alcun coinvolgimento di istituti di credito per il finanziamento e in seguito verrà inserita la presenza di un soggetto terzo che presta capitale. Il fine è quello di esplicitare le differenze presenti nei diversi casi.

## <span id="page-22-0"></span>2.2.1.1 Autofinanziamento senza far ricorso a capitale di credito

<span id="page-22-1"></span>Nel caso in cui il Comune decida di svolgere l'intervento in autonomia senza richiedere capitale ad un istituto di credito, dovrà sostenere interamente l'investimento iniziale attingendo alle proprie casse. Avrà poi a carico le spese per la gestione e manutenzione dell'impianto. Allo stesso tempo però gioverà interamente del risparmio energetico conseguito e dei flussi in entrata generati dal sistema. I flussi di cassa per il Comune nei diversi periodi saranno quelli rappresentati in [Tabella 14.](#page-22-1)

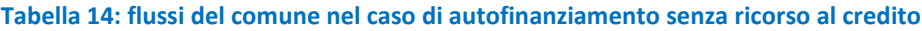

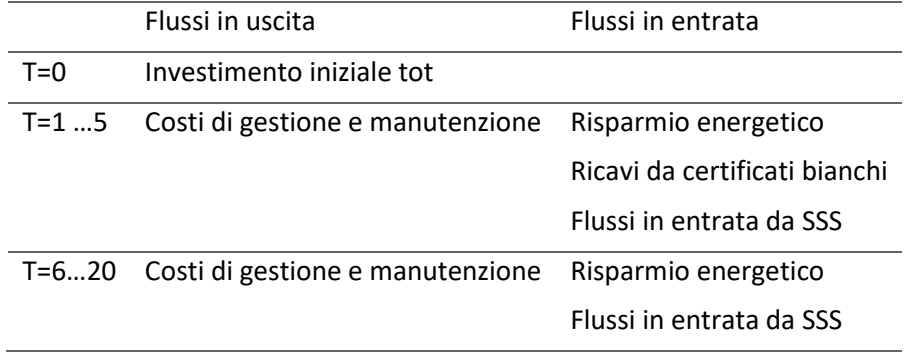

Nel caso dell'autofinanziamento si ritiene corretto stimare un costo dell'investimento per la riqualificazione superiore al caso di Partenariato Pubblico Privato (PPP). Questo perché nel caso di PPP il Comune può far affidamento sulla maggiore efficienza generata dalla possibilità di far svolgere tutte le attività ad uno stesso soggetto specializzato nell'operazione, che quindi riuscirà ad eseguire il tutto ad un costo inferiore. La tipologia di contratto stipulato nel PPP può inoltre far sì che il soggetto sia incentivato ad ottimizzare i consumi anche per aumentare i propri utili. La sua remunerazione, infatti, dipenderà dalle prestazioni che si raggiungono e non direttamente dal consumo di energia.

Viene illustrato l'esempio partendo dalle ipotesi già descritte in precedenza nel paragrafo introduttivo al capitolo: l'intervento è svolto in un Comune di 100'000 abitanti, su 10.000 lampadine, con l'ipotesi di installazione di servizi smart per un valore di 200.000 €.

Si ipotizza un costo di intervento pari a 500€ per la sostituzione di ogni singola lampadina. Risulta utile far notare che tale costo è superiore rispetto al costo di sostituzione impostato nelle altre modalità di finanziamento per le ragioni espresse in precedenza (maggiore efficienza del privato e di conseguenza minori costi operativi). Con l'intervento di riqualificazione si raggiunge un risparmio energetico annuo di 330.372 €, come già calcolato nell'esempio presente nel report ISIMM. I flussi in entrata derivanti dal servizio di smart parking vengono ipotizzati pari a 45.000€ rimandando all'esempio numerico riportato nella spiegazione del servizio nel capitolo dedicato agli Smart Street Services. I risparmi per la manutenzione derivanti dalla riqualificazione sono imputati ogni 3 anni mentre i costi di manutenzione per il nuovo impianto vengono imputati ogni 12. Per semplificare il modello sono stati ipotizzati costi di gestione dell'impianto e costi di manutenzione del servizio smart pari a zero.

Per i primi 5 anni vieni inoltre considerato il ricavo derivante dalla vendita dei certificati bianchi che, dato il risparmio energetico conseguito, ammonta a 32.516,19 €.

Vengono riportati nella Tabella 15 i dati di riferimento per il caso preso in esame. Si adotta la notazione del relativo parametro come già indicato nel software del modulo applicativo SAVE (Supporto Alla Valutazione Economico-finanziaria).

Tale tipo di intervento genererà i flussi riportati in [Tabella 16.](#page-24-1) Nell'anno 0 viene sostenuto l'intero investimento da parte del Comune che in questo primo esempio è effettuato facendo ricorso unicamente a capitale proprio senza ricorrere a capitale di debito. Dall'anno 1 all'anno 5 il Comune percepirà i flussi in entrata derivanti dai ricavi per la vendita dei certificati bianchi e dai servizi smart installati nel sistema, quindi dallo Smart Parking nell'esempio specifico. Un ulteriore flusso in entrata sarà rappresentato dai risparmi generati grazie all'intervento sia dal punto di vista dei consumi energetici sia per la manutenzione dell'impianto. Dall'anno 5 per tutti i seguenti fino all'ultimo anno del periodo di ammortamento considerato (n), i flussi rimarranno gli stessi a meno di ricavi da certificati bianchi.

**Tabella 15: Dati di riferimento per l'esempio di autofinanziamento senza ricorso al credito** 

|                                        | Formula                                                                                               |                                                                                                    | Calcoli                                          |
|----------------------------------------|----------------------------------------------------------------------------------------------------|----------------------------------------------------------------------------------------------------|--------------------------------------------------|
| Investimento<br>iniziale               | (Costo<br>Intervento<br>per<br>Lampada)<br>*(n. lampade)<br>(Costo<br>$\ddot{}$<br>installazione SSS) | Capitale Comune ( $\alpha_1$ =100%)<br>Capitale Istituto di Credito ( $\alpha$ 2=0%)<br>Capitale privato $(1 - \alpha_1 - \alpha_2 = 0\%)$ | 500€*10.000+<br>200.000€=5.200.000€              |
| capitale<br>Costo<br>comune            | <b>WACC</b>                                                                                           |                                                                                                    | $3\% / 5\% / 7\%$<br>(varia nel calcolo del VAN) |
| Risparmio<br>energetico                | delta_spesa_energetica_sezione<br>ricavo_incentivi_sezione<br>$=$                                     |                                                                                                    | 330.372,00 €/anno                                |
| da<br>Ricavi<br>Certificati<br>Bianchi | valore_monetario_TEP                                                                                  | delta consumo energetico sezione / kWH TEP *                                                                                               | 32.516€                                          |
| Ricavi da SSS                          | flusso_di_cassa da SSS                                                                                |                                                                                                    | 45.000 €/anno                                    |
| Risparmio<br>manutenzione              | costo manutenzione sezione AS-IS                                                                      |                                                                                                    | 150€/lamp*10.000=1.500.000€                      |
| Costi<br>manutenzione                  | costo_manutenzione_sezione_TO-BE                                                                      |                                                                                                    | 500€/lamp*10.000=5.000.000                       |

Valutando l'investimento per diversi periodi di ammortamento e diversi tassi di interesse avremo i risultati di VAN e TIR. Le formule sono riportate di seguito mentre i valori numerici derivanti dall'analisi di sensitività sono riportati in

[Tabella 17.](#page-24-2) Si considerano periodi di ammortamento multipli di 12 anni poiché tali valori rispecchiano la vita utile dell'impianto e permettono di imputare i costi di manutenzione in ogni periodo.

$$
VAN = \left(\sum_{i=0}^{n} \frac{CF_i}{(1 + WACC)^i}\right)
$$

$$
(\sum_{i=0}^{n} \frac{CF_i}{(1+TIR)^i}) = 0
$$

È stato anche valutato il valore del Payback Period (PB). Il calcolo di questo è leggermente differente rispetto alla sua nozione canonica. Infatti, invece di essere calcolato sulla base del primo flusso di cassa cumulativo che ripaga l'investimento iniziale, viene calcolato sulla base del primo flusso di cassa cumulativo a partire dal

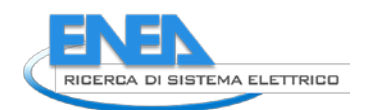

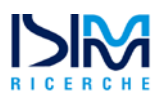

quale tutti i seguenti danno un valore incrementale positivo. Per l'esempio in questione il PB risulta pari a 15 anni.

Si nota come il VAN risulta positivo solo per periodi di ammortamento superiori ai 12 anni. L'obiettivo del Comune in seguito alla riqualificazione sarà però quello di ottenere una situazione più vantaggiosa che possa garantire VAN maggiori della precedente. Il contesto precedente non è detto però che sia caratterizzato da VAN positivi, per cui anche una sola riduzione di un VAN negativo rappresenterebbe un miglioramento per il Comune.

<span id="page-24-2"></span><span id="page-24-1"></span>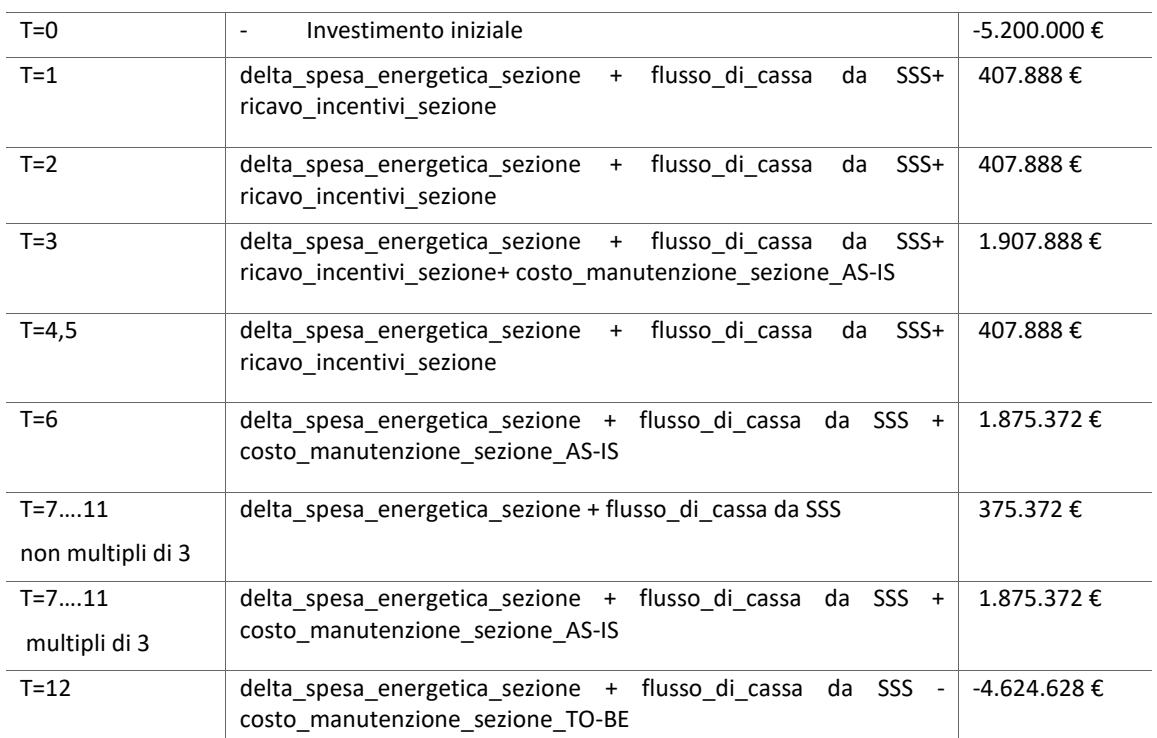

## **Tabella 16: Valori numerici flussi del Comune per autofinanziamento senza ricorso al credito**

#### **Tabella 17: Valori del VAN e TIR in caso di autofinanziamento senza ricorso al credito**

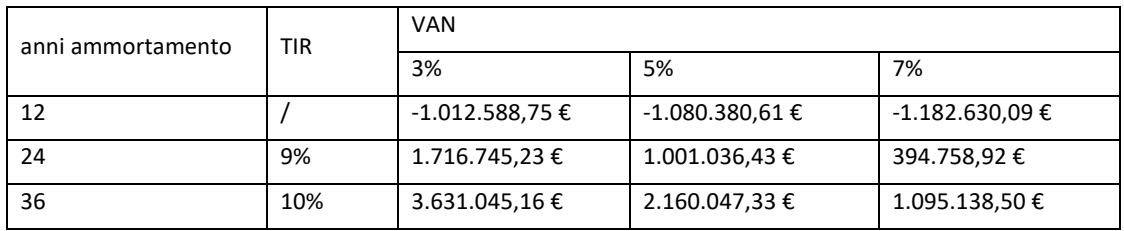

Bisognerà quindi valutare la variazione del valore in ogni specifico caso confrontandolo anche con i valori storici di tale indicatore. In questa trattazione, per facilitare la comunicazione, verranno considerati positivi i risultati di investimenti con VAN positivo. Ribadiamo che, per un giudizio esaustivo, un VAN negativo non va giudicato in assoluto negativo, ma va comparato al VAN della situazione AS-IS. Per periodi di ammortamento superiori ai 12 anni la situazione sembra quindi conveniente sia per valori del VAN positivi sia per valori superiori al WACC del TIR. Per il Comune quindi, fatto salvo la presenza di tutte le condizioni necessarie affinché tale attività possa essere svolta in autofinanziamento, l'investimento con tali dati sembra vantaggioso per lunghi periodi di ammortamento. Il Payback, invece, avendo sostenuto il Comune l'intero investimento iniziale, risulta pari a 15 anni, quindi superiore al valore per gli altri tipo di finanziamento.

## <span id="page-24-0"></span>2.2.1.2 Autofinanziamento con ricorso a capitale di credito

Gli Enti locali per attuare l'intervento in autofinanziamento possono anche ricorrere all'indebitamento, coinvolgendo quindi un istituto di credito. In questo caso alle spese del Comune si aggiungerà quindi il

pagamento della rata per ripagare il mutuo contratto, ma verrà ridotto l'investimento iniziale sostenuto con capitale proprio.

<span id="page-25-0"></span>Il capitale proprio investito sarà quindi solo una percentuale del totale dell'investimento, il resto del capitale sarà preso in prestito da un istituto di credito e restituito con rate periodiche. I flussi caratteristici di questo tipo di finanziamento saranno quelli riportati in [Tabella 18.](#page-25-0) Anche in questo caso il costo dell'investimento si suppone incrementato rispetto al caso di partenariato pubblico privato.

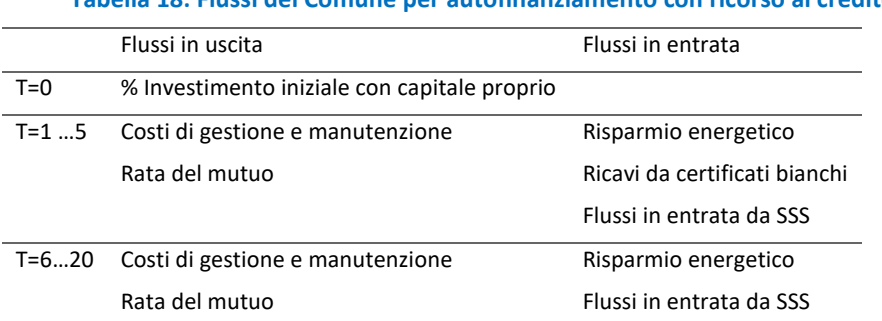

## **Tabella 18: Flussi del Comune per autofinanziamento con ricorso al credito**

Supponendo sempre l'intervento su un Comune di 100.000 abitanti, su 10.000 lampadine e l'installazione di tecnologie SSS per un costo di 200.000€. Un costo di intervento per lampadina di 500€, un risparmio energetico annuo di 330.372,00 €, i flussi in entrata derivanti dal servizio di smart parking di 45.000€ e costi/risparmi di manutenzione imputati come nell'esempio precedente.

La differenza nel caso specifico sta nella composizione del capitale necessario per effettuare l'investimento iniziale. L'investimento sarà per il 30% sostenuto con capitale proprio e per il 70% con capitale di debito. Il debito contratto con l'istituto di credito viene ripagato per ipotesi in 20 anni con rate trimestrali a un tasso di interesse del 7%. Annualmente verrà quindi considerato il pagamento di 4 rate nel calcolo del Flussi. Rispetto al caso precedente, in tale situazione è presente il pagamento della rata da parte del Comune, per contro l'investimento iniziale sarà minore. I flussi di cassa sono riportati in [Tabella 20.](#page-26-1)

| Tabella 19:Dati di riferimento per l'esempio di autofinanziamento con ricorso al credito |                                                                                                    |                              |  |
|------------------------------------------------------------------------------------------|----------------------------------------------------------------------------------------------------|------------------------------|--|
|                                                                                          | Formula                                                                                                | Calcoli                      |  |
| Investimento iniziale                                                                    | Capitale Comune ( $\alpha_1$ =30%)                                                                     | 5.200.000€*30%= 1.560.000€   |  |
|                                                                                          | Capitale Istituto di Credito ( $\alpha$ 2=70%)                                                         | 5.200.000€*70%= 3.640.000€   |  |
|                                                                                          | Capitale privato $(1 - \alpha_1 - \alpha_2 = 0\%)$                                                     | 0€                           |  |
| Costo capitale di credito                                                                | j.                                                                                                    | 7%                           |  |
| Costo capitale comune                                                                    | <b>WACC</b>                                                                                            | 3%/5%/7%                     |  |
|                                                                                          |                                                                                                    | (varia nel calcolo del VAN)  |  |
| Risparmio energetico                                                                     | delta spesa energetica sezione                                                                         | 330.372,00 €/anno            |  |
| Ricavi da Certificati Bianchi                                                            | ricavo incentivi sezione=<br>delta_consumo_energetico_sezione / kWH_TEP<br>$*$<br>valore monetario TEP | 32.516,19€                   |  |
|                                                                                          |                                                                                                    |                              |  |
| Ricavi da SSS                                                                            | flusso di cassa da SSS                                                                                 | 45.000 €/anno                |  |
| Risparmio manutenzione                                                                   | costo_manutenzione_sezione_AS-IS                                                                       | 150€/lamp*10.000=1.500.000€  |  |
| Costi manutenzione                                                                       | costo manutenzione sezione TO-BE                                                                       | 500€/lamp*10.000=5.000.000 € |  |
| Rata trimestrale del mutuo                                                               | $(\alpha 2)$ * investiment otot<br>$1-(1+i/4)^{(-t)}$<br>i/4                                           | 84.888 €/trimestre           |  |

**Tabella 19:Dati di riferimento per l'esempio di autofinanziamento con ricorso al credito** 

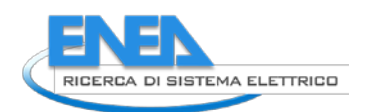

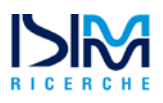

Nella tabella seguente [\(Tabella 20\)](#page-26-1) sono riportati i valori numerici dei flussi di cassa per ciascun periodo (anno) nel caso dell'autofinanziamento con ricorso al credito.

<span id="page-26-1"></span>

| $T=0$                      | - 30% Investimento iniziale                                                                                                    | $-1.560.000 \in$ |
|----------------------------|----------------------------------------------------------------------------------------------------|------------------|
| $T = 1$                    | $SSS+$<br>flusso di cassa<br>delta_spesa_energetica_sezione<br>da<br>$+$<br>ricavo incentivi sezione $-(4*Rata mutuo)$                                   | 68.335€          |
| $T=2$                      | $SSS+$<br>flusso di cassa<br>delta_spesa_energetica_sezione +<br>da<br>ricavo_incentivi_sezione - (4*Rata mutuo)                                         | 68.335,43€       |
| $T = 3$                    | $SSS+$<br>delta_spesa_energetica_sezione<br>da<br>flusso di cassa<br>$+$<br>ricavo incentivi sezione+ costo manutenzione sezione AS-IS<br>(4*Rata mutuo) | 1.568.335€       |
| $T = 4.5$                  | $SSS+$<br>flusso di cassa<br>delta spesa energetica sezione<br>da<br>$+$<br>ricavo_incentivi_sezione - (4*Rata mutuo)                                    | 68.335€          |
| $T=6$                      | <b>SSS</b><br>delta spesa energetica sezione + flusso di cassa<br>da<br>$+$<br>costo_manutenzione_sezione_AS-IS - (4*Rata mutuo)                         | 1.535.819€       |
| T=711 non multipli di<br>3 | delta_spesa_energetica_sezione + flusso_di_cassa da SSS - (4*Rata<br>mutuo)                                                                              | 375.372€         |
| T=711 multipli di 3        | <b>SSS</b><br>flusso di cassa<br>da<br>delta_spesa_energetica_sezione<br>$+$<br>$+$<br>costo manutenzione sezione AS-IS - (4*Rata mutuo)                 | 35.819€          |
| $T=12$                     | SSS<br>delta_spesa_energetica_sezione + flusso_di_cassa<br>da<br>costo_manutenzione_sezione_TO-BE - (4*Rata mutuo)                                       | $-3.464.180 \in$ |

**Tabella 20: Valori numerici dei flussi di cassa per autofinanziamento con ricorso al credito**

Anche in questo caso vengono valutati il valore del VAN e del TIR derivanti dai flussi riportati. Per l'analisi di sensitività sono considerati diversi periodi di ammortamento tutti multipli di 12 anni come nel caso precedente. Viene inoltre fatto variare il tasso di sconto dei flussi. I risultati di tali analisi sono riportati in [Tabella 21.](#page-26-2) In questo caso il VAN risulta positivo per tutti i periodi di ammortamento e anche il valore del TIR risulta buono per tutti i casi.

Per quanto riguarda il valore del Payback Period in questo caso è di 3 anni, ridotto rispetto al caso precedente avendo il Comune sostenuto con il capitale proprio solo parte dell'investimento iniziale ed essendo stata posta per ipotesi solo una percentuale ridotta di partecipazione.

<span id="page-26-2"></span>

| anni ammortamento | TIR. | VAN           |                |               |
|-------------------|------|---------------|----------------|---------------|
|                   |      | 3%            | 5%             | 7%            |
| 12                | 19%  | 261.353,32€   | 315.538,06€    | 321.161,43€   |
| 24                | 22%  | 1.405.541,76€ | 1.243.885,14 € | 1.055.781,26€ |
| 36                | 22%  | 2.208.052,51€ | 1.760.823,54€  | 1.381.961,25€ |

**Tabella 21: Valori di VAN e TIR per il caso di autofinanziamento con ricorso al credito**

## <span id="page-26-0"></span>Partenariato Pubblico Privato (PPP)

Per Partenariato Pubblico Privato (PPP) si intende, generalmente una forma di cooperazione a lungo termine tra il settore pubblico e quello privato per l'espletamento di compiti pubblici (realizzazione di opere e gestione di servizi). Nei progetti in PPP, le risorse necessarie sono poste in gestione congiunta ed i rischi legati ai progetti sono suddivisi tra i partner in modo proporzionato sulla base delle rispettive competenze di gestione del rischio.

Le caratteristiche principali di un'operazione in PPP sono:

- La lunga durata del rapporto, che implica una cooperazione tra i due partner sui vari aspetti del progetto da realizzare;
- Il finanziamento del progetto garantito in tutto o in parte dal settore privato;
- Il ruolo strategico degli operatori economici privati, che partecipano a tutte le fasi del progetto;
- La distribuzione dei rischi tra il partner pubblico e quello privato, da effettuarsi caso per caso, in funzione della capacità delle parti di valutare, controllare e gestire gli stessi.

Nel PPP rientrano diverse tipologie contrattuali tra cui il Finanziamento Tramite Terzi (FTT) e il Project Financing (PF). Con FTT si intende un accordo contrattuale che, oltre al fornitore di energia e al beneficiario della misura di miglioramento dell'efficienza energetica, prevede un terzo soggetto che fornisce i capitali per l'intervento e addebita al beneficiario un canone pari a una parte del risparmio energetico conseguito avvalendosi della misura stessa. Per Project Financing (PF) invece si intende il finanziamento di una specifica unità economica mediante un'operazione in cui il finanziatore considera il flusso di cassa e gli utili di progetto come garanzia per il rimborso del debito e le attività dell'unità economica come garanzia collaterale. Queste ultime due modalità varranno più dettagliatamente trattate nei paragrafi dedicati.

In questa prima parte, invece, verrà valutata la modalità più generale di PPP considerando la collaborazione tra pubblico e privato non ricadendo nella modalità del Project Financing.

Il PPP prevede quindi l'affidamento del finanziamento dell'intervento in tutto o in parte al soggetto privato. Il soggetto privato partecipa alle varie fasi del progetto mentre al soggetto pubblico rimane principalmente il compito di definire gli obiettivi da raggiungere in termini di interesse pubblico, di qualità di servizi offerti, e di politica dei prezzi, oltre che di garantire il controllo del rispetto di questi obiettivi. Il soggetto privato, il concessionario/appaltatore, assume l'obbligo di provvedere a propria cura e spesa alla gestione e manutenzione degli impianti per tutta la durata contrattuale, fornendo tutte le prestazioni necessarie al loro mantenimento e corretto funzionamento, e garantendone lo stato di efficienza, in conformità alle leggi vigenti ed alle norme di sicurezza. Il corrispettivo versato dall'Amministrazione al soggetto privato è composto da tre voci:

- gestione e manutenzione impianti;
- fornitura di energia elettrica;
- ammortamento dell'investimento iniziale e/o di eventuali investimenti non programmabili.

Per il calcolo di tale canone la spesa energetica viene valutata in base al consumo storico senza considerare la riduzione dei costi che si genera in seguito all'intervento di riqualificazione. In tale modo il risparmio della spesa energetica che il Comune avrà in seguito alla riqualificazione potrà confluire nel canone annuale andando a ripagare così l'investimento iniziale del privato.

Con tale modalità di finanziamento il Comune non sosterrà interamente l'investimento iniziale, ma parteciperà solo per una quota e non dovrà sostenere i costi per la gestione e manutenzione che saranno invece a carico del privato. I flussi di cassa per il Comune con tale modalità di finanziamento saranno quindi quelli riportati in [Tabella 22.](#page-28-1)

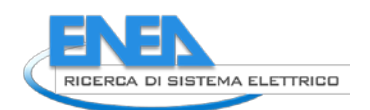

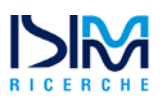

### **Tabella 22: Flussi del Comune per partenariato pubblico privato**

<span id="page-28-1"></span>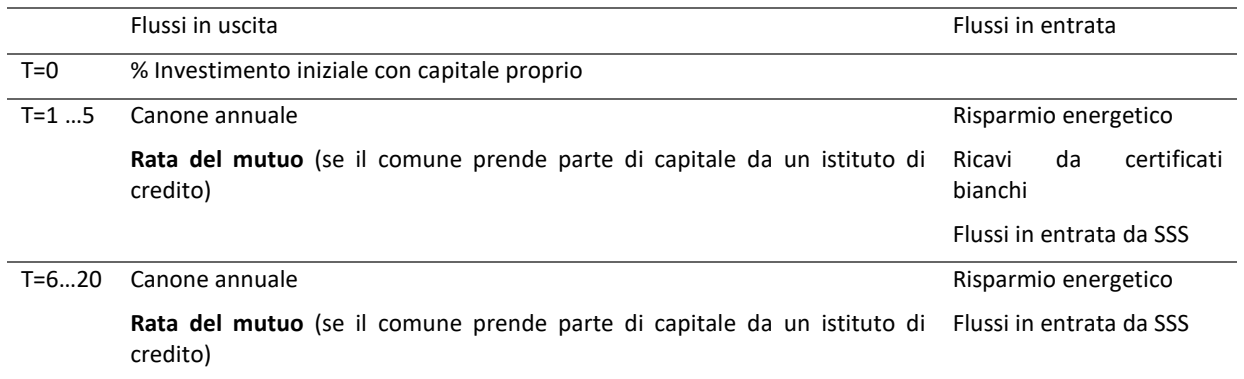

## <span id="page-28-0"></span>2.2.1.3 Esempio di collaborazione con un privato senza intervento di un terzo soggetto finanziatore

Nell'esempio avremo un investimento iniziale di 4.200.000 €, che è considerevolmente ridotto rispetto al caso dell'autofinanziamento perché si suppone che l'intervento possa essere svolto con maggiore efficienza dato il coinvolgimento di un privato specializzato che possa progettare ed eseguire in modo integrato l'intervento, così da incorrere in minori costi operativi. Il 20% del capitale viene messo dal Comune ricorrendo unicamente a capitale proprio, mentre il restante 80% è a carico del privato. Al privato spetterà, oltre al pagamento della bolletta, un canone annuale posto in questo esempio pari a 269.615,09€. Nei primi casi numerici presentatisi ipotizza la conoscenza da parte dell'Ente comunale del canone richiesto dalla Esco. Più avanti nella trattazione verranno proposti invece il calcolo del canone massimo e canone minimo, ossia dei valori che permettono di valutare la ragionevolezza del canone richiesto fornendo un range di valori accettabili. Tale canone non terrà conto della spesa energetica del Comune, che a questo punto dovrà essere pagata in base al consumo reale effettuato dal Comune. Un'alternativa a questo metodo di pagamento verso il privato potrebbe essere quella di continuare a far pagare al Comune il valore storico della spesa energetica. In questo modo la differenza tra il valore del consumo storico e il nuovo consumo, inferiore al precedente dato l'efficientamento, servirà al privato per ripagare la spesa iniziale e avere il proprio surplus. Tale tipologia contrattuale garantisce anche che il privato sia spinto ad ottenere la maggiore efficienza dell'impianto poiché da questa dipenderà il suo profitto.

Nel nostro esempio il Comune pagherà il reale consumo energetico conseguito e non verrà considerato direttamente il flusso della spesa energetica, ma verrà valutato direttamente il valore del risparmio energetico, considerato quindi come flusso in entrata.

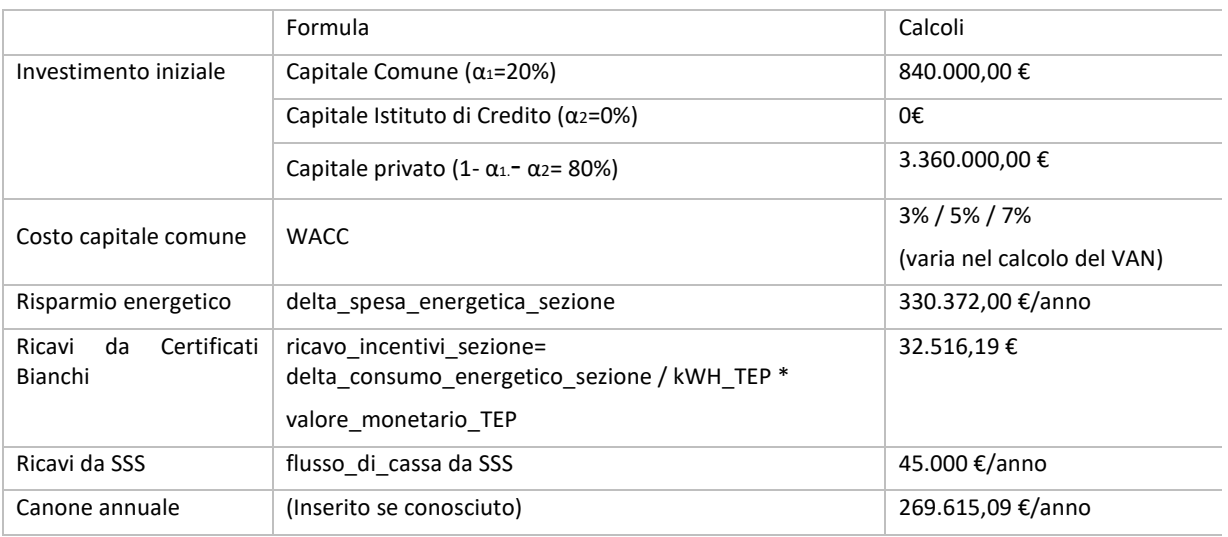

#### **Tabella 23: Dati di riferimento per l'esempio partenariato pubblico privato**

<span id="page-29-1"></span>Il privato si occuperà in autonomia della gestione e manutenzione del sistema, per cui le spese per questo tipo di operazioni non compariranno nei flussi di cassa del Comune, ma saranno tutte a carico del soggetto privato. Appannaggio del Comune rimarranno invece i costi/ricavi derivanti dai servizi smart installati poiché tale intervento si è ipotizzato realizzato in autonomia dal Comune. Tale investimento genererà i flussi riportati in [Tabella 24.](#page-29-1)

| $T=0$     | - 20% Investimento iniziale                                                                                      | $-840.000,00 \in$ |
|-----------|----------------------------------------------------------------------------------------------------|-------------------|
| $T = 1.5$ | flusso di cassa<br>$SSS+$<br>delta spesa energetica sezione $+$<br>da<br>ricavo incentivi sezione - canone annuo | 133.977,38 €      |
| T=6n      | delta spesa energetica sezione + flusso di cassa da SSS – canone annuo                                           | 101.461,19€       |

**Tabella 24: Valori numerici dei flussi di cassa per partenariato pubblico privato**

Anche nel caso del Partenariato Pubblico Privato è stata effettuata un'analisi di sensitività facendo variare il valore del tasso di sconto per i flussi di cassa (WACC) e il periodo di ammortamento considerato. Anche in questo caso i valori del VAN risultano tutti positivi e anche i valori del TIR risultano interessanti. Il Payback Period è pari a 7 anni, superiore quindi al caso di autofinanziamento facendo ricorso a capitale di credito ma inferiore al caso di autofinanziamento senza ricorrere all'indebitamento.

$$
VAN = \left(\sum_{i=0}^{n} \frac{CF_i}{(1 + WACC)^i}\right) \quad \left(\sum_{i=0}^{n} \frac{CF_i}{(1 + TIR)^i}\right) = 0
$$

| anni ammortamento | TIR | VAN           |               |             |
|-------------------|-----|---------------|---------------|-------------|
|                   |     | 3%            | 5%            | 7%          |
| 12                | 10% | 351.086,70€   | 226.788,73€   | 124.595,08€ |
| 24                | 14% | 1.067.927,36€ | 723.885,49€   | 473.162,70€ |
| -36               | 14% | 1.570.704,98€ | 1.000.687,56€ | 627.930,89€ |

**Tabella 25: Valori di VAN e TIR per il caso di partenariato pubblico privato**

<span id="page-29-0"></span>Esempio di collaborazione con un privato con intervento di un terzo soggetto finanziatore

In questo esempio si considera il caso in cui il comune finanzia il progetto in collaborazione con un ESCo ricorrendo in parte a capitale di credito. L'investimento iniziale è sempre pari a 4.200.000 €: il 50% di questo sarà sostenuto dal soggetto privato, mentre il restante 50% sarà sostenuto dal comune che per metà ricorrerà a capitale di credito. Il canone corrisposto dal comune al privato viene ipotizzato pari a 168.509,43 €.

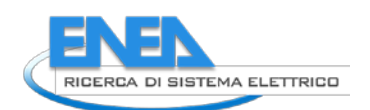

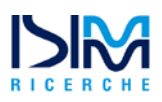

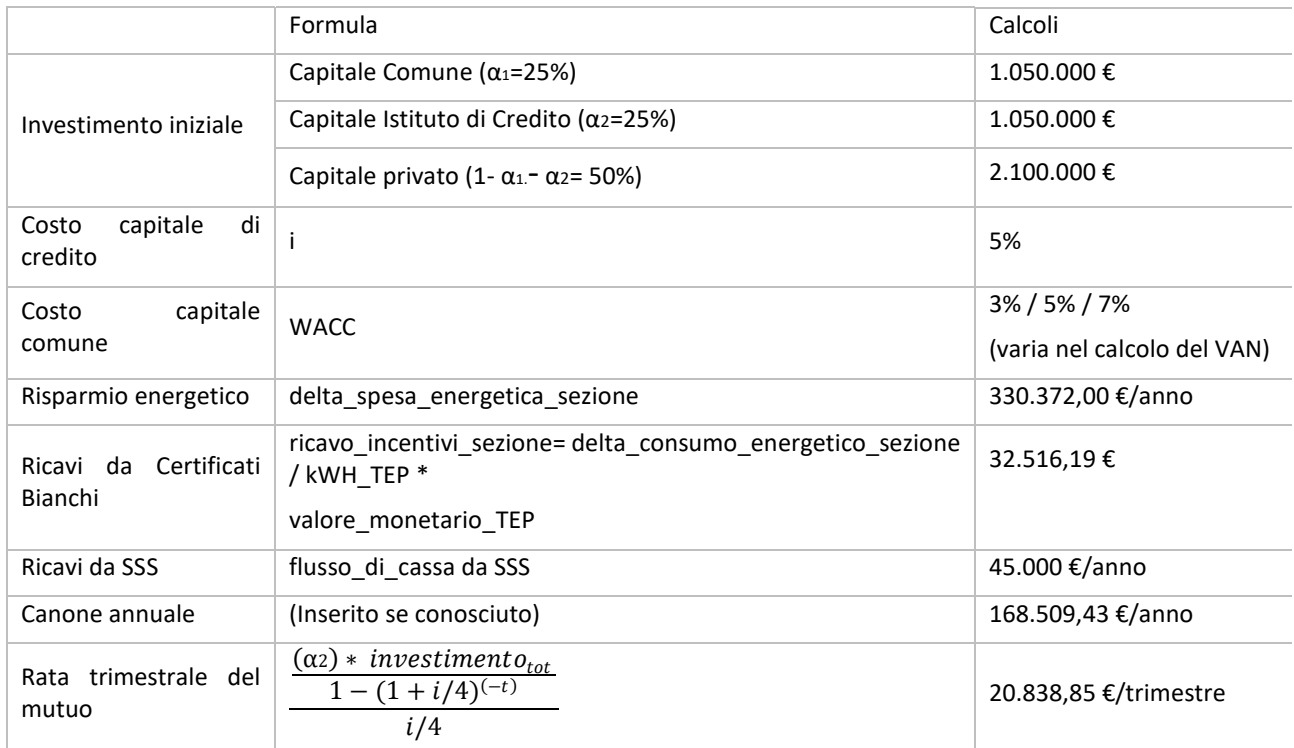

## **Tabella 26: Dati di riferimento per l'esempio partenariato pubblico privato con intervento istituto di credito**

## **Tabella 27: Valori numerici dei flussi di cassa per partenariato pubblico privato con intervento istituto di credito**

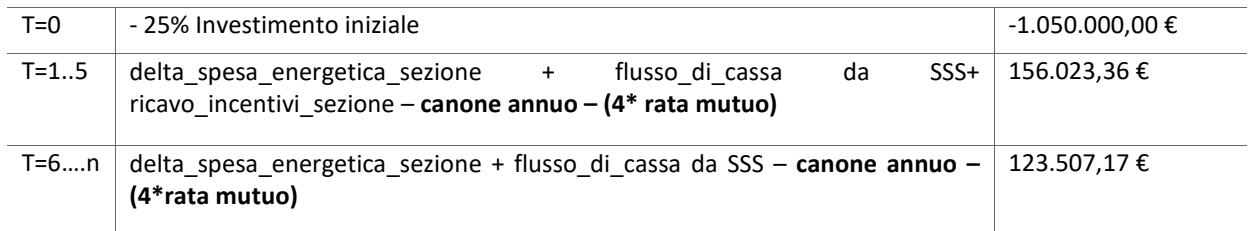

I valori del VAN e del TIR in questo caso sono quelli riportati i[n Tabella 28,](#page-30-0) mentre il Payback Period è pari a 8 anni.

$$
VAN = \langle \sum_{i=0}^{n} \frac{CF_i}{(1 + WACC)^i} \rangle \qquad \langle \sum_{i=0}^{n} \frac{CF_i}{(1 + TIR)^i} \rangle = 0
$$

#### <span id="page-30-0"></span>Tabella 28: Valori di VAN e TIR per il caso di partenariato pubblico privato con intervento istituto di credito

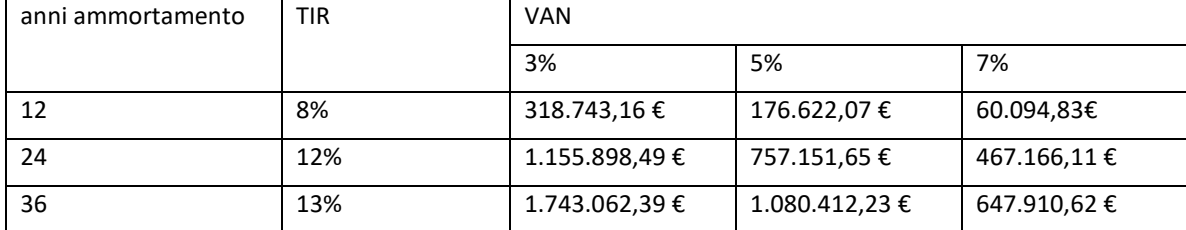

## <span id="page-31-0"></span>2.2.2 Finanziamento Tramite Terzi

Uno strumento contrattuale che trova sicura ed efficace applicazione nell'ambito della riqualificazione energetica degli impianti destinati al S\_PI è il cd. Energy Performance Contract (EPC). L'EPC rientra tra i contratti di PPP in quanto il partner dell'Ente, generalmente una società di servizi energetici, anche detta ESCo (Energy Service Company), identifica, progetta e realizza l'intervento sugli impianti di PI, provvede a garantire la loro manutenzione e gestione, e finanzia il relativo investimento assumendosi i rischi conseguenti al mancato raggiungimento degli obiettivi di risparmio energetico prefissati.

In tal caso, visto che i costi relativi all'intera opera di riqualificazione e gestione degli impianti di PI rimarranno a carico dell'aggiudicatario, esso potrà avvalersi di soggetti terzi (banche, istituti di credito, etc.).

Dal momento che il gestore del S\_PI deve garantire il finanziamento dell'investimento, recuperando i proventi derivanti dal risparmio conseguito, il contratto EPC consente l'accesso all'istituto del Finanziamento Tramite Terzi (FTT) (D.Lgs 115/2008), definito come *"un accordo contrattuale che comprende un terzo, oltre al fornitore di energia e al beneficiario della misura di miglioramento dell'efficienza energetica, che fornisce i capitali per tale misura e addebita al beneficiario un canone pari a una parte del risparmio energetico conseguito avvalendosi della misura stessa".*

Quindi, il Finanziamento Tramite Terzi (FTT) prevede la fornitura globale dei servizi di diagnosi, installazione, gestione, manutenzione e finanziamento di un investimento finalizzato al miglioramento dell'efficienza energetica secondo modalità per le quali il recupero del costo di questi servizi è funzione, in tutto o in parte, del livello di risparmio energetico.

L'FTT, quindi, è uno strumento negoziale di attuazione del contratto EPC e rappresenta un accordo che coinvolge un terzo (generalmente un istituto di credito). Il Finanziamento può essere messo a disposizione da:

- Un Istituto finanziario che metta a disposizione i capitali per realizzare gli investimenti di risparmio energetico;
- Lo stesso fornitore;
- Essere fornito, come accade nella maggior parte dei casi, in parte da un Istituto finanziario (debito) e in parte dal fornitore (equity).

Difatti, nell'esempio che verrà presentato in seguito, si considererà quest'ultimo caso assumendo che il fornitore (ESCo) contribuisca all'investimento con una quota del 50%, mentre il restante 50% sarà fornito da un Istituto finanziario.

Il canone corrisposto dal Comune al privato sarà a lungo termine per consentire di recuperare l'investimento effettuato e remunerare il capitale investito. È ragionevole pensare che il canone sarà più alto rispetto ad altre forme di finanziamento perché la ESCo deve saldare un debito nei confronti dell'Istituto di credito; perciò, il canone pagato dal Comune comprenderà anche il debito della ESCo verso l'istituto di credito.

La remunerazione avviene grazie al risparmio energetico effettivamente conseguito: la differenza tra la bolletta energetica prima e dopo l'intervento migliorativo spetta alla ESCo in tutto o in parte fino alla fine del periodo di ammortamento previsto dal contratto compreso normalmente fra 5 e 20 anni.

Risulta interessante notare che, in seguito, il Decreto Legislativo n° del 30 maggio 2008 - in attuazione della Direttiva 2006/32/CE relativa all'efficienza energetica degli usi finali dell'energia e i servizi energetici all'articolo 2 prevede il Finanziamento Tramite Terzi, individuandolo come la procedura più efficace per realizzare interventi di efficienza energetica.

Un punto essenziale a vantaggio dell'Ente Locale consiste nel fatto che quest'ultimo non è tenuto a partecipare all'investimento iniziale. Infatti, sarà il soggetto privato che si addosserà totalmente i costi del programma di intervento (consulenza, diagnosi, progettazione, capitale, attrezzature, installazione, gestione e manutenzione) reperendo le risorse necessarie da una banca o da altro organismo finanziario.

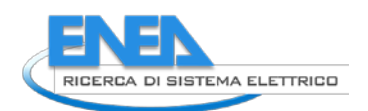

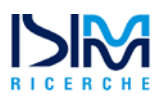

Generalmente ci sono due tipi di vantaggi per chi decide di avvalersi del FTT: vantaggi tecnici e vantaggi finanziari.

- a) Il progetto nasce con ottime garanzie perché la ESCo, nel suo interesse, si avvale di squadre di tecnici altamente qualificati con grande esperienza in progetti sviluppati nel settore dell'energia. Il progetto in tal modo viene realizzato sulla base delle migliori soluzioni tecniche disponibili.
- b) L'imprenditore non ha responsabilità tecniche durante il progetto, così che se sorgono difficoltà e il risparmio previsto non viene ottenuto nella misura ipotizzata, l'utente pagherà comunque meno e non accuserà danni economici.
- c) A causa del volume degli acquisti, l'ESCo normalmente ottiene delle migliori condizioni per le forniture. Il progetto così potrà essere realizzato ad un costo inferiore.

Si tratta di operazioni di PPP che possono essere ricondotte alla categoria delle "opere fredde" e la capacità del concessionario/appaltatore di ottenere redditi ed utili dalla gestione dipenderanno sia dalla capacità dello stesso di ottenere livelli significativi di risparmio energetico ed efficienza gestionale degli impianti di pubblica illuminazione, sia dalla sua capacità di garantire il livello qualitativo e quantitativo dei servizi/forniture da erogare secondo contratto. Il maggior numero di operazioni di PPP riguarda contratti di servizi, ovvero concessioni di servizi e appalti di servizi con FTT.

## <span id="page-32-0"></span>2.2.2.1 Esempio di collaborazione con privato e intervento di un istituto di credito (soggetto finanziatore)

Nell'esempio considerato ci siamo posti nel caso in cui la ESCo finanzia l'investimento ricorrendo al debito bancario. In questa circostanza il Comune stipula con la ESCo un solo contratto, mentre la ESCo stipula a sua volta un contratto separato con l'istituto di credito. In questo modo la ESCo si assume totalmente i rischi finanziario e tecnologico legati all'intervento. In tal caso la quota maggiore del risparmio spetta alla ESCo e le garanzie sono offerte dai flussi di cassa derivanti dal progetto. Infine, il cliente non anticipa denaro, ma dovrà corrispondere un canone più elevato a parità di intervento.

Come accade nella maggior parte dei casi, una parte del finanziamento viene fornita da un Istituto finanziario e una parte viene allocata dal fornitore ESCo. In linea con quanto già scritto, supponiamo il caso in cui il capitale investito dalla ESCo sia del 50% e il restante 50% sia preso in prestito presso un Istituto di Credito ad un tasso di interesse del 3%.

Pertanto, il Comune non dovrà spendere nulla per l'investimento iniziale, ma dovrà solamente corrispondere un canone annuale al privato, il quale comprenderà anche il debito della ESCo verso l'istituto di credito

Nel nostro esempio avremo un investimento iniziale di 4.200.000. Tale valore è inferiore rispetto al caso dell'autofinanziamento, perché si suppone, come già anticipato, che l'intervento di sostituzione di una singola lampadina risulti di 400€ anziché 500€. Questo è possibile perché si considera che l'intervento possa essere svolto con maggiore efficienza grazie al coinvolgimento di un privato specializzato che possa progettare ed eseguire in modo integrato l'intervento incorrendo così in minori costi operativi.

Per il calcolo del canone che il Comune deve corrispondere alla ESCo si è considerata la somma rispettivamente della rata che la ESCo deve all'Istituto di Credito (a un tasso del 3%) e la rata che la spetta alla ESCo per l'investimento iniziale. Si è quindi prima differenziato il costo del capitale di debito e il costo del capitale del privato, per poi ottenere un valore unificato che costituisse il canone.

Nel nostro esempio viene considerato direttamente come flusso il risparmio energetico; non viene quindi compresa la spesa energetica totale sostenuta dal Comune nel calcolo del canone annuale.

<span id="page-32-1"></span>Il privato si occuperà in autonomia della gestione e manutenzione del sistema, per cui le spese per questo tipo di operazioni non compariranno nei flussi di cassa del Comune ma saranno tutte a carico del soggetto privato. Spetteranno al Comune i costi/ricavi derivanti dai servizi smart installati, poiché tale intervento si è ipotizzato realizzato in autonomia dal Comune. Tale investimento genererà i flussi riportati i[n Tabella 29.](#page-32-1)

**Tabella 29: Flussi del Comune per finanziamento tramite terzi**

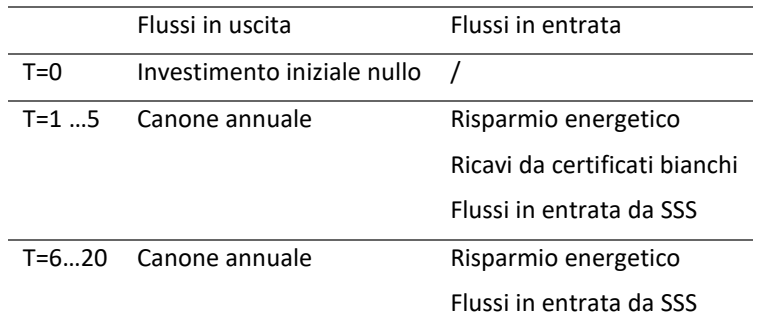

Nella tabella seguente [\(Tabella 30\)](#page-33-0) sono riportati i valori numerici relativi al calcolo dei rispettivi costi/ricavi associati a ciascuna voce.

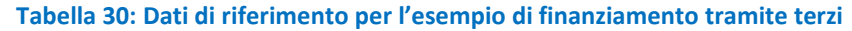

<span id="page-33-0"></span>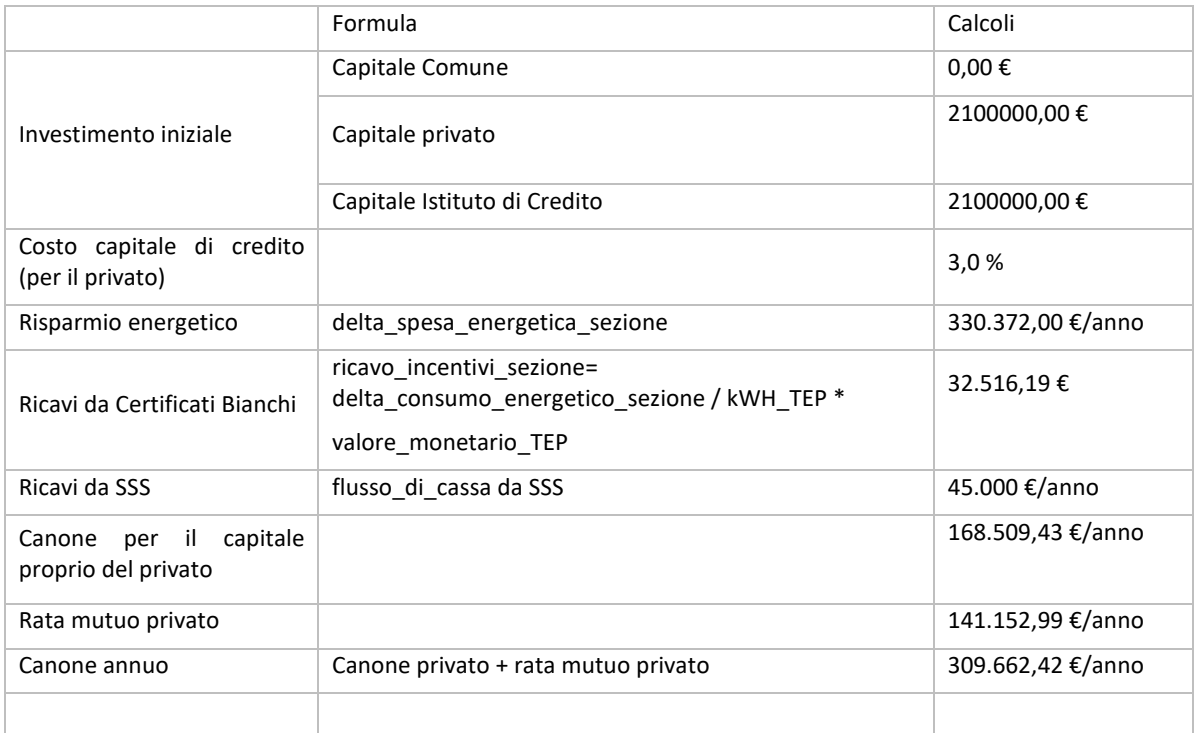

I

flussi di cassa annuali per il Comune sono riportati nella tabella seguente [\(Tabella 31\)](#page-33-1).

**Tabella 31: Valori numerici dei flussi di cassa per partenariato pubblico privato**

<span id="page-33-1"></span>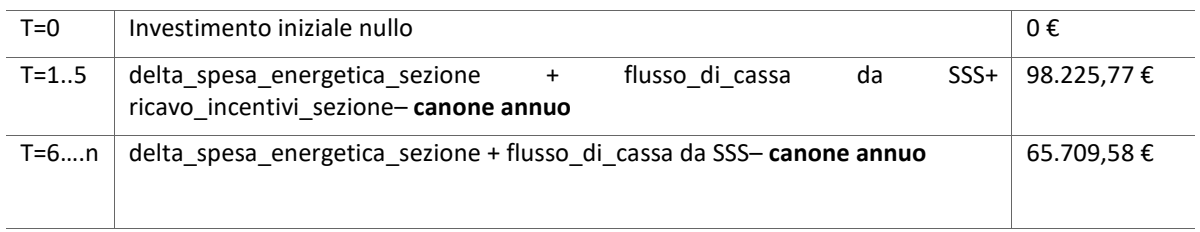

Nel caso del Finanziamento Tramite Terzi è stata effettuata un'analisi di sensitività facendo variare il valore del tasso di sconto per i flussi di cassa e il periodo di ammortamento considerato. In questo caso i valori del VAN risultano tutti positivi.

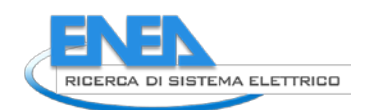

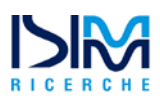

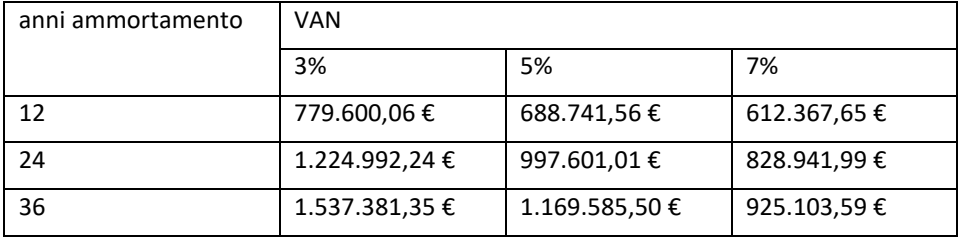

#### **Tabella 32: Valori di VAN e TIR per il caso di partenariato pubblico privato**

Gli autori ritengono opportuno inserire un'ulteriore analisi per chiarire le dinamiche che caratterizzano il finanziamento tramite terzi. Il Comune nella situazione iniziale pagherà una bolletta di un certo valore, che nell'esempio è posto pari a 554.344,00 € in linea con l'esempio già proposto nel report precedente. In seguito all'intervento di efficientamento dell'impianto di PI effettuato dalla ESCo si registra un miglioramento del 59,6% sul costo della bolletta annuo, che diventa di 223.972,00 €.

A fronte di un costo di intervento di 4.000.000,00 € effettuato dalla ESCo, il Comune dovrà corrispondere un canone annuale di 309.662,00 €. Come conseguenza di ciò, il Comune registrerà un beneficio annuo di 20.701,00 € fino all'anno venti, anno in cui verrà estinto il pagamento verso la ESCo. Perciò, dal ventunesimo anno l'Ente Locale inizierà ad avere un beneficio annuo di 330.372,00 €. La [Tabella 33](#page-34-0) riporta quanto appena spiegato.

<span id="page-34-1"></span><span id="page-34-0"></span>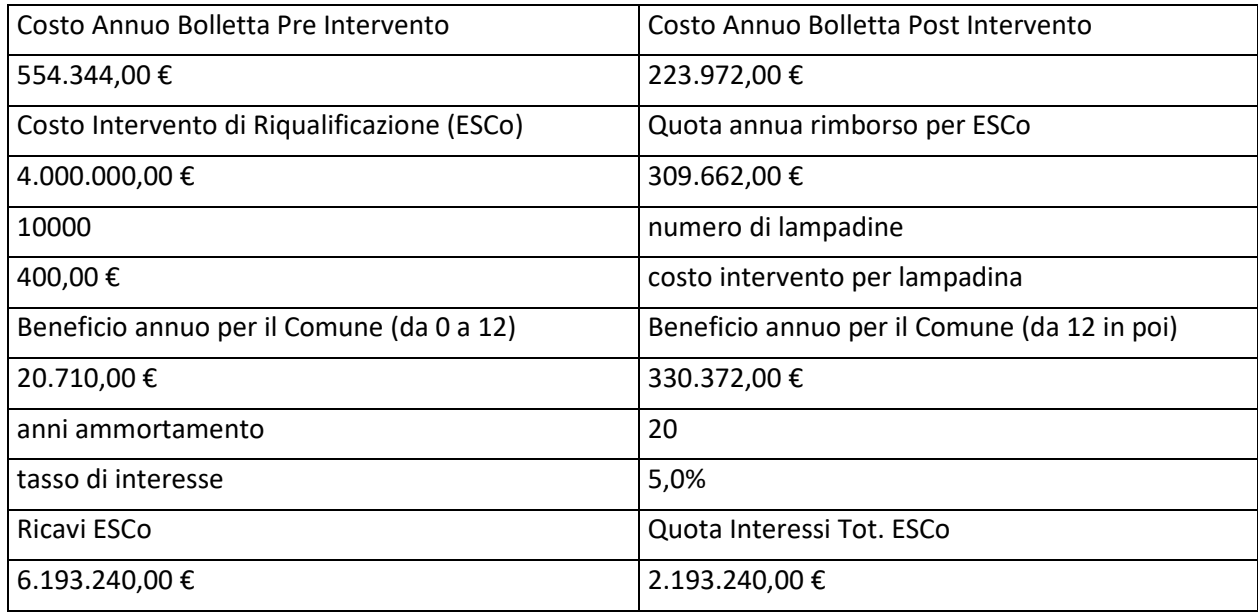

#### **Tabella 33: modello di simulazione finanziamento tramite terzi**

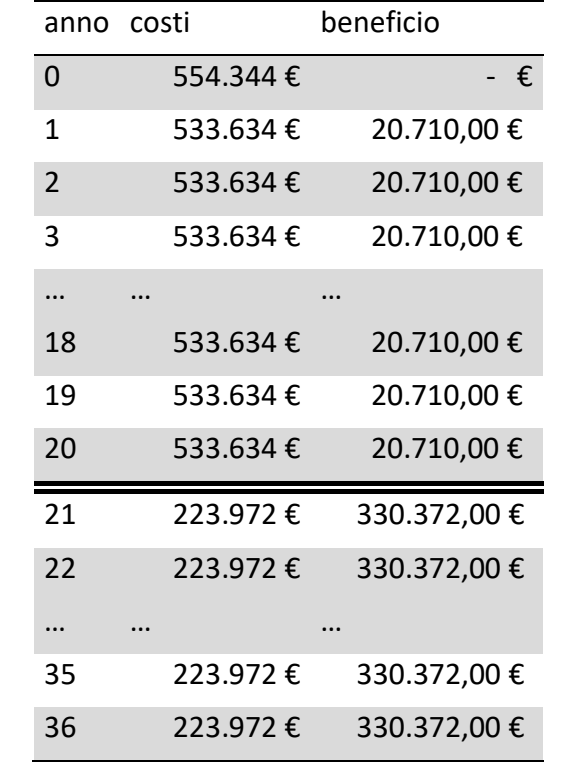

**Tabella 34: i costi e il beneficio in termini di risparmio sulla spesa energetica effettivo per il Comune**

Nella [Tabella 34](#page-34-1) sottostante sono riportati i costi e il beneficio in termini di risparmio sulla spesa energetica effettivo per il Comune calcolato per ciascun anno.

#### <span id="page-35-0"></span>2.2.3 Project Financing (PF)

Per finanza di progetto (Project Financing) si intende il finanziamento di una specifica unità economica mediante un'operazione in cui il finanziatore considera il flusso di cassa e gli utili di progetto come garanzia per il rimborso del debito e le attività dell'unità economica come garanzia collaterale.

Il Project Financing è una particolare tipologia di PPP. Il PF di iniziativa privata consente alla PA di far redigere il progetto definitivo e di risparmiare su costi e tempi. In tal caso, il finanziamento di interventi di riqualificazione del servizio di PI prevede la valutazione da parte degli istituti di credito e degli altri soggetti finanziatori dell'operatore privato che richiede il prestito e quindi della sua situazione economicopatrimoniale, e della fattibilità dell'opera e delle sue prospettive economiche, ovvero dell'attitudine a restituire, attraverso i proventi generati, il debito contratto.

I risparmi energetici rimangono appannaggio del Comune. L'investimento di riqualificazione dell'impianto effettuato dal privato si ripaga attraverso la condivisione dei risparmi generati nel corso degli anni, senza alcun aggravio per la P.A. Il finanziamento permette dunque all'Amministrazione Pubblica di trasferire al privato numerosi rischi di natura economica e di realizzare, a fronte dell'erogazione di un canone annuo, un'ingente opera con limitato impatto sul bilancio, nel rispetto dei vincoli europei del Patto di Stabilità.

I vantaggi, riassunti in sintesi, legati a questo tipo di finanziamento sono:

- Riduzione dei costi per l'amministrazione (progetto, piano economico finanziario, convenzione);
- Semplificazione delle procedure;
- Accelerazione dei tempi di realizzazione;
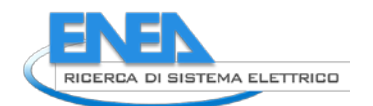

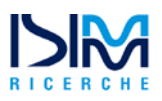

- Trasferimento dei rischi: l'Ente riesce ad esercitare il controllo sulle attività e a monitorare i rischi di realizzazione (costi, rispetto del cronoprogramma) e di disponibilità dell'opera (es. manutenzione straordinaria) che sono allocati in capo al proponente;
- Rispetto dei vincoli di bilancio: realizzare un'opera pubblica in PF costituisce concretamente un rimedio al rischio di sforamento dei vincoli di bilancio imposti alla spesa pubblica.

## 2.2.3.1 Esempio di Project Financing: investimento iniziale sostenuto interamente dal privato

Nel seguente esempio la ESCo contribuisce al finanziamento del progetto in misura totale. Pertanto, il Comune non contribuisce all'investimento iniziale, ma dovrà corrispondere un canone annuale che tiene conto di un tasso di interesse del 5%. A differenza del caso dell'FTT, la ESCo non si rivolge ad Istituti di Credito, ma provvede interamente al finanziamento del progetto.

Nel nostro esempio avremo un investimento iniziale di 4.200.000 come nei casi precedenti, in cui si presuppone maggiore efficienza dato il coinvolgimento di un privato specializzato che possa progettare ed eseguire in modo integrato l'intervento incorrendo così in minori costi operativi. Il 100% dell'investimento è a carico del privato al quale spetterà, oltre al pagamento dei costi di illuminazione, un canone annuale di 337.018 €.

La ESCo provvederà alla gestione e manutenzione dell'impianto di Pubblica Illuminazione, pertanto il Comune non registrerà questo tipo di spesa nel bilancio, tantomeno comparirà tra i flussi di cassa annuali. Ciò che resterà a carico del Comune sono i costi e i ricavi derivanti dagli Smart Street Services installati, perché si è supposto che questi servizi siano gestiti in autonomia del Comune. Tale investimento genererà i flussi riportati in [Tabella 36.](#page-36-0)

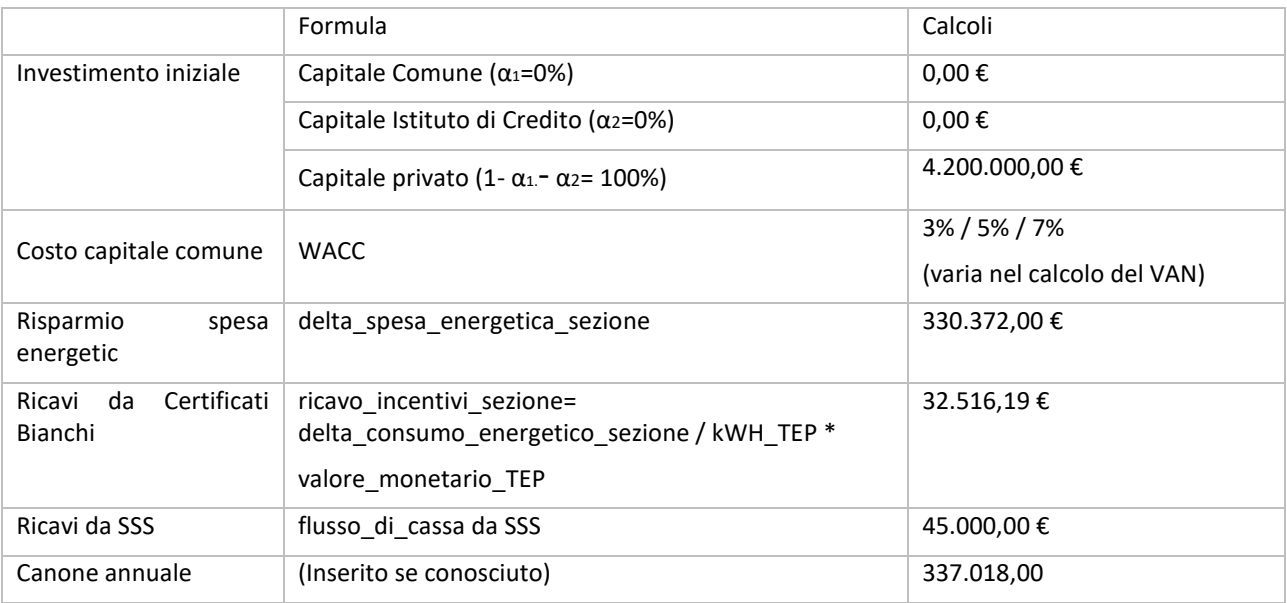

#### **Tabella 35: Dati di riferimento per l'esempio di project financing.**

#### **Tabella 36: Valori numerici dei flussi di cassa per project financing**

<span id="page-36-0"></span>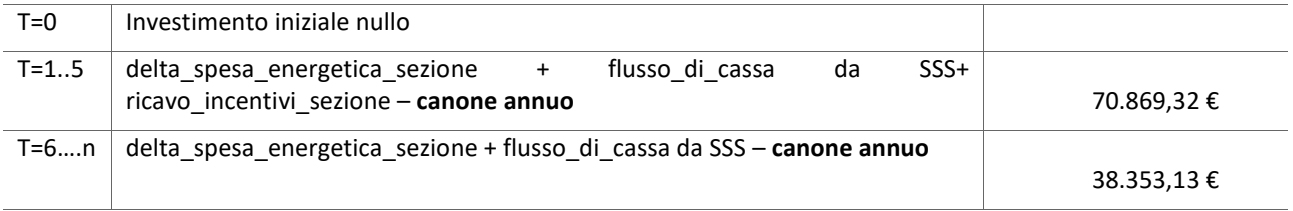

Come nei casi precedenti, anche nel caso del PF è stata effettuata un'analisi di sensitività facendo variare il valore del tasso di sconto per i flussi di cassa e il periodo di ammortamento considerato. Anche in questo caso i valori del VAN risultano tutti positivi.

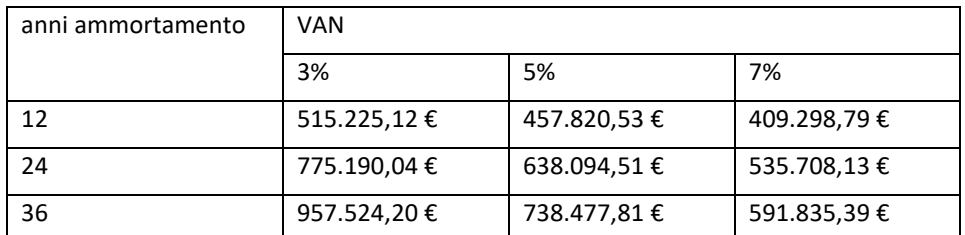

#### **Tabella 37: Valori di VAN e TIR per il caso di project financing**

## 2.2.4 Calcolo canone min/max con output tasso di interesse massimo per capitale privato:

Il canone minimo e il canone massimo sono entrambi calcolati dal punto di vista del Comune. Il canone massimo è quel valore che annulla il beneficio economico del Comune portandolo a investire interamente la quota di risparmio energetico guadagnata con l'intervento di riqualificazione. In tal caso il comune né ci perde né ci guadagna.

Il canone minimo è quel canone che l'ente comunale deve corrispondere al soggetto privato affinché questi rientri dell'investimento iniziale. Pertanto, è quel canone che massimizza il guadagno del comune, annullando il guadagno del privato. Quest'ultimo percepisce un canone che ripaga unicamente il trascorrere del tempo e non considera alcun guadagno ulteriore per il privato. Si ipotizza quindi in questo caso un costo del capitale del privato minimo pari al WACC del comune (3%). Di conseguenza, con tale canone il comune ottiene un beneficio, mentre il privato non va in perdita.

Per il calcolo dei valori di Upper Boud e Lower Bound del canone bisognerà verificare che venga rispettata la disuguaglianza riportata come "costo massimo del capitale del privato" (paragrafo 2.2.5.3), poiché in caso contrario il canone minimo potrebbe avere valore superiore al canone massimo e pertanto il calcolo perderebbe di senso.

In prima approssimazione, per avere un'idea degli ordini di grandezza in gioco, è possibile procedere ignorando le imposte dovute dal soggetto privato sul canone ricevuto e le detrazioni derivanti dall'ammortamento dell'impianto.

Nella specifica software i pesi, per quanto riguarda il capitale, della partecipazione dei soggetti all'investimento iniziale verranno rappresentanti da un fattore α:

- $\checkmark$   $\alpha_1$ : che identifica il peso della partecipazione del comune con capitale proprio;
- $\checkmark$   $\alpha$ <sub>2</sub>: che identifica il peso della partecipazione del comune con capitale di credito;
- $\check{a}_1$   $\alpha_2$ : che identifica il peso della quota dell'investimento iniziale messa dal privato.

avremo quindi:

- investimento iniziale Comune con capitale proprio =  $\alpha_1 *$  investimento<sub>tot</sub>
- Investimento iniziale istituto di credito =  $\alpha$ <sub>2</sub> \* *investimento*<sub>tot</sub>
- investimento iniziale soggetto esterno =  $(1 \alpha_1 \alpha_2) * *investimento_{tot}*$

Vengono nel seguito presentati 3 casi:

- il calcolo del canone minimo,
- Il calcolo del canone massimo,
- Il costo del capitale di terzi massimo

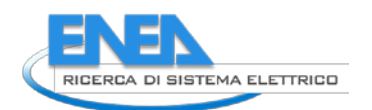

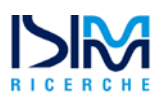

## 2.2.4.1 Canone Massimo

Il canone massimo che un ente comunale può pagare ad un soggetto privato per un progetto di questo tipo si ricava derivando la rata a tasso a fisso (considerando come tasso il WACC) e sottraendo questa, insieme all'eventuale rata del mutuo pagata dal comune, al valore dei risparmi di costo derivanti dalla riqualificazione (flusso di cassa positivo appannaggio dell'ente comunale).

Il Comune, dato l'intervento di riqualificazione, avrà un risparmio energetico pari a (delta\_spesa\_energetica). Per ottenere il canone massimo è necessario sottrarre a questo risparmio l'ammortamento dell'investimento iniziale sostenuto dal comune  $(ammort\_comm)$ e la rata del mutuo che il comune dovrà restituire all'istituto di credito. L'ammortamento viene calcolato, come detto in precedenza, considerando una rata del mutuo con tasso pari al WACC. Pertanto, il canone massimo tiene conto della spesa inizialmente sostenuta dal comune che dovrà essere ammortizzata negli anni.

$$
\textit{canone\_annuo\_max} \; = \; \textit{delta\_spesa\_energetica} \; - \; (\textit{ammort}_{\textit{comune}} \; - \; \big( n \ast \textit{Rata mutuo}^3 \big))
$$

ammort\_comune = <u>α1∗ investimento<sub>tot</sub></u>  $1 - (1 + WACC)^{(-t)}$ W A

## 2.2.4.2 Canone Minimo

Il canone minimo viene invece calcolato come il minimo valore che può essere restituito al soggetto esterno, ossia una rata del mutuo che considera il costo del capitale del privato/istituto di credito uguale al costo del capitale del comune (WACC). I costi che il comune deve sostenere per restituire il capitale al privato sono in questo caso uguali ai costi che dovrebbe sostenere se effettuasse l'intervento in autofinanziamento. La situazione appena descritta rappresenta un caso limite, ovvero il guadagno massimo a cui un comune può auspicare avendo ingaggiato in un progetto di PF un ipotetico soggetto privato disposto ad accettare un VAN nullo ed un TIR uguale al WACC. Chiaramente, situazioni reali impongono la valutazione di richieste, legittime, di guadagni da parte dei soggetti privati.

$$
canone\_iniziale\_min = \frac{(1 - \alpha_1 - \alpha_2) * investmento_{tot}}{1 - (1 + WACC)^{(-t)}}
$$

Successivamente si possono prendere in considerazione gli aspetti riguardanti le imposte a cui il soggetto privato ètenuto così come l'ammortamento dell'investimento nel suo arco di vita. Il canone annuo minimo può quindi essere calcolato come segue:

*canone\_annuo\_min = (canone\_iniziale\_min – ammortamento \* imposte/100) / (1 – imposte \*100)*

dove:

*ammortamento = investimento\_iniziale / durata\_progetto*

## 2.2.4.3 Costo Massimo del Capitale del soggetto terzo (i\*)

Esiste un valore del costo del capitale del privato tale per cui il canone minimo può superare il canone massimo e quindi rendere non ragionevole il calcolo del canone minimo e del canone massimo. Si può valutare quindi un tasso di interesse massimo affinché venga rispettata la relazione secondo cui il canone annuo massimo sia maggiore o uguale del canone annuo minimo (senza considerare le imposte).

<sup>3</sup> Dove *n* rappresenta il numero di rate del mutuo pagate in un anno

 − ∗ 1 − (1 + )(−) <sup>≥</sup> (1 − ) ∗ 1 − (1 + ∗)(−) ∗

Lo stesso ragionamento può essere esteso al caso in cui il Comune ricorra all'autofinanziamento rivolgendosi a un istituto di credito per usufruire di un prestito. In questo caso tale valore rappresenta il costo massimo che il Comune può sostenere per ottenere capitare di terzi.

## 2.2.4.4 Esempio di calcolo del Canone Max/Min (senza ricorso a capitale di credito)

Verrà presentato qui un esempio numerico per descrivere ulteriormente il calcolo del canone min e max, in tutti i seguenti esempi vengono considerate nulle le imposte pagate dal soggetto privato allo scopo di semplificare i calcoli. L'esempio di partenza è quello del Partenariato Pubblico Privato e i dati sono riportati in [Tabella 38.](#page-39-0)

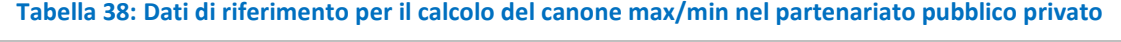

<span id="page-39-0"></span>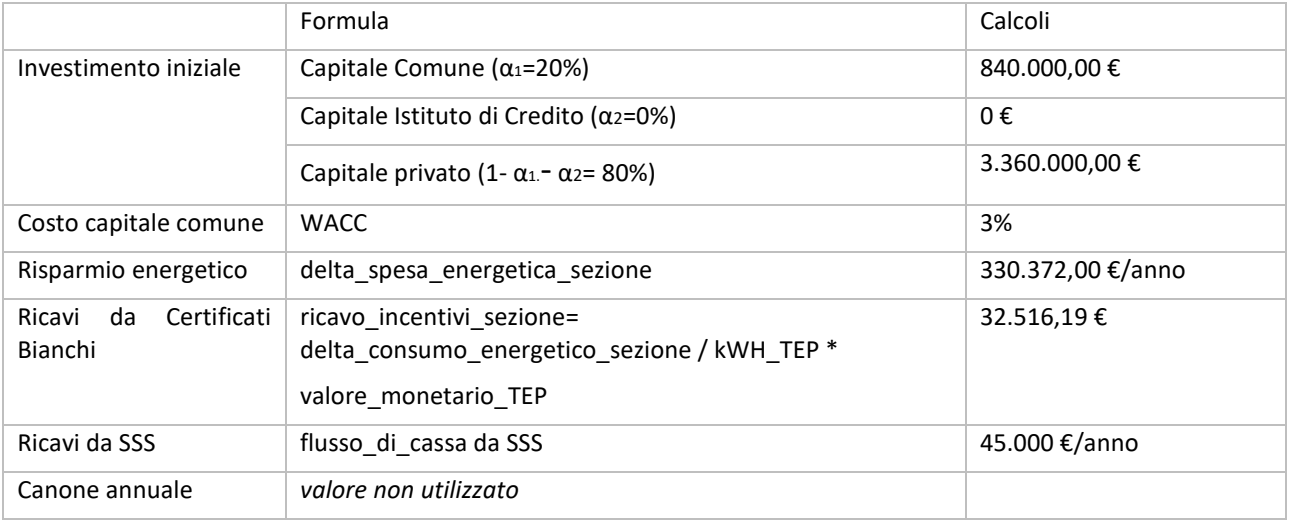

#### **CANONE MAX:**

$$
ammort\_comm = \frac{\frac{\alpha_1 * investimento_{tot}}{1 - (1 + WACC)^{(-t)}}}{WACC} = \frac{\frac{20\% * 4.200.000}{1 - (1 + 3\%)^{(-t)}}}{3\%} = 56.461,19\infty
$$

 $c$ anone\_annuo\_max = delta\_spesa\_energetica - ammort\_comune=

 $c$ anone\_annuo\_max = 330.372,00 - 56.461,19 = 273.910,81  $\epsilon$ 

**Tabella 39: Flussi di cassa per partenariato pubblico privato e pagamento canone max**

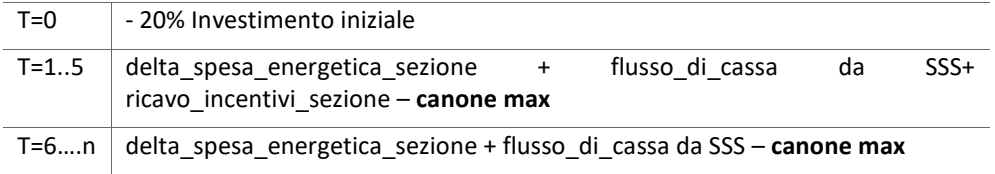

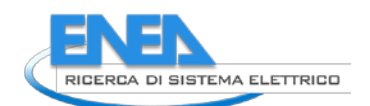

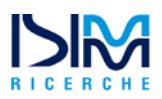

## **Tabella 40: Valori di VAN e TIR per il caso di partenariato pubblico privato con pagamento canone max**

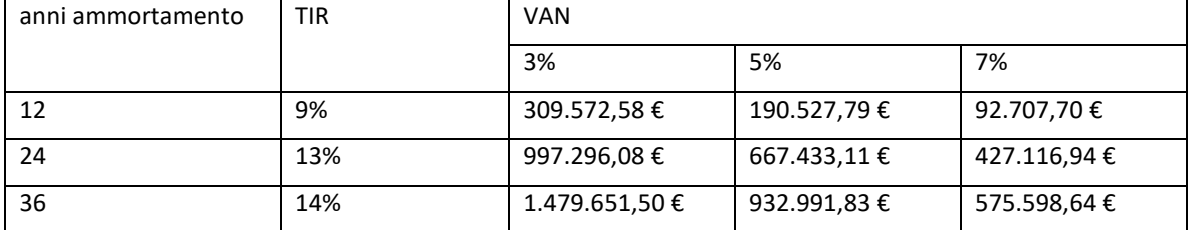

## **CANONE MIN:**

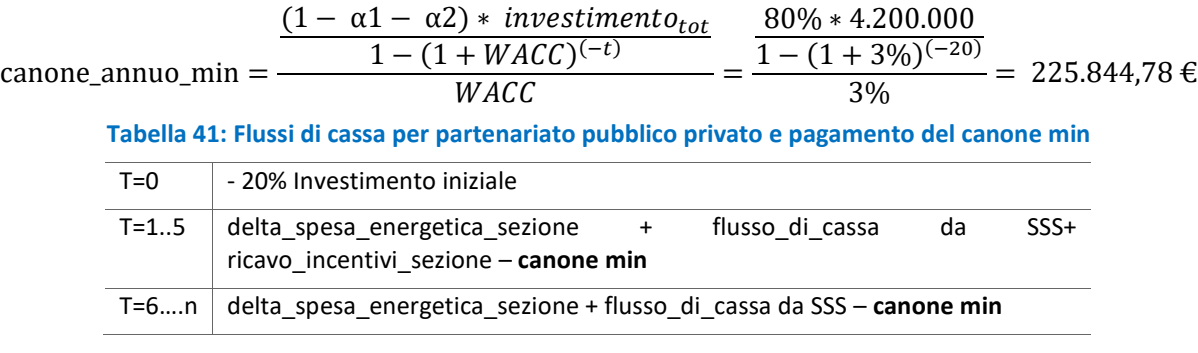

#### **Tabella 42: Valori di VAN e TIR per il caso di partenariato pubblico privato con pagamento canone min**

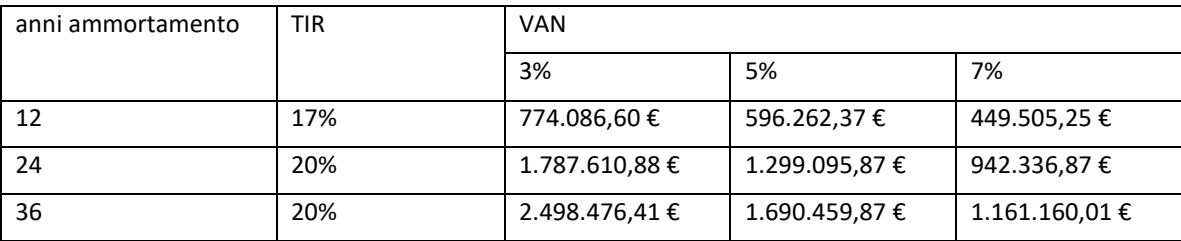

## 2.2.4.5 Esempio di calcolo del Canone Max/Min (con ricorso a capitale di credito)

In questo caso l'esempio di partenza è quello del Partenariato Pubblico Privato con partecipazione di un istituto di credito che presta soldi all'ente comunale. I dati per l'esempio sono riportati in [Tabella 43](#page-41-0) e anche in questo caso vengono considerate nulle le imposte pagate dal soggetto privato.

<span id="page-41-0"></span>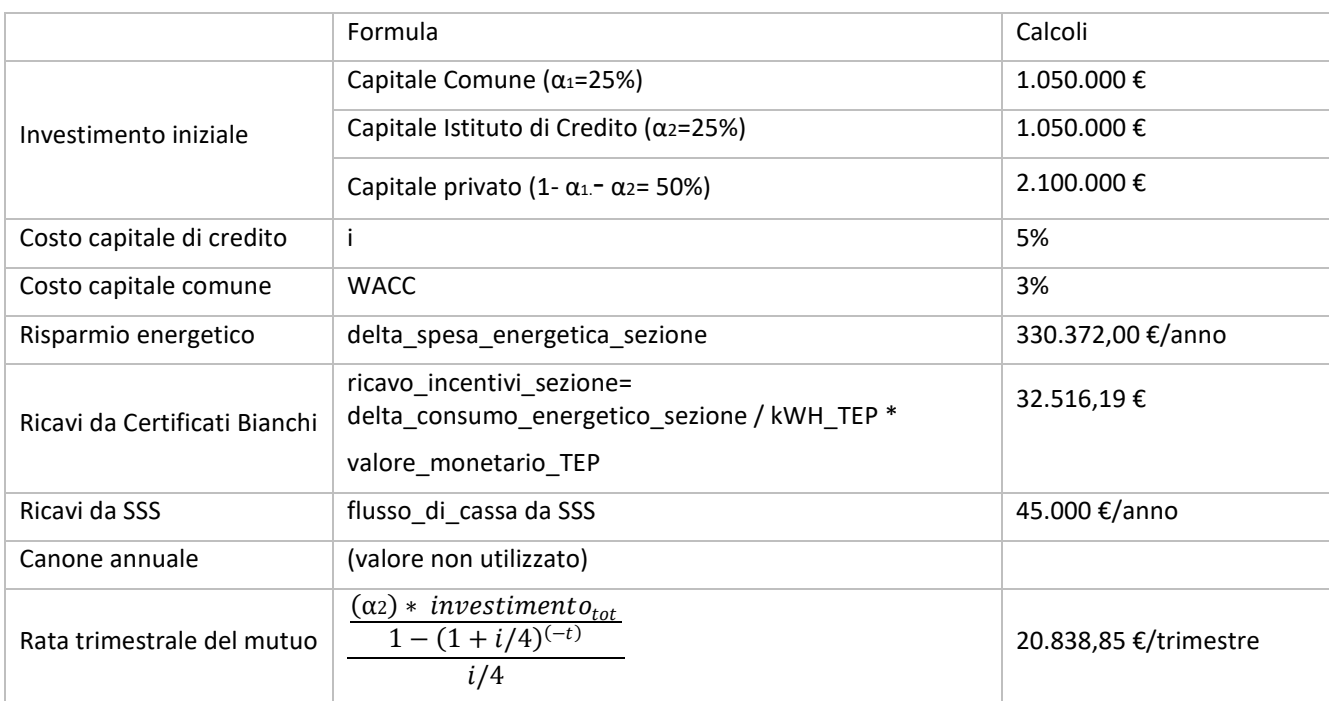

#### **Tabella 43: Dati di riferimento per il calcolo del canone max/min nel partenariato pubblico privato con istituto di credito**

#### **CANONE MAX:**

$$
ammort\_comm = \frac{\frac{\alpha 1 * investor}{1 - (1 + WACC)^{(-t)}}}{WACC} = \frac{\frac{25\% * 4.200.000}{1 - (1 + 3\%)^{-20}}}{3\%} = 70.576,49\in
$$

 $c$ anone\_annuo\_max = delta\_spesa\_energetica - ammort\_comune -  $(4 * Rata$  mutuo)=  $c$ anone\_annuo\_max = 330.372,00 - 70.576,49 – (4\* 20.838,85) = 176440,11 $\epsilon$ 

**Table 44: Flussi di cassa per partenariato pubblico privato nel caso di presenza di istituto di credito e pagamento del canone max**

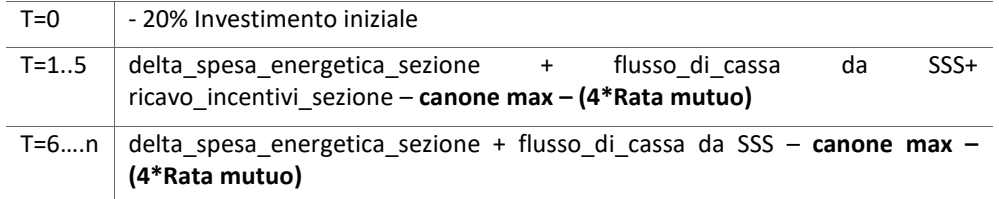

#### **Tabella 45: Valori di VAN e TIR per il caso di partenariato pubblico privato nel caso di presenza di istituto di credito e pagamento canone max**

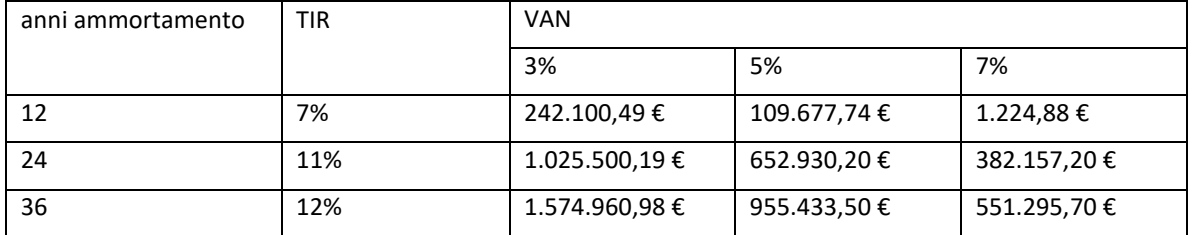

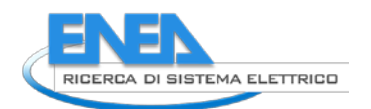

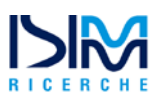

## **CANONE MIN:**

$$
cannot_annuo_min = \frac{(1 - α1 - α2) * investmento_{tot}}{1 - (1 + WACC)^{(-t)}} = \frac{\frac{50\% * 4.200.000}{1 - (1 + 3\%)^{(-20)}}}{3\%} = 141.152,99 \in
$$

**Tabella 46: Flussi di cassa per partenariato pubblico privato nel caso di presenza di istituto di credito e pagamento del canone max**

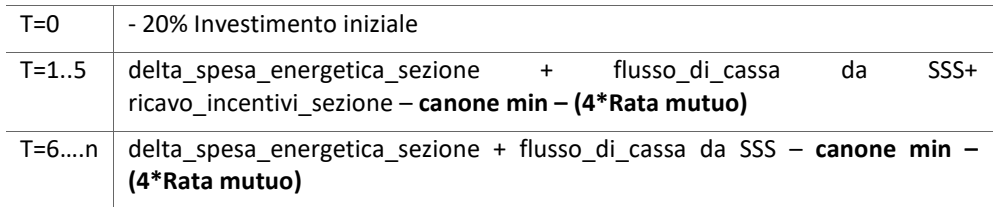

## **Tabella 47: Valori di VAN e TIR per il caso di partenariato pubblico privato nel caso di presenza di istituto di credito e pagamento canone min**

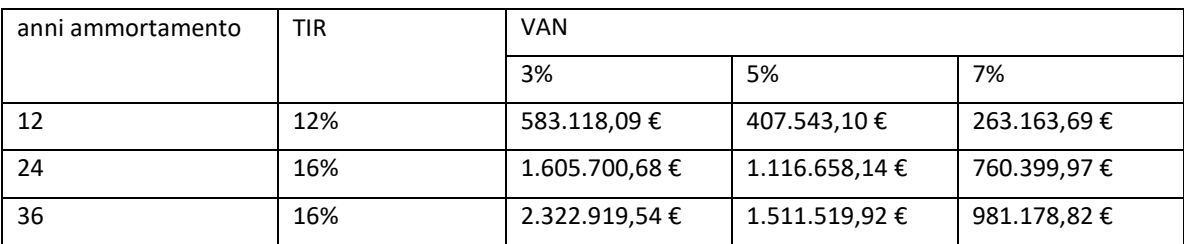

## 2.2.5 Consip

Una variante al modello Project Financing è rappresentata dal modello Consip. La differenza principale tra il "modello" Consip e il Project Financing risiede nella durata dell'iniziativa, tipicamente pari a 9 anni nel caso Consip e 15 anni nel caso Project Financing (così come nel caso Partenariato Pubblico Privato).

La Consip SpA bandisce gare d'appalto per l'affidamento del servizio di conduzione, gestione, manutenzione, messa in sicurezza, efficientamento energetico e fornitura di energia per gli impianti di Illuminazione Pubblica di proprietà delle Pubbliche Amministrazioni.

«Servizio Luce» rientra nel portafoglio di iniziative che Consip offre alle Pubbliche Amministrazioni Italiane per promuovere l'efficienza energetica. Esso è un contratto a "prestazione" che prevede la gestione integrata dei servizi di Illuminazione Pubblica (servizi a canone, servizi opzionali) oltre alla fornitura di energia elettrica, affidando al fornitore la responsabilità del rispetto della normativa in materia e la realizzazione di interventi per massimizzare l'efficienza energetica.

Tale servizio, minimizzando la complessità del servizio e ottimizzando i costi di conduzione e fornitura, garantisce alti livelli di efficienza energetica nel rispetto dell'ambiente.

Servizio Luce 4 introduce per la prima volta un modello di EPC con condivisione «scalare» del risparmio. La ESCo condivide progressivamente con la Pubblica Amministrazione una quota crescente dei risparmi derivati dagli interventi di efficienza energetica. I motivi che hanno guidato l'adozione di un tale modello sono stati:

- Riduzione del rischio finanziario del fornitore nel primo periodo (maggiore esposizione finanziaria);
- Liberare risorse crescenti per la Pubblica Amministrazione;
- Contenimento degli effetti per le PA che potrebbero innescarsi dall'aumento del prezzo del vettore energetico.

Servizio luce 5 si propone di continuare ad offrire alle Pubbliche Amministrazioni la possibilità di usufruire del servizio di gestione integrata degli impianti di illuminazione pubblica, con la modalità dei contratti a risultato.

L'oggetto della fornitura può essere schematizzato indicativamente come segue:

- Servizio di acquisto di energia elettrica per gli impianti di illuminazione pubblica,
- Esercizio e gestione degli impianti,
- Messa in sicurezza degli impianti,
- Manutenzione ordinaria preventiva e correttiva,
- Manutenzione straordinaria,
- Interventi di efficientamento energetico,
- Interventi di innovazione tecnologica ed adeguamento normativo,
- Smaltimento dei materiali di risulta,
- Redazione di relazioni sullo stato degli impianti,
- Servizi di supporto alle attività operative e servizi connessi,
- Servizio di gestione degli impianti semaforici e della segnaletica luminosa,
- Servizio di audit energetico,
- Servizi di smart city,
- Servizi di assistenza alla relazione di PRIC e PUT,
- Servizio di assistenza al riscatto dei PL,
- Servizio di monitoraggio, anche avvalendosi del protocollo internazionale di misura e verifica dei risultati (IPMVP) e servizio di alimentazione del PELL (Public Energy Living Lab).

Dal punto di vista dei flussi il finanziamento dell'opera tramite il bando indetto dalla Consip risulta paragonabile al caso di PPP generico con stipula di un contratto di tipo EPC, la differenza che distingue i due casi sta solo nella durata del contratto che per la Consip corrisponde a 9 anni, un periodo quindi inferiore rispetto ai 15-20 anni di durata del PPP. Data la poca differenza però in riferimento al coinvolgimento dei diversi soggetti non si ritiene utile effettuare nuovamente la valutazione essendo l'unica variabile differente quella del periodo di ammortamento per il quale è già stata discussa la variabilità attraverso l'analisi di sensitività dei casi precedenti.

In ultima analisi, risulta utile evidenziare che ricorrere alla modalità di finanziamento Consip consente di ottenere prezzi più vantaggiosi per il Comune perché il fornitore di energia sarà più propenso ad applicare sconti sul costo dell'energia, dato che il bando di gare è dimensionato su una mole di intervento notevole.

# *2.3 Specifica software del modulo applicativo SAVE (Supporto Alla Valutazione Economicofinanziaria)*

Una specifica software identifica le funzionalità e le proprietà del prodotto ad un livello di astrazione elevato, al fine di renderne immediata la comprensione anche da parte di lettori sprovvisti di specifiche competenze di analisi dei requisiti. La definizione rei requisiti utente è il primo aspetto che la specifica di SAVE deve prendere in considerazione. Il formato standard utilizzato per la definizione dei requisiti è il medesimo adottato in [\[1\]](#page-78-0) [e \[2\]](#page-78-1) ed è qui riportato per completezza.

## 2.3.1 Formato requisiti utente

Al fine di facilitare la comprensione e facilitare le attività di convalida si introduce di seguito un formato standard da usare in fase di definizione dei requisiti utente:

- *ID*: identificatore univoco (R.*x*), dove *x* è il numero del requisito
- *Titolo*: breve descrizione che riassume l'essenza del requisito

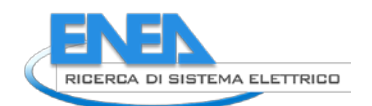

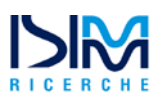

- *Requisito*: definizione concisa e consistente, che descrive l'aspettativa dell'utente
- *Note*: ogni informazione aggiuntiva che può essere d'ausilio nella comprensione del requisito

## 2.3.2 Requisiti utente

Si fornisce di seguito l'elenco dei principali requisiti utente, definiti facendo uso del formato standard di cui al precedente paragrafo.

#### **R.1 Integrazione in PELL**

*Requisito*Il modulo SAVE deve essere integrato all'interno della piattaforma PELL.

*Note* La fase di autenticazione e la tecnologia di accesso ai dati devono essere conformi alle scelte architetturali della piattaforma PELL.

#### **R.2 Ipotesi di riqualificazione**

*Requisito*Il modulo SAVE deve rendere possibile la valutazione di al più 3 ipotesi di riqualificazione, relative all'uso di tre differenti tecnologie di riqualificazione della pubblica illuminazione.

*Note* Le tre ipotesi di cui sopra sono basate sui risultati delle simulazioni illuminotecniche effettuate tramite il relativo modulo applicativo della piattaforma PELL.

#### **R.3 Gestione sessione**

*Requisito*Il modulo SAVE deve rendere possibile il salvataggio il recupero e la modifica delle sessioni effettuate da utenti autenticati, in termini di parametri tecnico-economici specificati e risultati ottenuti.

*Note* La gestione delle sessioni deve essere conforme all'approccio di gestione dati utilizzato dalla piattaforma PELL, dunque i relativi dati devono essere memorizzati nella piattaforma PELL.

#### **R.4 Creazione, cancellazione e modifica Impianti**

*Requisito*Il modulo SAVE deve permettere all'utente di creare, modificare e cancellare un Impianto.

*Note* Un impianto è caratterizzato da un *nome* o *alias* e dal comune di afferenza. La sua caratterizzazione avviene attraverso la specifica dei parametri tecnico-economici di ciascuna zona omogenea in cui l'impianto è suddiviso.

## **R.5 Visualizzazione Impianti esistenti**

*Requisito*Il modulo SAVE deve permettere all'utente di visualizzare l'elenco degli impianti esistenti.

Note –

## **R.6 Struttura di un Impianto** *as-is*

*Requisito*Il modulo SAVE deve permettere all'utente di definire la struttura di un impianto attraverso la creazione di una o più zone omogenee *as-is.* Per ciascuna zona omogenea *as-is,* le relative ipotesi di riqualificazione sono descritte da una o più zone omogenee *to-be*.

Note –

## **R.7 Definizione delle ipotesi** *to-be*

*Requisito*Il modulo SAVE deve permettere all'utente di definire fino a tre zone omogenee *to-be* a partire da una zona omogenea *as-is* esistente.

Note –

## **R.8 Creazione di una Zona Omogenea attraverso specifica manuale dei parametri**

*Requisito*Il modulo SAVE deve permettere all'utente di creare una nuova zona omogenea *as-is* o *to-be* relativa ad un impianto, attraverso la specifica manuale dei relativi parametri tecnici.

*Note* La configurazione di un impianto pre-riqualificazione è definita da un insieme di zone omogenee *as-is.*  Per ciascuna zona omogenea *as-is,* le relative ipotesi di riqualificazione sono descritte da una o più zone omogenee *to-be*.

## **R.9 Creazione di una Zona Omogenea attraverso import da scheda censimento**

*Requisito*Il modulo SAVE deve permettere all'utente di creare una nuova zona omogenea *as-is* o *to-be* relativa ad un impianto, attraverso l'import di una *scheda censimento esistente*.

*Note* La configurazione di un impianto pre-riqualificazione è definita da un insieme di zone omogenee *as-is.*  Per ciascuna zona omogenea *as-is,* le relative ipotesi di riqualificazione sono descritte dal punto di vista tecnico da una o più zone omogenee *to-be*.

#### **R.10 Selezione della scheda censimento**

*Requisito*Nel caso di import dei dati da scheda censimento, il modulo SAVE deve proporre all'utente solo l'elenco di schede coerenti con la tipologia di zona omogenea, come descritto dall[a Tabella 48.](#page-45-0)

Note -

#### **R.11 Gestione delle Zona Omogenee**

*Requisito*Il modulo SAVE deve permettere all'utente di clonare, visualizzare, modificare ed eliminare una zona omogenea esistente.

<span id="page-45-0"></span>Note –

#### **Tabella 48: Schema del filtro per selezionare la scheda censimento da importare per la creazione della zona omogenea AS-IS o TO-BE**

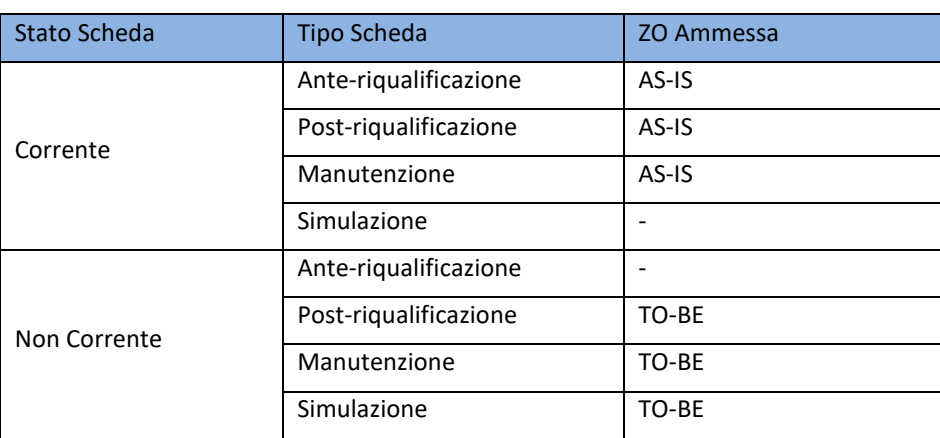

## **R.12 Gestione delle Zona Omogenee** *as-is* **tecnologicamente non uniformi**

*Requisito*Il modulo SAVE deve permettere all'utente di creare zone omogenee *as-is* non uniformi dal punto di vista tecnologico (quadri elettrici molteplici, differenti tecnologie, differenti apparecchi e lampade, differenti consumi, differente configurazione del dimmering, etc.)

Note –

## **R.13 Gestione delle Zona Omogenee** *to-be* **tecnologicamente uniformi**

*Requisito*Il modulo SAVE deve permettere all'utente di creare esclusivamente zone omogenee *to-be* uniformi dal punto di vista tecnologico, cioè costituite da punti luce che condividono i medesimi parametri illuminotecnici (tecnologie, apparecchi, lampade, configurazione del dimmering, etc)

Note –

## **R.14 Cluster Tecnologicamente Uniformi**

*Requisito*Ciascuna zona omogena dovrà essere suddivisa in uno o più *cluster uniformi* che raggruppano, nella stessa zona, gli elementi che condividono i medesimi parametri illuminotecnici: quadro elettrico di afferenza,

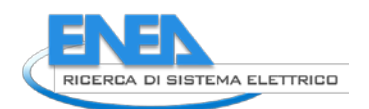

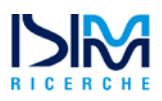

tipologia di dimmering, tecnologia della lampada, tipo di apparecchio, potenza caratteristica, perdite elettriche.

Note –

## **R.15 Creazione, cancellazione e modifica di un Investimento**

*Requisito*Il modulo SAVE deve permettere all'utente di creare, modificare e cancellare la descrizione di un Investimento.

*Note* Un investimento descrive i parametri economici di una ipotesi di riqualificazione.

## **R.16 Visualizzazione Investimenti esistenti**

*Requisito*Il modulo SAVE deve permettere all'utente di visualizzare l'elenco degli Investimenti esistenti.

Note –

## **R.17 Specifica dei parametri di un investimento**

*Requisito*Il modulo SAVE deve permettere all'utente di specificare i parametri economici necessari per eseguirne l'analisi secondo il modello economico descritto nel presente documento.

Note –

## **R.18 Soggetti coinvolti in una riqualificazione nel caso di Autofinanziamento**

*Requisito*Il modulo SAVE deve permettere all'utente di esplicitare, in un progetto di riqualificazione, la quota di capitale investita dal Comune e quella a debito proveniente da un eventuale Istituto di Credito.

Note –

## **R.19 Soggetti coinvolti in una riqualificazione nel caso di Altro Finanziamento**

*Requisito*Il modulo SAVE deve permettere all'utente di esplicitare, in un progetto di riqualificazione, la quota di capitale investita dal carico, la quota a debito proveniente da un eventuale Istituto di Credito che finanzia il Comune ed infine la quota di capitale a carico di un soggetto terzo (es. ESCo).

Note –

## **R.20 Analisi economico-finanziaria di un impianto**

*Requisito*Il modulo SAVE deve permettere di eseguire l'analisi economico-finanziaria di un impianto, secondo il modello economico descritto nel presente studio, attraverso l'identificazione di una o più zone omogenee as-is di un impianto, delle relative ipotesi tecniche di riqualificazione to-be e di un investimento.

Note –

## **R.21 Visualizzazione Simulazioni esistenti**

*Requisito*Il modulo SAVE deve permettere all'utente di visualizzare l'elenco delle simulazioni condotte, divise per Comune

Note –

## **R.22 Analisi preliminare degli strumenti finanziari**

*Requisito*Il modulo SAVE deve permettere all'utente di specificare le variabili descritte in [\[3\]](#page-78-2) e qui riportate nella descrizione dello Use Case UC.5 e quindi visualizzare l'opportunità o meno di procedere all'uso dei vari strumenti finanziari associando ad ogni strumento un colore tra verde, giallo e rosso, secondo la seguente classificazione:

- Colore verde: strumento idoneo e consigliato
- Colore blu: strumento idoneo ma non consigliato
- Colore grigio: strumento non idoneo
- Colore bianco: strumento non applicabile

Note –

## **R.23 Export dei risultati dell'analisi**

*Requisito*Il modulo SAVE deve permettere l'export ed i risultati dell'analisi in formato PDF e CSV.

Note –

## **R.24 Vista aggregata a livello di Comune**

*Requisito*Il modulo SAVE deve produrre un report che mostri, per il Comune selezionato, i risultati di tutte le simulazioni condotte, divise per zona omogenea.

## 2.3.3 Specifica dei requisiti software

La specifica dei requisiti software (in breve *specifica software*) del modulo SAVE ha come obiettivo la definizione di *cosa* il modulo SAVE deve fare (dominio del problema), ed è propedeutica alla definizione di *come* quanto specificato debba essere dapprima progettato e poi codificato come modulo applicativo della piattaforma PELL (dominio della soluzione).

La specifica software qui illustrata si sofferma in particolare sugli aspetti di logica applicativa, ovvero sulla definizione delle procedure di elaborazione dei dati che caratterizzano il modulo SAVE. Gli aspetti di interfaccia utente e di gestione dati, vincolati dalle scelte architetturali e implementative della piattaforma PELL, non sono invece dettagliati.

Il modulo SAVE viene dunque specificato nei paragrafi successivi in termini di:

- *modello dei dati*, che rappresenta da un punto di vista statico e strutturale l'organizzazione logica dei dati da elaborare;
- *modello comportamentale*, che rappresenta gli aspetti funzionali del sistema da un punto di vista operativo, soffermandosi sulle procedure che elaborano informazioni definite dal modello dei dati al fine di offrire i servizi che il modulo SAVE mette a disposizione.

## 2.3.4 Modello dei dati

Il modello dei dati fornisce una vista statica, a carattere strutturale, delle informazioni che il modulo SAVE deve gestire.

La notazione utilizzata per la definizione del modello dei dati si basa sull'uso di diagramma delle classi specificato in UML. In particolare, il modello dei dati si focalizza sulle classi *entity*, ovvero classi relative alle entità rilevanti nel dominio applicativo del modulo SAVE.

La Figura 1 illustra il diagramma che specifica le classi entity del modello dei dati, assieme alle associazioni tra classi. Per ogni classe è inoltre specificato l'insieme di proprietà relative, in termini dei soli attributi principali.

Nell'attuale versione di SAVE si assume che ogni zona omogenea *as-is* può includere componenti (punti luce, apparecchi, lampade, etc.) non omogenei dal punto di vista illuminotecnico per tecnologia adottata, potenza erogata, perdite elettriche, configurazione del dimmering. Le zone omogenee *as-is* saranno pertanto strutturate in *cluster uniformi*, composti da elementi che condividono i medesimi parametri illuminotecnici. Inoltre, si assume che una zona omogenea *to-be* sarà formata da componenti omogenei, cioè sarà associata ad un solo cluster uniforme.

Il significato degli attributi di ciascuna classe è dettagliato nella descrizione del modello comportamentale.

## 2.3.5 Modello comportamentale basato su casi d'uso

Il modello comportamentale fornisce una vista dinamica, a carattere funzionale, dei processi che il modulo SAVE esegue al fine di elaborare le informazioni fornite dal modello dei dati.

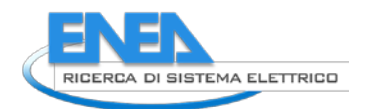

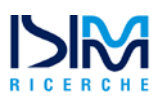

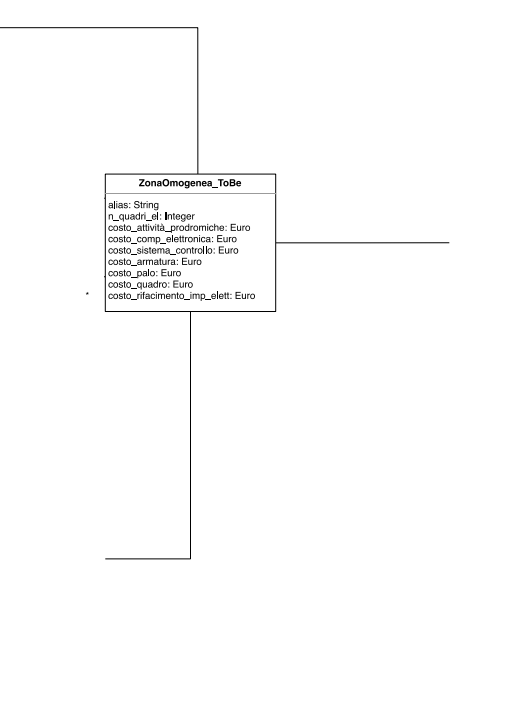

<<Enumeration>><br>Tipo\_Informativo\_Multimedia

8<br>SS009<br>SS010

## **Figura 1. Modello dei dati del modulo SAVE**

<span id="page-48-0"></span>La notazione utilizzata per la definizione del modello dei dati si basa sull'uso di diagramma dei casi d'uso specificato in UML. Ciascun caso d'uso viene poi specificato facendo uso di un formato strutturato eventualmente integrato mediante la specifica di diagrammi UML delle attività.

#### 2.3.6 Formato casi d'uso

Il formato standard usato in fase di specifica dei casi d'uso è analogo a quello adottato in [\[1\]](#page-78-0) e [\[2\],](#page-78-1) e qui riproposto per completezza:

- *ID*: identificatore univoco (UC.x), dove x è il numero del caso d'uso
- *Titolo*: breve descrizione che riassume l'essenza del requisito (derivato da diagramma dei casi d'uso)
- *Breve descrizione*: breve introduzione che permette di riassumere il contesto di riferimento e le caratteristiche essenziali del caso d'uso
- *Attori*: definizione degli attori coinvolti nell'esecuzione del caso d'uso, sia in qualità di attori che attivano il caso d'uso che di attori interessati ai risultai prodotti dall'esecuzione del caso d'uso
- *Flusso esecuzione*: descrizione della sequenza di attività svolte a partire dall'attivazione del caso d'uso
- *Dettaglio attività*: descrizione dettagliata delle attività specificate nel flusso di esecuzione
- *Pre-condizioni*: condizioni che devono essere vere per poter attivare il caso d'uso
- *Post-condizioni*: condizioni che devono essere vere una volta eseguito con successo il caso d'uso

## 2.3.7 Specifica casi d'uso

Le sezioni successive forniscono la specifica dei principali casi d'uso illustrati nei diagramma riportati in Figura 2*[, Figura 3,](#page-49-0) [Figura 4](#page-50-0) [e Figura 5,](#page-50-1)* secondo il formato definito al paragrafo precedente.

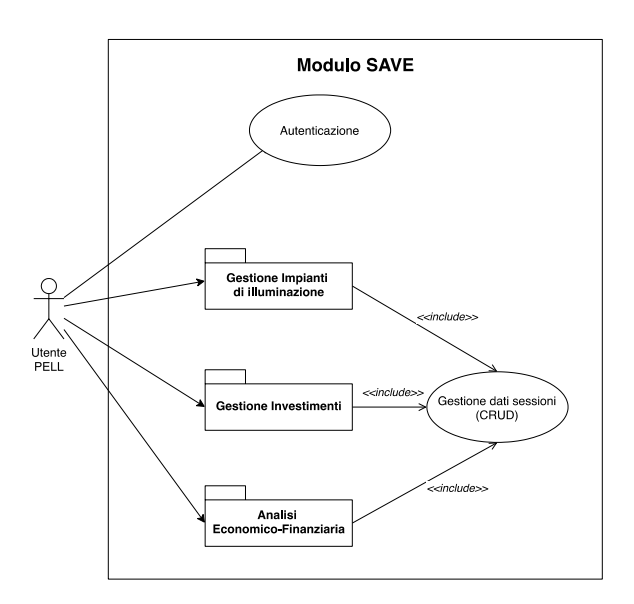

**Figura 2. Diagramma dei casi d'uso del modulo SAVE**

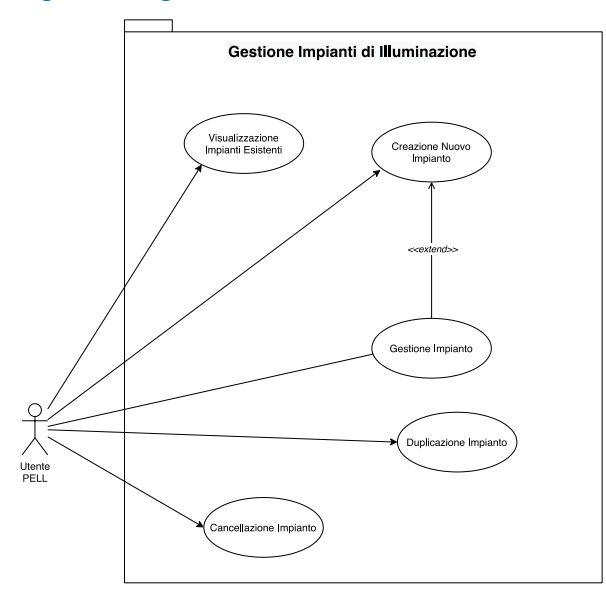

<span id="page-49-0"></span>**Figura 3. Diagramma dei casi d'uso – Package "Gestione Impianti di Illuminazione"**

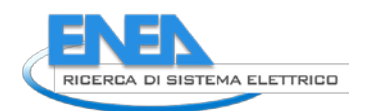

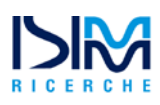

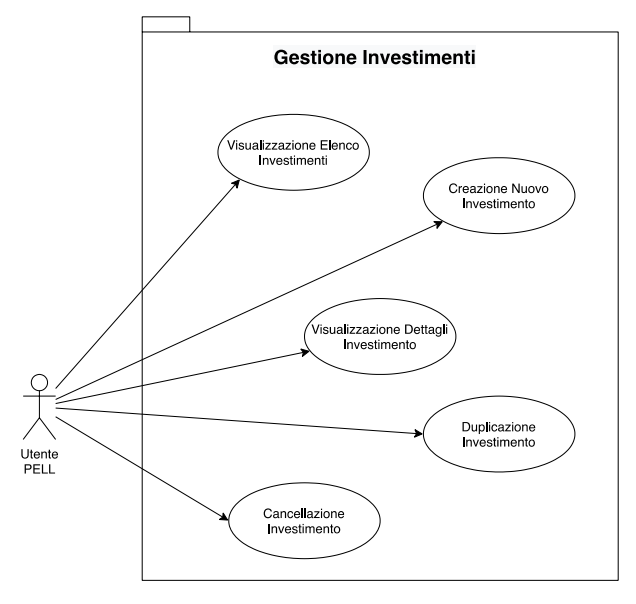

<span id="page-50-0"></span>**Figura 4. Diagramma dei casi d'uso – Package "Gestione Investimenti"**

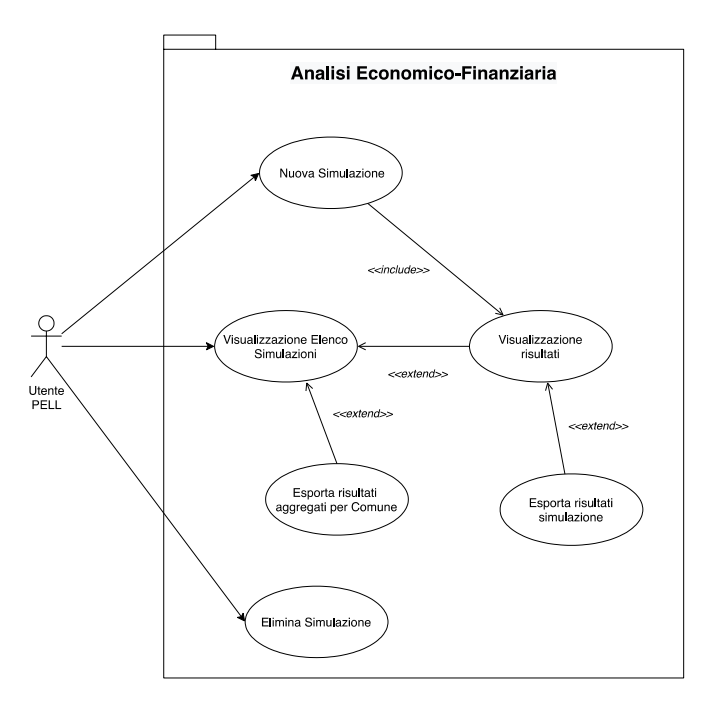

**Figura 5. Diagramma dei casi d'uso – Package "Analisi Economico-Finanziaria"**

<span id="page-50-1"></span>In particolare, il presente documento si sofferma sulla specifica dei seguenti casi d'uso, tralasciando invece i casi d'uso "Autenticazione" e "Gestione dati sessioni (CRUD)", la cui specifica si basa sulle scelte architetturali e implementative della piattaforma PELL:

- Creazione Nuovo Impianto di Illuminazione
- Gestione Impianto
- Creazione Nuovo Investimento
- Nuova Simulazione
- Visualizzazione dei Risultati

Il caso d'uso "Autenticazione", una volta attivato ed eseguito con successo, produce come risultato l'avvio di una *sessione utente*, all'interno della quale l'utente procede all'attivazione di uno o più casi d'uso. Dunque, il caso d'uso "Autenticazione" è incluso da tutti i restanti casi d'uso.

Il caso d'uso "Gestione dati sessioni (CRUD)" fa invece riferimento alle procedure di creazione, caricamento, modifica e cancellazione (CRUD – create, read, update, delete) dei dati relativi alle sessioni utente, così come salvati e/o utilizzati durante l'esecuzione dei restanti casi d'uso.

## 2.3.7.1 Use Case 1: Creazione Nuovo Impianto

#### **Breve Descrizione**

Il caso d'uso viene attivato al fine di creare in SAVE un nuovo impianto di pubblica illuminazione strutturato in zone omogenee.

#### **Attori**

• Utente PELL

#### **Flusso di esecuzione**

La specifica delle attività svolte a partire dall'attivazione del caso d'uso è illustrata mediante il diagramma di attività UML in [Figura 7.](#page-53-0)

#### **Dettaglio attività**

L'attore che attiva il caso d'uso deve poter solo specificare l'alias dell'impianto ed il comune ove questo è ubicato. Come mostrato nel diagramma d[i Figura 3,](#page-49-0) il caso d'uso relativo alla creazione di un nuovo impianto è esteso dal caso d'uso "Gestione Impianto", che consente la definizione della struttura fisica di un impianto in termini di zone omogenee esistenti (*as-is*) e la specifica di possibili ipotesi tecniche di riqualificazione, attraverso la creazione di zone omogenee *to-be*.

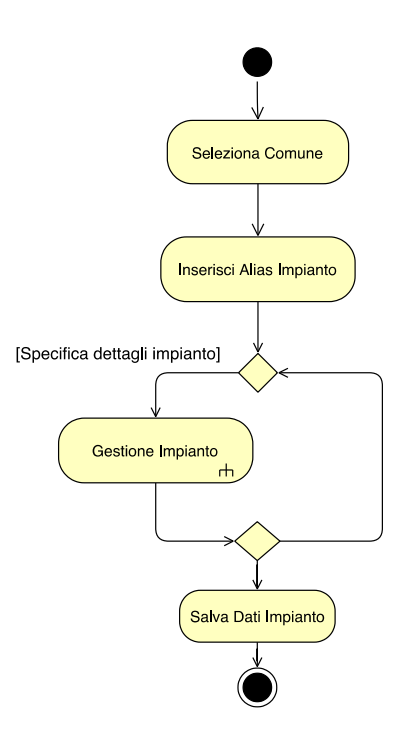

**Figura 6. Diagramma delle attività del caso d'uso UC.1 "Creazione Nuovo Impianto"**

## **Pre-condizioni**

• Il caso d'uso "Autenticazione" è stato attivato ed eseguito con successo.

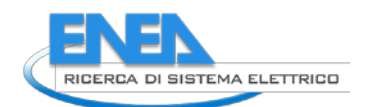

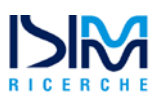

## **Post-condizioni**

• I parametri inseriti dall'utente vengono salvati all'interno della sessione utente, e resi persistenti.

## 2.3.7.2 Use Case 2: Gestione Impianto

#### **Breve Descrizione**

Il caso d'uso viene attivato al fine di creare la struttura delle zone omogenee in cui l'impianto è strutturato. Il caso d'uso consente inoltre di specificare le ipotesi tecniche di riqualificazione in termini di zone omogenee *to-be* e di gestire, attraverso le operazioni di cancellazione e replica, le zone omogenee *as-is* dell'impianto e le relative ipotesi *to be*.

## **Attori**

• Utente PELL

## **Flusso di esecuzione**

La specifica delle attività svolte a partire dall'attivazione del caso d'uso è illustrata mediante il diagramma di attività UML in [Figura 7.](#page-53-0)

## **Dettaglio attività**

L'attore che attiva il caso d'uso deve poter specificare i parametri illuminotecnici che caratterizzano ciascuna zona omogenea ed i relativi cluster uniformi in cui è strutturato l'impianto. L'acquisizione dei dati necessari può avvenire attraverso inserimento manuale oppure attraverso l'import di una scheda censimento esistente, secondo quanto specificato di seguito.

Allo stesso modo, il caso d'uso include la possibilità di inserire i parametri tecnici che caratterizzano una ipotesi di riqualificazione, attraverso la specifica di una o più zone omogenee *to-be* associate a una zona *asis.*

Infine, l'attore che attiva il caso d'uso deve poter cancellare o clonare sia le zone omogenee *as-is* in cui l'impianto è strutturato, sia le relative zone omogenee *to-be.*

## Inserisci parametri generali Zona Omogenea AS-IS

L'attività consiste nel chiedere all'utente l'inserimenti degli unici parametri che, in una zona omogenea, sono condivisi da tutti i cluster uniformi in cui la zona è strutturata. Tali parametri corrispondono agli attributi della classe *ZonaOmogenea\_AsIs*, (in **grassetto** i parametri da inserire obbligatoriamente):

- **alias**: nome identificativo della zona omogenea
- **n\_quadri\_el**: numero di quadri elettrici (*valore di default* 1)

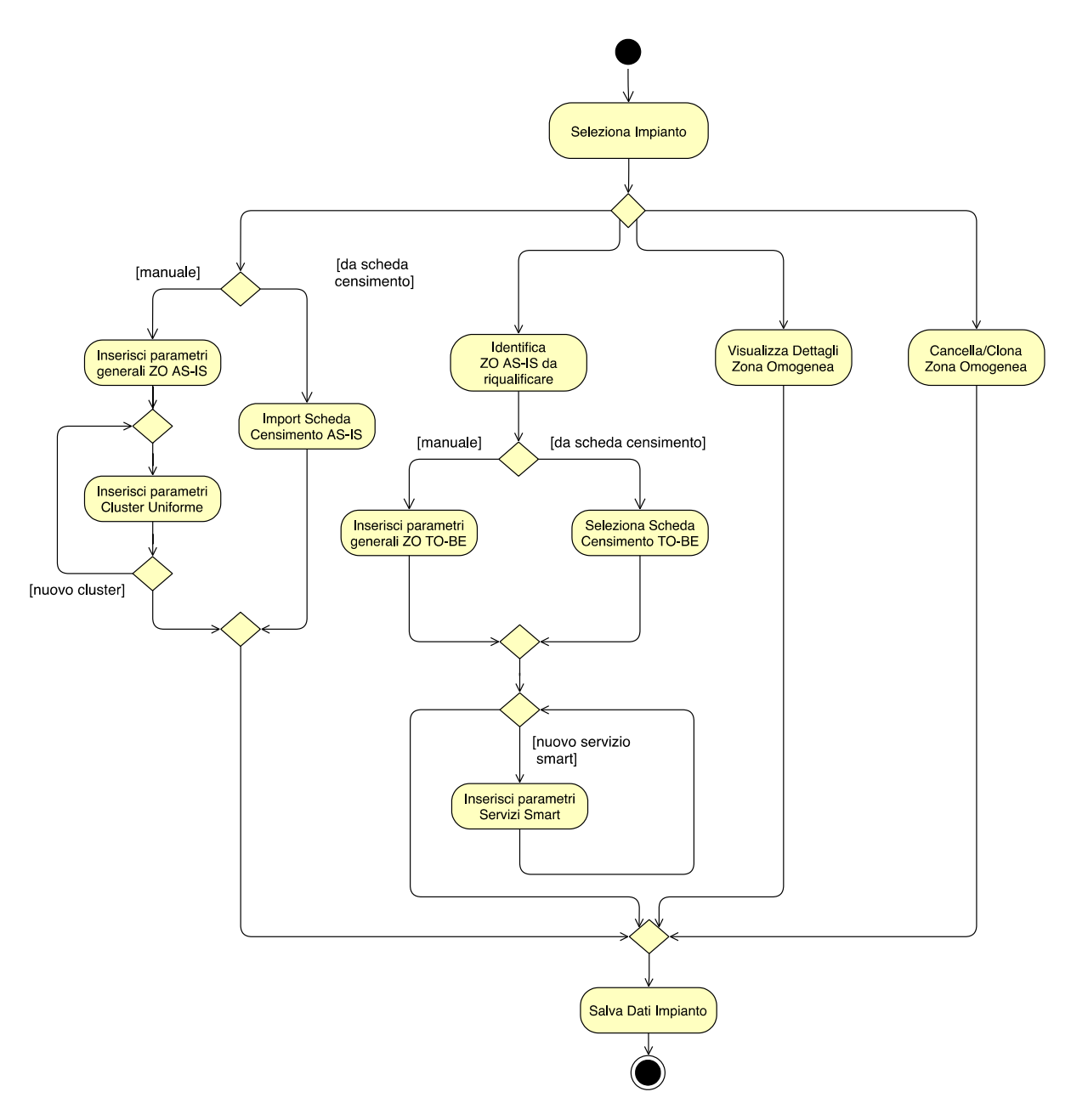

**Figura 7. Diagramma delle attività del caso d'uso UC.2 "Gestione Impianto"**

## <span id="page-53-0"></span>Inserisci parametri Cluster Uniforme

L'attività consiste nel chiedere all'utente l'inserimenti dei parametri che caratterizzano ciascun cluster uniforme in cui la zona è strutturata. Tali parametri corrispondono agli attributi della classe *Cluster\_Uniforme*, (in **grassetto** i parametri da inserire obbligatoriamente):

- alias: nome identificativo del cluster (*default <alias zo> CU <date\_yyyymmdd>*)
- **tecnologia**: tecnologia utilizzata, da selezionare tra i tipi di tecnologia previsti
- **n\_lampade**: numero di lampade (*valore ammesso > 0*)
- **costo\_lampada**: costo acquisto e installazione singola lampada (*valore ammesso > 1.€*)
- **costo\_quadro**: costo singolo quadro elettrico (*default* 0)
- **potenza\_caratteristica**: potenza caratteristica della sorgente luminosa.

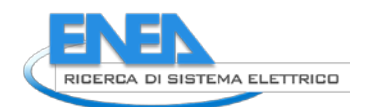

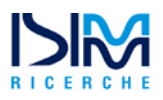

- **perdite\_elettriche**: misura dell'energia elettrica dispersa nel traporto fino alla sorgente luminosa. Le perdite elettriche provocano un aumento dei consumi rispetto al caso nominale.
- **percentuale\_dimmering**: percentuale di riduzione della potenza rispetto al totale nel caso di funzionamento in dimmering (*default* 0%)
- **ore\_accensione**: ore annuali totali di accensione della lampada a potenza piena (default 0, valore massimo ammesso tale che ore\_accensione + ore\_accensione\_dimmering < 5000)
- **ore\_accensione\_dimmering**: ore annuali totali di accensione della lampada a potenza ridotta (*default* 0, *valore massimo ammesso tale che ore\_accensione + ore\_accensione\_dimmering < 5000*)
- **intervallo\_anni\_manutenzione**: numero di anni corrispondente al valore del tempo di vita media, o *MTTF* (*mean time to failure*) di ogni lampada; si assume di sostituire tutte le lampade una volta trascorso il numero di anni specificato *(default 0)*
- **costo\_smaltimento\_lampada**: costo componente elettronica relativa alla singola lampada (*default* 0)

## Import Scheda Censimento AS-IS

L'attività consiste nel mostrare un elenco di schede censimento coerenti rispetto alla definizione di una zona omogenea AS-IS e al comune ove l'impianto è ubicato, secondo quanto specificato dal Requisito **R.10**.

L'attività di import deve esaminare l'insieme di punti luce presenti nella scheda censimento e, coerentemente con la strutta struttura tecnica dell'impianto, individuare le differenti zone omogenee e, per ciascuna di esse, i differenti cluster uniformi in cui queste devono essere suddivise. L'algoritmo utilizzato è specificato attraverso lo pseudocodice riportato nel listato seguente:

```
let ZO_List[] = null; // array zone omogenee
let puntiLuce[] = lista punti da luce Scheda Censimento //array punti 
luce
for(i=0; i< PuntiLuce.length; i++){
  //ricerca ZO_ID nell'array ZO
  //cercaZO restituisce l'indice zo_index che individua in ZO_List 
  //la ZO avente ID //pari a ZO_ID, oppure -1 se non esiste
  ZO_index = cercaZO(ZO_List, PuntiLuce[i].ZO_ID)
  If(ZO index == -1){
    //la ZO non esiste e deve essere creata ZO
    crea nuova ZO
    ZO.alias = puntiLuce[i].ZO_ID //identificativo ZO
    ZO.cuCount = 1 //contatore numero cluster 
    ZO.qeCount = 1 //contatore numero quadri elettrici 
    ZO.QE_List = puntiLuce[i].electricPanelID //lista ID QE della ZO
    //creazione nuovo Cluster Uniforme
    crea nuovo CU 
    assegna parametri CU da Scheda Censimento (vedi Tabella 49 e Tabella 
  50)
    CU.numeroLampade = 0
    for each (apparecchio associato a PuntiLuce[i])
      CU.numeroLampade += PL_AP_LAMP //numero lampade apparecchio
```

```
CU.alias = ZO.alias + "_CU_" + ZO.cuCount
  Aggiungi CU in ZO.CU_List //il nuovo CU è inserito nella lista CU 
                            //della ZO
  Aggiungi ZO in ZO_List
  }
else {
  //ZO già esistente
  ZO = ZO List[ZO index]
  //ricerca eventuale CU esistente cui assegnare il punto luce
  //cercaCU restituisce l'indice CU_index che individua 
  //nella lsta CU della ZO
  // il CU a cui assegnare il punto luce, oppure -1 se non esiste
  CU_index = cercaCU(ZO.CU_List, PuntiLuce[i])
  if(CU index != -1)//Si è individuate un CU esistente
    CU = ZO.CU_List[CU_index]
    //si incrementa il numero di lampade del CU in base 
  all'apparecchio associato
    //al punto luce corrente
    for each (apparecchio associato a PuntiLuce[i])
      CU.numeroLampade += PL_AP_LAMP //numero lampade apparecchio
    }
  else {
    //Il CU non esiste e va creato
    Crea nuovo CU
    ZO.cuCount++
    assegna parametri CU da Scheda Censimento (vedi Tabella 49 e 
  Tabella 50)
    CU.numeroLampade = 0
    for each (apparecchio associato a PuntiLuce[i])
      CU.numeroLampade += PL_AP_LAMP //numero lampade apparecchio
      CU.alias = ZO.alias + "_CU_" + ZO.cuCount
      Aggiungi CU in ZO.CU_List //il nuovo CU è inserito nella 
                                 //lista CU della ZO
      //verifica necessità incrementare contatore quadri elettrici
      if(NOT esisteQE(ZO.QE_List puntiLuce[i].electricPanelID)){
        aggiungi puntiLuce[i].electricPanelID in ZO.QE_List
        ZO.qeCount ++
      }
  }
```
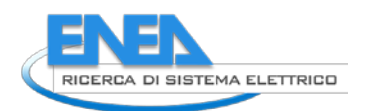

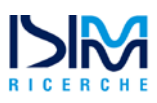

```
}
}
integer cercaCU(CU_List, puntoLuce){
  int i=0;while(((CU_list[i].potenzaCaratteristica != 
puntoLuce.potenzaCaratteristica)
    OR (CU_list[i].perditeElettriche != puntoLuce.perditeElettriche)
    OR (CU_list[i].percentualeDimmering != 
puntoLuce.percentualeDimmering)
    OR (CU_list[i].oreDimmering != puntoLuce.oreDimmering)
    OR (CU_list[i].oreAccensionePiena 1= puntoLuce.oreAccensionePiena))
  ){i++}
  If (i>CU_list.length-1)
    return -1 //non trovato CU che soddisfa I parametri di omogeneità
  else
    return i //CU trovato
}
```
Al termine dell'import, i parametri degli attributi delle classi *ZonaOmogenea\_AsIs* e *Cluster\_Uniforme* sono determinati in base alle informazioni contenute nella scheda, come mostrato dalla ved[i Tabella 49](#page-56-0) e [Tabella](#page-57-0)  [50.](#page-57-0)

## **Pre-condizioni**

Il caso d'uso "Autenticazione" è stato attivato ed eseguito con successo.

#### **Post-condizioni**

<span id="page-56-0"></span>I parametri inseriti dall'utente vengono salvati all'interno della sessione utente, e resi persistenti.

**Tabella 49: Determinazione parametri zona omogenea da scheda censimento (Classe Zona\_Omogena\_AsIs)**

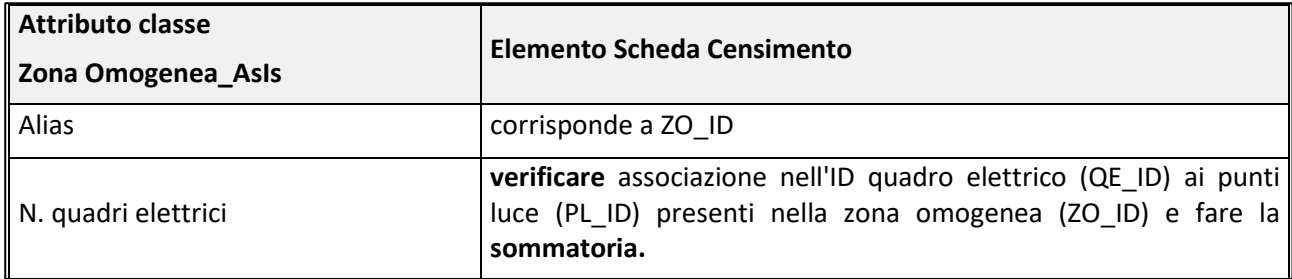

<span id="page-57-0"></span>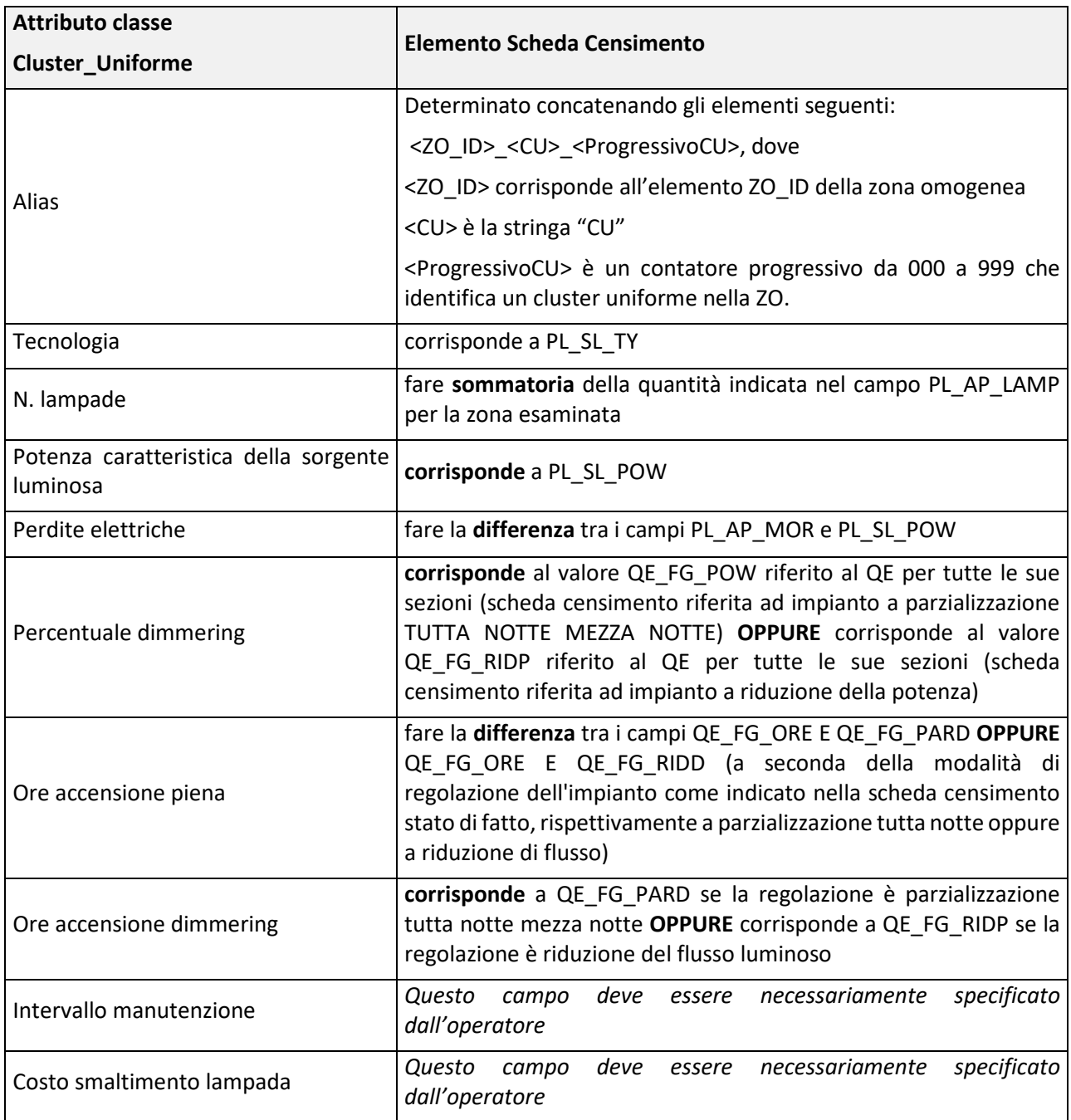

**Tabella 50: Determinazione parametri zona omogenea da scheda censimento (Classe Cluster\_Uniforme)**

## Inserisci parametri Zona Omogenea TO-BE

L'attività consiste nel chiedere all'utente l'inserimento dei parametri che caratterizzano la zona omogenea. Nel caso di zone omogenee *to-be* si assume che queste siano costituite da elementi tecnicamente uniformi, pertanto la zona omogenea *to-be* sarà associata ad un unico cluster uniforme. I parametri inseriti dall'utente pertanto corrispondono ai seguenti attributi delle classi *ZonaOmogenea\_ToBe,* e *Cluster\_Uniforme*, (in **grassetto** i parametri da inserire obbligatoriamente):

- **alias zo**: nome identificativo della zona omogenea
- **n\_quadri\_el**: numero di quadri elettrici (*valore di default* 1)
- **alias cu**: nome identificativo del cluster (*default <alias zo>\_CU\_001)*

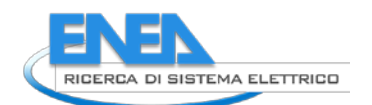

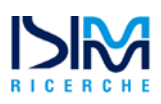

- **tecnologia**: tecnologia utilizzata, da selezionare tra i tipi di tecnologia previsti
- **n\_lampade**: numero di lampade (*valore ammesso > 0*)
- **costo\_lampada**: costo acquisto e installazione singola lampada (*valore ammesso > 1.€*)
- **n\_quadri\_el**: numero di quadri elettrici (*valore ammesso* 1)
- **costo\_quadro**: costo singolo quadro elettrico (*default* 0)
- **potenza\_caratteristica**: potenza caratteristica della sorgente luminosa.
- **perdite\_elettriche**: misura dell'energia elettrica dispersa nel traporto fino alla sorgente luminosa. Le perdite elettriche provocano un aumento dei consumi rispetto al caso nominale.
- **percentuale\_dimmering**: percentuale di riduzione della potenza rispetto al totale nel caso di funzionamento in dimmering (*default* 0%)
- **ore\_accensione**: ore annuali totali di accensione della lampada a potenza piena (default 0, valore massimo ammesso tale che ore\_accensione + ore\_accensione\_dimmering < 5000)
- **ore\_accensione\_dimmering**: ore annuali totali di accensione della lampada a potenza ridotta (*default* 0, *valore massimo ammesso tale che ore\_accensione + ore\_accensione\_dimmering < 5000*)
- **intervallo\_anni\_manutenzione**: numero di anni corrispondente al valore del tempo di vita media, o *MTTF* (*mean time to failure*) di ogni lampada; si assume di sostituire tutte le lampade una volta trascorso il numero di anni specificato *(default 0)*
- **costo\_smaltimento\_lampada**: costo componente elettronica relativa alla singola lampada (*default* 0)
- **costo\_comp\_elettronica**: costo componente elettronica relativa alla singola lampada (*default* 0)
- **costo\_sistema\_controllo**: costo di aggiornamento/installazione sistema di controllo remoto (*default* 0)
- **costo\_armatura**: costo sostituzione armatura relativa alla singola lampada (*default* 0)
- **costo\_palo**: costo sostituzione palo di illuminazione relativo alla singola lampada (*default* 0)
- **costo\_rifacimento\_imp\_elettrico**: costo di ammodernamento/rifacimento dell'impianto elettrico (*default* 0)
- **costo\_attività\_prodromiche**: costo attività preliminari per la diagnosi tecnica e la progettazione (*default* 0)

## Inserisci Servizi Smart

L'attività consiste nella specifica dei parametri che caratterizzano i servizi smart inclusi nell'impianto. In accordo al diagramma delle attività d[i Figura 7,](#page-53-0) l'attività è opzionale ed eseguita per ogni servizio smart che deve essere specificato.

Il sistema deve proporre all'utente una lista predefinita dei servizi disponibili, da cui selezionare lo specifico servizio smart desiderato:

- Servizio Smart di Base
- Smart Parking
- Monitoraggio del Traffico
- Telesorveglianza

In base al tipo di servizio scelto il sistema proporrà all'utente un insieme di campi predefiniti, in accordo al modello dati riportato i[n Figura 1,](#page-48-0) che consentiranno di specificare i parametri del servizio scelto. I parametri corrispondono, a seconda del caso, agli attributi delle classi *Smart\_Service*, *Smart\_Parking*,

*Monitoraggio\_Traffico*, *Telesorveglianza* e *Informativo\_Multimediale* (in **grassetto** i parametri da inserire obbligatoriamente):

- **tipologia**: tipo di servizio, da selezionare scegliendo una delle voci previste nel tipo enumeration associato alla specifica classe (*Tipo\_Smart\_Service*, *Tipo\_Smart\_Parking*, *Tipo\_Monitoraggio\_Traffico*, *Tipo\_Telesorveglianza* e *Tipo\_Informativo\_Multimediale*), come dettagliato di seguito.
- **costo\_installazione**: costo di installazione e avvio del servizio. Include i costi necessari per acquistare la tecnologia e ogni altro costo che il Comune deve sostenere per la creazione, deployment, configurazione ed avvio del servizio, partendo da zero (*default* 0).
- **durata\_servizio**: stima del numero di anni di uso del servizio (*default* 0).
- **costi\_operativi**: costi annuali necessari per la gestione operativa del servizio nel periodo definito dal parametro durata\_servizio (*default* 0).
- **ricavi\_annuali**: ricavi annuali derivanti dall'uso del servizio nel periodo definito dal parametro durata\_servizio (*default* 0).
- **incasso\_infrazioni\_asis**: stima dell'attuale incasso annuo del comune per la tipologia di infrazioni che il servizio smart è in grado di rilevare (*default* 0).
- **incremento\_infrazioni:** stima dell'incremento percentuale dell'incasso annuo, dovuta all'adozione del servizio smart, per la tipologia di infrazioni che questo è in grado di rilevare (*default* 0%).
- **incasso\_parcheggi**: stima dell'attuale incasso annuo del comune proveniente dalle soste in parcheggi a pagamento, nell'area dove è presente il servizio (*default* 0).
- **Incremento\_parcheggi**: stima dell'incremento percentuale dell'incasso annuo relativo alle soste a pagamento, dovuta all'adozione del servizio smart (*default* 0%).
- **costo\_personale**: costo annuo per singola risorsa umana necessaria per la gestione operativa del servizio (*default* 0).
- **numero\_addetti**: numero delle risorse umane da impiegare per la gestione operativa del servizio (*default* 0).
- **costo\_manutezione\_stradale**: stima dell'attuale spesa annua sostenuta dal Comune per la manutenzione stradale nell'area di operatività del servizio (*default* 0).
- **decremento\_manutezione\_stradale:** stima del risparmio percentuale sulla spesa annua sostenuta dal Comune per la manutenzione stradale nell'area di operatività del servizio (*default* 0%).
- **costo\_affitto\_spazi:** importo annuo che il Comune ricava dall'affitto di uno spazio pubblicitario mostrato in un pannello multimediale/informativo (*default* 0).
- **numero\_spazi:** numero di spazi pubblicitari disponibili in un servizio erogato da un pannello multimediale/informativo (*default* 0).

La classificazione dei servizi che attualmente deve essere implementata è riportata di seguito.

## **Tipo\_Smart\_Service**

SS001: Monitoraggio qualità dell'aria

SS002: Stazione meteo

- SS003: Rilevamento inquinamento acustico
- SS004: Sensore allagamento sottopassi
- SS005: Stazione ricarica veicoli elettrici
- SS006: Stazione ricarica apparecchi elettronici

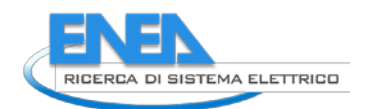

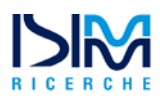

SS007: Illuminazione adattiva

SS008: Smart Lighting

SS009: Torrette di utilità SOS + DAE

SS010: Hot spot Wi-Fi

## **Tipo\_Smart\_Parking:**

P001: Rilevazione e conteggio aree sosta

P002: Calcolo tempo medio sosta

P003: Mapping aree sosta

P004: Flussi ingresso e uscita

P005: Riconoscimento Targhe

P006: Prenotazione e Pagamento

## **Tipo\_Monitoraggio\_Traffico:**

MT001: Rilevazione e conteggio veicoli e pedoni

MT002: Classificazione flussi veicolari

MT003: Calcolo velocità media di percorrenza tratta

MT004: Calcolo tempo di percorrenza tratta

MT005: Predizione flusso veicolare

MT006: Conteggio per classe veicolare

MT007: Onda Verde

#### **Tipo\_Telesorveglianza**

TS001: Telecamere per identificazione dei veicoli

#### **Tipo\_Informativo\_Multimediale**

IM001: Totem Touchscreen

IM002: Panello Informativo

#### Import Scheda Censimento

L'attività consiste nel mostrare un elenco di schede censimento coerenti rispetto alla definizione di una zona omogenea *to-be* e al comune ove l'impianto è ubicato, secondo quanto specificato dal Requisito **R.10**. In accordo al requisito **R.13**, la zona omogenea *to-be* è completamente uniforme,

L'attività di import deve esaminare l'insieme di punti luce presenti nella scheda censimento e, coerentemente con la strutta struttura tecnica dell'impianto, individuare i parametri che descrivono la zona omogenea. L'algoritmo utilizzato è specificato attraverso lo pseudocodice riportato nel listato seguente:

```
let puntiLuce[] = lista punti da luce Scheda Censimento //array punti luce
crea nuova ZO
//con il primo punto luce è creata la ZO e l'unico Cluster CU
ZO.alias = puntiLuce[0].ZO_ID //identificativo ZO
ZO.cuCount = 1 //contatore numero cluster 
ZO.qeCount = 1 //contatore numero quadri elettrici 
ZO.QE_List = puntiLuce[0].electricPanelID
```

```
crea nuovo CU 
assegna parametri CU da Scheda Censimento (vedi Tabella 49 e Tabella 50)
CU.numeroLampade = 0
for each (apparecchio associato a PuntiLuce[i]){
  CU.numeroLampade += PL_AP_LAMP //numero lampade apparecchio
}
CU. \text{alias} = Z0. \text{alias} + "CU_001"Aggiungi CU in ZO.CU_List //il nuovo CU è inserito nella lista CU della ZO
//Esame dei rimanenti punti luce per aggiornare il numero delle lampade.
for(i=1; i< PuntiLuce.length; i++){
  for each (apparecchio associato a PuntiLuce[i]){
    CU.numeroLampade += PL_AP_LAMP //numero lampade apparecchio
  }
}
```
Al termine dell'import, i parametri degli attributi delle classi *ZonaOmogenea\_ToBe* e *Cluster\_Uniforme* sono determinati in base alle informazioni contenute nella scheda, come mostrato dalla precedente [Tabella 49.](#page-56-0)

## **Pre-condizioni**

• Il caso d'uso "Creazione Nuovo Impianto" è stato attivato ed eseguito con successo.

#### **Post-condizioni**

• I parametri inseriti dall'utente vengono salvati all'interno della sessione utente, e resi persistenti.

#### <span id="page-61-0"></span>2.3.7.3 Use Case 3: Creazione Nuovo Investimento

#### **Breve Descrizione**

Il caso d'uso viene attivato al fine di acquisire i parametri economici relativi ad una ipotesi di riqualificazione.

#### **Attori**

Utente PELL

## **Flusso di esecuzione**

La specifica delle attività svolte a partire dall'attivazione del caso d'uso è illustrata mediante il diagramma di attività UML in [Figura 8.](#page-63-0)

## **Dettaglio attività**

In accordo al diagramma elle attività mostrato in [Figura 8,](#page-63-0) il sistema dovrà inizialmente acquisire l'alias dell'investimento ed il WACC del Comune. Relativamente a questo parametro, l'utente SAVE deve poter avere la possibilità di inserirlo in modo puntuale o calcolarlo secondo la formula riportata di seguito. Tali parametri devono essere memorizzati nei seguenti attributi della classe *Investimento\_Parametri*

- **alias**: nome identificativo dell'investimento
- **WACC\_Comune**: costo medio ponderato del capitale (Weighted Average Cost of Capital), espresso in percentuale. Come mostrato dal diagramma delle attività, l'utente può scegliere di inserire direttamente il valore di tale parametro o calcolarlo usando la formula *WACC = Ce \* E/(D+E) + Cd \* (1-t) \* D/(D+E)*, e dunque inserendo il valore dei parametri *Ce* (costo del capitale proprio, valore

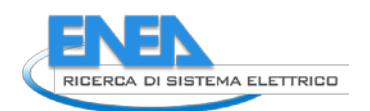

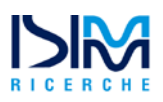

percentuale), *E* (capitale proprio, o equity, in Euro), *D* (capitale di debito, o indebitamento, in Euro), *Cd* (costo del capitale di debito, valore percentuale) e *t* (aliquota fiscale sulle imposte sui redditi, valore percentuale diviso per 100). *Valore di default 3%.*

Successivamente il sistema dovrà mostrare la configurazione iniziale dell'investimento, mostrando il valore di default dei seguenti parametri che saranno memorizzati nei relativi attributi della classe *Investimento\_Parametri*:

- **quota\_comune**: quota parte dell'investimento ottenuta attraverso risorse proprie del Comune. (*valore di default 100%*).
- **quota\_ist\_credito**: quota parte dell'investimento ottenuta attraverso l'intervento di un Istituto di Credito che finanzierà il Comune *(valore di default: 0%).*
- **rata\_mutuo**: valore della rata annuale che il Comune corrisponde all'Istituto di Credito nel caso di ricorso a finanziamento *(valore di default: 0 €).*
- **quota\_esco**: quota parte dell'investimento attribuita al soggetto privato *(valore di default: 0%).*
- **canone\_esco:** canone annuale che il Comune corrisponde alla ESCo per il servizio erogato *(valore di default: 0 €).*

A seconda del tipo di investimento necessario, l'utente dovrà poter modificare le percentuali di ripartizione dell'investimento ed i valori per il canone e la rata del mutuo, in modo che siano sempre verificati i seguenti vincoli:

- $\checkmark$  vincolo 1: quota\_comune + quota\_ist\_credito + quota\_esco = 100%;
- **vincolo 2:** rata\_mutuo e quota\_ist\_credito devono essere entrambi nulli o entrambi non nulli;
- **vincolo 3:** canone\_esco e quota\_esco devono essere entrambi nulli o entrambi non nulli.

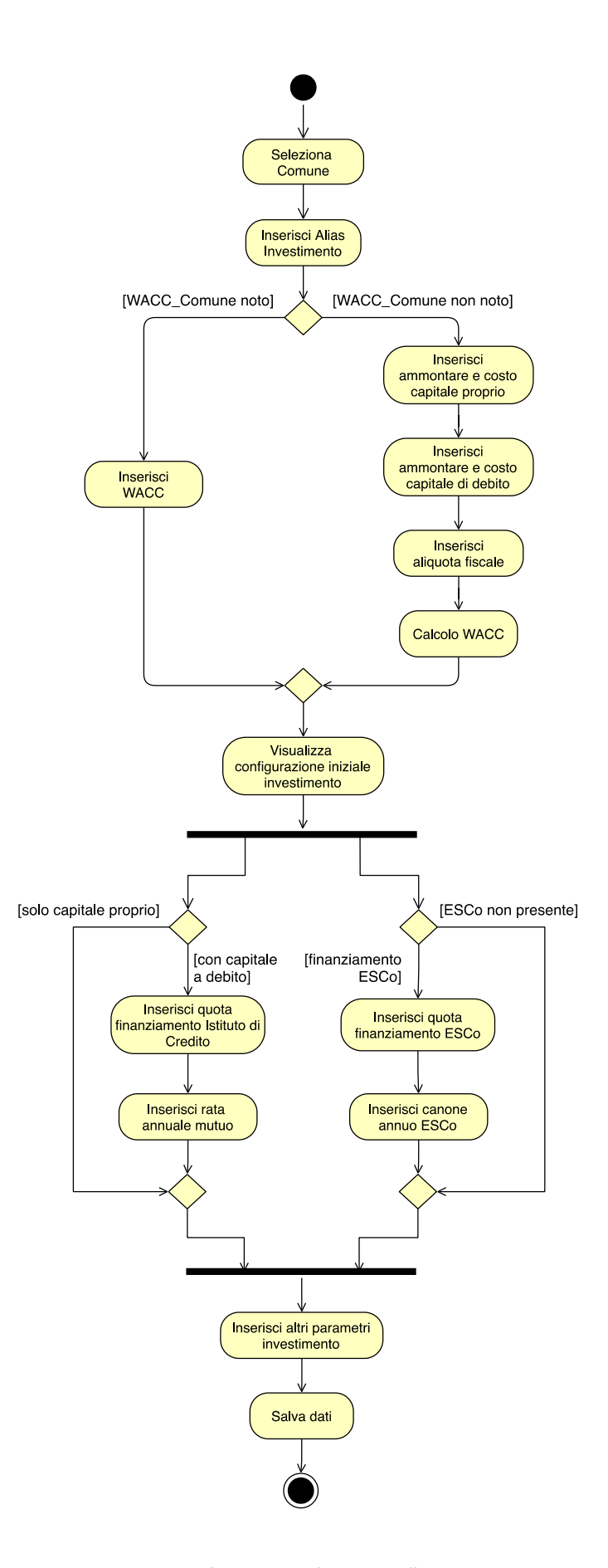

<span id="page-63-0"></span>**Figura 8. Diagramma delle attività del caso d'uso UC.3 "Creazione Nuovo Investimento"**

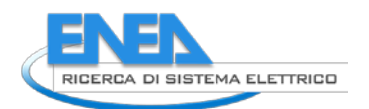

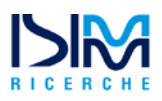

Infine, viene eseguita l'attività Inserisci altri parametri investimento, per l'acquisizione dei rimanenti attributi della classe *Investimento\_Parametri*. I parametri sono considerati tutti obbligatori, il sistema propone all'utente un valore di default come indicato di seguito:

• **costo\_unitario\_energia:** costo per l'acquisto dell'energia (*in €/KWh).* L'utente deve avere la possibilità di inserirlo manualmente in modo puntuale oppure di recuperarlo da una scheda censimento. Il valore proposto di default è di *0,19 €/KWh*. Il campo deve riportare l'annotazione seguente:

*"Il Costo\_Energia è determinato dal PUN più un overhead determinato dai seguenti parametri: Spread fascia di consumo, Oneri\_di\_Sistema, Costo\_Dispacciamento, Costo\_Perdite\_Rete, Oneri, IVA"*

Nel caso di import da scheda censimento, tale valore corrisponde alla formula seguente:

*costo\_unitario\_energia = POD\_C\_COS / POD\_C\_CON (costo anno precedente / consumi anno precedente)*

- **durata\_incentivi**: numero di anni nei quali si può usufruire dei benefici economici derivanti da incentivi statali per il risparmio di Co2 emessa, ovvero i cosiddetti "Certificati Bianchi" (*default* 5)
- **valore\_monetario\_TEP**: valore monetario del singolo TEP, o tonnellata equivalente di petrolio in Euro (*default* 100)
- **kWH\_TEP**: fattore di conversione kilowattora-TEP, espresso come numero di kilowattora per singolo TEP (default 5347,49)
- **costo\_gestione**: costo annuale di gestione della zona omogenea in termini di personale e asset tangibili (*default* 0)
- **durata\_ammortamento**: durata dell'ammortamento misurata in numero di anni (*valore di default 30)*
- **durata\_progetto**: durata del progetto di finanziamento espressa in anni (*valore di default 30)*
- **imposte**: tasso percentuale relativo alle imposte a carico del soggetto privato *(valore di default 35%)*
- **costo\_finanziamento**: costo annuale per la stipulazione di assicurazioni, fidejussioni, etc. ai fini della stipula di finanziamento (*default* 0)

## **Pre-condizioni**

• Il caso d'uso "Autenticazione" è stato attivato ed eseguito con successo.

## **Post-condizioni**

• I valori dei parametri di investimento vengono salvati all'interno della sessione utente, e resi persistenti.

## 2.3.7.4 Use Case 4: Nuova Simulazione

#### **Breve Descrizione**

Il caso d'uso viene attivato al fine di analizzare costi e/o benefici relativi ad una riqualificazione dell'impianto di pubblica illuminazione, in termini di costi e ricavi.

## **Attori**

• Utente PELL

## **Flusso di esecuzione**

La specifica delle attività svolte a partire dall'attivazione del caso d'uso è illustrata mediante il diagramma di attività UML in [Figura 9.](#page-66-0)

L'analisi deve, in particolare, considerare diversi aspetti.

- $\checkmark$  Il costo dell'investimento è determinato dal numero e dal tipo di elementi (lampade, apparecchi, etc.) che compongono l'impianto. Tale costo complessivo sarà poi ripartito, in base alla configurazione dell'investimento specificata nel caso d'uso UC.3 (rif. [2.3.7.3\)](#page-61-0), tra il Comune, l'Istituto di Credito a cui il Comune si rivolge per avere un capitale in prestito e la ESCo che finanzia in tutto o in parte il progetto.
- $\checkmark$  Il costo di manutenzione deve tenere conto che un impianto AS-IS è formato, nel caso generale, da diversi cluster aventi costi e tempi di manutenzione differenti, mentre un impianto TO-BE è costituito da zone omogene uniformi, cioè strutturate in un unico cluster uniforme.
- $\checkmark$  Il calcolo dei flussi di cassa deve tenere conto degli specifici servizi smart inclusi nell'impianto.

L'obiettivo dell'analisi è quello di determinare:

- $\checkmark$  L'ammontare complessivo dell'investimento richiesto al Comune
- $\checkmark$  I flussi di cassa, che dettagliano per ogni anno i costi ed i ricavi relativi all'impianto
- $\checkmark$  La valutazione dell'investimento in termini d Payback, VAN e TIR.
- $\checkmark$  Una stima del lower bound (canone minimo) e dell'upper bound (canone massimo) che può essere usata per valutare il canone che l'eventuale ESCo ha richiesto al Comune. Tali valori corrispondono rispettivamente al canone più conveniente per l'ente comunale e a quello più conveniente per il soggetto privato.

## Calcola costo investimento

L'attività consiste nel calcolare il costo dell'investimento per ogni zona omogenea dell'impianto TO-BE inserita dall'utente, usando la seguente formula:

## $Importo_investimento_{zo}$

- $=$  (costo\_lampada + costo\_comp\_elettronica + costo\_sistema\_controllo
- $+$  costo\_armatura  $+$  costo\_palo  $+$  costo\_smaltimento\_lampada)  $*$  n\_lampade
- $+$  costo\_rifacimento\_imp\_elett  $+$  costo\_attività\_prodromiche  $+$  costo\_quadro
- \* n\_quadri\_el

A tale importo vanno sommati i valori degli attributi *costo\_installazione* (classe Smart\_Service e relative sottoclassi) per ogni servizio Smart specificato durante l'esecuzione dell'attività "Inserisci parametri Servizi Smart" (caso d'uso "Gestione Impianto").

Gli importi così ottenuti per ogni zona omogenea TO-BE, corrispondenti all'attributo importo\_investimento della classe *Investimento\_Risultato\_SingolaZO*, vanno infine sommati al fine di calcolare il valore del costo dell'investimento per l'intero impianto.

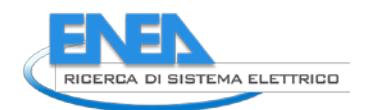

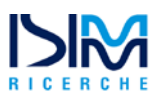

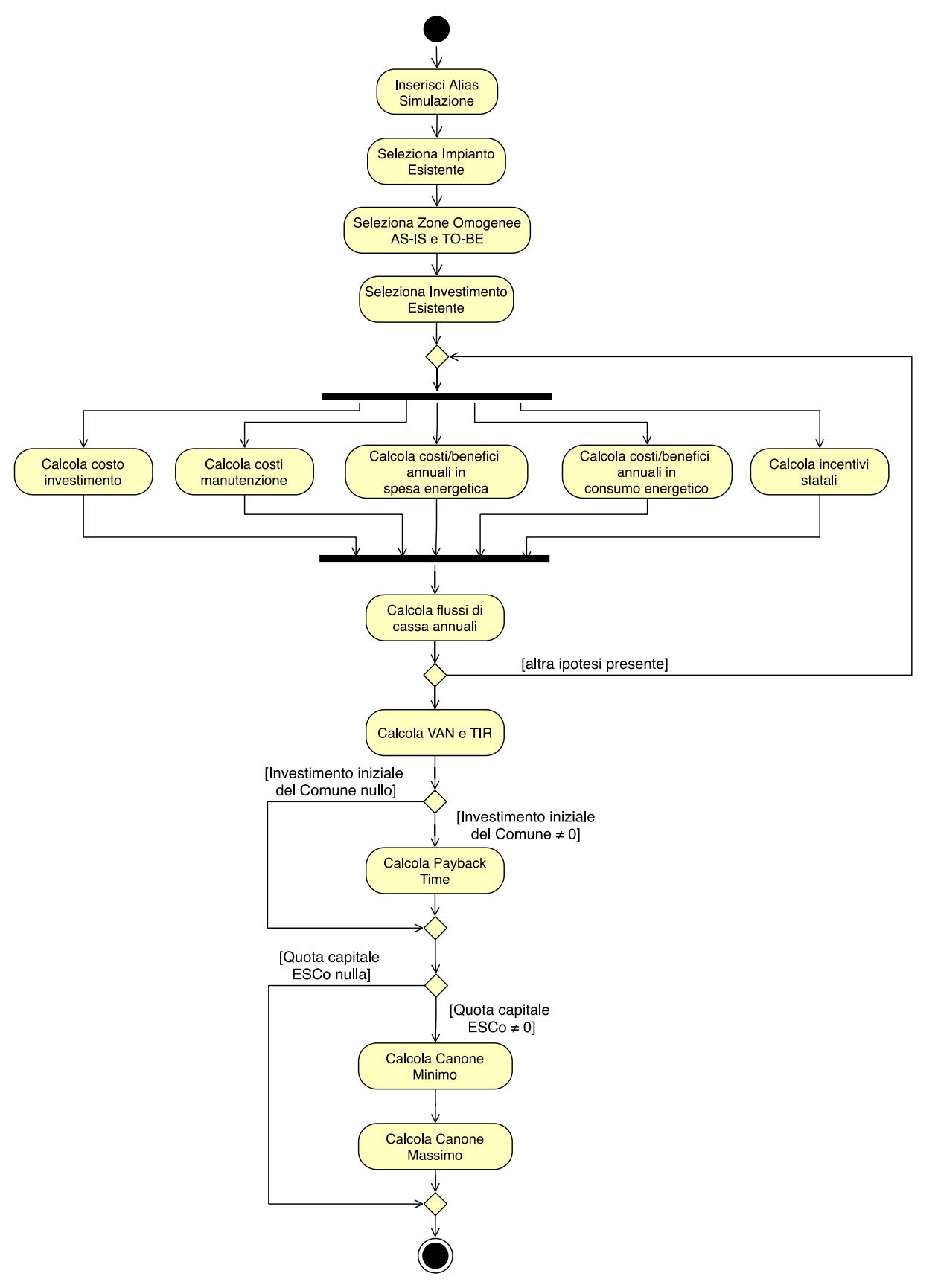

<span id="page-66-0"></span>**Figura 9. Diagramma di attività del caso d'uso UC.4 "Nuova Simulazione"**

## Calcola costi/benefici annuali in spesa energetica

L'attività consiste nel calcolare i costi/benefici in spesa energetica. Si procede dapprima calcolando la spesa energetica dell'impianto AS-IS e dell'impianto TO-BE, da calcolare *per ogni cluster uniforme* che compone ogni *zona omogenea* usando la seguente formula:

## spesa\_energetica\_cluster

$$
= ((potenza_{characteristica} + perdite_{electriche}) \cdot ore_accensione + (potenza_caratteristica + perdite_elettriche) \cdot \left(1 - \frac{percentuale_dimmering}{100}\right) \cdot oreAccensioneDimmering) \cdot numLampade \cdot \frac{costolmitarioEnergy}{1000} \nspesa_energetica_zo = \sum_{per ogni CU} spesa_energetica_cluster
$$

e quindi sottraendo la spesa energetica TO-BE da quella AS-IS, ottenendo dunque il delta di spesa per ogni zona omogenea (*delta\_spesa\_energetica*). Tali delta, che corrispondono al valore dell'attributo delta\_spesa\_energetica della classe *Investimento\_Risultato\_SingolaZO* vanno infine sommati al fine di ottenere il delta di spesa per l'intero impianto.

## Calcola costi/benefici annuali in consumo energetico

L'attività consiste nel calcolare i costi/benefici in consumo energetico. Si procede dapprima calcolando i consumi relativi all'impianto AS-IS e TO-BE, da calcolare *per ogni cluster uniforme* che compone ogni *zona omogenea* usando la seguente formula:

$$
consumo\_energetico\_cluster
$$
\n
$$
= ((potenza_{characteristica} + perdite_{electriche}) \cdot ore\_accessione
$$
\n
$$
+ (potenza\_characteristica + perdite\_electriche) \cdot \left(1 - \frac{percentuale\_dimmering}{100}\right)
$$
\n
$$
\cdot oreAccensioneDimensioning) \cdot numLampade
$$
\n
$$
consumo\_energetico_2o = \sum_{per \text{ } ogni \text{ } cv}
$$
\n
$$
= \sum_{per \text{ } ogni \text{ } cv}
$$
\n
$$
= \sum_{per \text{ } ogni \text{ } cv}
$$
\n
$$
= \sum_{per \text{ } ogni \text{ } cv}
$$
\n
$$
= \sum_{per \text{ } ogni \text{ } cv}
$$

e quindi sottraendo il consumo energetico TO-BE da quello AS-IS, ottenendo dunque il delta di consumo per ogni zona omogenea (*delta\_consumo\_energetico*). Tali delta, che corrispondono al valore dell'attributo delta\_consumo\_energetico della classe *Investimento\_Risultato\_SingolaZO* vanno infine sommati al fine di ottenere il delta di consumo per l'intero impianto.

## Calcola incentivi statali

L'attività consiste nel calcolare il contributo ai flussi di cassa degli incentivi statali. Per ogni anno a partire dall'istante iniziale, e per un numero di anni pari al valore dell'attributo durata\_incentivi occorre prevedere il contributo dei benefici economici derivanti da incentivi statali per il risparmio di Co2 emessa, ovvero i cosiddetti "Certificati Bianchi", quantificabile come segue, per ogni zona omogenea:

ricavo incentivi = delta consumo energetico / kWH\_TEP \* valore\_monetario\_TEP

## Calcola costi manutenzione

L'attività consiste nel calcolare il contributo ai flussi di cassa dei costi di manutenzione. il metodo di calcolo dei costi di manutenzione prevede una reinstallazione completa di lampade ed armature al termine della loro vita media. Tale approssimazione rappresenta una sovrastima dei costi, ovvero un cosiddetto *worst case.*

Dunque, nel calcolo dei flussi di cassa, occorre tenere conto del contributo (negativo) dei costi di manutenzione dopo un numero di anni pari al valore dell'attributo intervallo\_anni\_manutenzione (classe *Cluster\_Uniforme*), e all'occorrenza di ogni multiplo successivo.

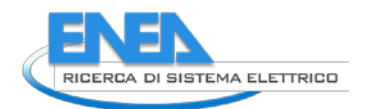

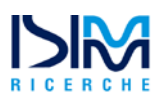

Si deve tener conto che un impianto AS-IS in linea di principio può essere formato da *n* cluster aventi ciascuno un distinto intervallo di manutenzione, mentre un impianto TO-BE è composto da zone omogenee uniformi, cioè strutturate in un unico cluster. Inoltre, in un impianto AS-IS, i costi di manutenzione sono determinati solo dai costi di sostituzione delle lampade, cioè sono relativi ad informazioni associate alla classe Cluster\_Uniforme, mentre un impianto TO-BE devono essere considerati anche i costi relativi all'armatura e alla componente elettronica, cioè devono essere considerate informazioni relative alla Zona Omogenea ToBe. Pertanto valgono le seguenti relazioni.

#### **COSTO MANUTENZIONE IMPIANTO AS-IS**

**costo\_mantenzione\_as – is** = 
$$
\sum_{i=1}^{n} \text{costo_mantenzione_cluster}_i
$$

dove:

- costo\_manutenzione\_cluster<sub>i</sub> = costo\_lampada<sub>i</sub> \* n\_lampade<sub>i</sub> è il costo manutenzione dell'iesimo cluster in cui l'impianto as-is è strutturato
- n è il numero di cluster dell'impianto AS-IS

#### Inoltre,

- costo\_manutenzione\_as-is è un attributo della classe *Costo\_Investimento\_SingolaZO*
- costo\_lampada e n\_lampade, sono attributi della classe *Cluster\_Uniforme.*

#### **COSTO MANUTENZIONE IMPIANTO TO-BE**

$$
\textbf{costo\_manutenzione\_to} - \textbf{be} = \sum_{i=1}^{n} \text{costo\_manutenzione\_ZO}_i + \text{costo\_manutenzione\_cluster}_i
$$

dove

- $costo$ \_manutenzione\_ZO<sub>i</sub> = (costo\_armatura<sub>i</sub> + costo\_comp\_elettronica<sub>i</sub>) \* n\_lampade<sub>i</sub> è il costo manutenzione dell'i-esima zona omogenea in cui è strutturato l'impianto TO-BE
- $\text{costo\_manutenzione\_cluster}_i = \text{costo\_lampada}_i * n\_lampade_i$  è l'unico cluster presente nell'iesima zona omogenea
- n è il numero di zone omogenee dell'impianto TO-BE

#### Inoltre,

- costo\_manutenzione\_as-is è un attributo della classe *Costo\_Investimento\_SingolaZO*
- costo\_lampada e n\_lampade, sono attributi della classe *Cluster\_Uniforme.*
- costo armatura e costo comp elettronica sono attributi della classe Zona Omogenea ToBE.

## Calcola flussi di cassa annuali

L'attività consiste nel calcolare il valore del flusso di cassa annuale per una durata dell'investimento pari al valore dell'attributo durata\_ammortamento. Si ipotizza dunque un vettore contenente i valori dei flussi di cassa annuali per ogni zona omogenea dell'impianto. Il valore dell'elemento di indice *i* (*i=1..durata\_ammortamento*) del vettore relativo ad una specifica zona si ottiene sommando i ricavi e sottraendo i costi, come di seguito specificato:

- ricavo proveniente dal risparmio in spesa energetica (*delta\_spesa\_energetica*)
- ricavo proveniente dagli incentivi statali (*ricavo\_incentivi*), per *i=1..durata\_incentivi*
- ricavo proveniente dal risparmio delle spese di manutenzione di ogni cluster presente nell'impianto AS-IS (*costo\_manutenzione\_cluster dell'impianto AS-IS*), per ogni indice *i* multiplo del valore dell'attributo *intervallo\_anni\_manutenzione* di ogni cluster
- ricavo proveniente da servizi smart per *i=1..durata servizio* e per ogni servizio specificato durante l'esecuzione dell'attività "Inserisci Servizio Smart" (caso d'uso "Gestione Impianto"), come dettagliato di seguito
- costo per eventuale mutuo, nel caso di intervento di un Istituto di Credito (*rata\_mutuo*)
- costo per eventuale canone nel caso di finanziamento tramite ESCo (*canone\_esco*)
- costo di gestione operativa dei servizi smart, per *i=1..durata\_servizio* e per ogni servizio specificato durante l'esecuzione dell'attività "Inserisci Servizio Smart" (caso d'uso "Gestione Impianto"), come dettagliato di seguito
- costo dovuto a spese di manutenzione dell'impianto TO-BE (*costo\_manutenzione\_zona\_omogenea\_TO-BE*), per ogni indice *i* multiplo del valore dell'attributo intervallo\_anni\_manutenzione del'unico cluster associato a ciascuna ZO dell'impianto TO-BE
- costo annuale di gestione della zona omogenea dell'impianto in termini di personale e asset tangibili (*costo\_gestione*)

Il valore dell'elemento di indice 0 è invece pari al valore di *importo\_investimento\*quota\_comune* (relativo alla zona omogenea) cambiato di segno (ovvero negativo).

Per quanto riguarda i flussi di cassa originati dai servizi smart, i costi e i ricavi annuali vengono generati in base alla specifica tipologia di servizio incluso nell'impianto, per *i=1..durata\_servizio.* Si considerano pertanto i seguenti attributi delle classi Smart Service e relative sottoclassi (che possono o meno avere un valore diverso da 0 a seconda della configurazione scelta dall'operatore):

- Smart Service
	- **costi**: costi\_operativi
	- **ricavi**: ricavi\_annuali
- Smart Parking
	- **v** costi: costi\_operativi
	- **√** ricavi: ricavi annuali + Incasso\_Parcheggi\_AS-IS \* % Incr\_Ricavi\_Parcheggio + Ricavi\_Infrazione\_AS-IS \* %\_Incr\_Infrazioni
- **Telesorveglianza** 
	- $\checkmark$  costi: costi operativi + numero di addetti\*costo del personale
	- **√** ricavi: ricavi\_annuali + Ricavi\_Infrazioni\_AS-IS \* %\_Incr\_Infrazioni
- Monitoraggio Traffico
	- $\checkmark$  costi: costi operativi + numero di addetti\*costo del personale
	- **√ ricavi**: ricavi\_annuali + Ricavi\_Infrazioni\_AS-IS \* %\_Incr\_Infrazioni + Costi\_Man\_Stradale\_AS-IS \* %\_decr\_costi\_manutenzione
- Informativo\_Multimediale
	- **costi**: costi\_operativi
	- $\checkmark$  ricavi: ricavi annuali + numero di spazi pubblicitari  $*$  costo affitto spazi

I vettori flusso di cassa così ottenuti per ogni zona omogenea di impianto vanno sommati al fine di ottenere il vettore flusso di cassa per l'intero impianto, corrispondente all'attributo flusso di cassa[] della classe

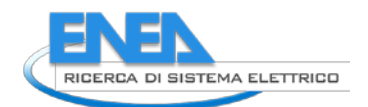

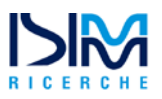

*Investimento\_Risultato\_Complessivo*. Al valore dell'elemento di indice *i* (*i=1..durata\_ammortamento*) del vettore flusso di cassa per l'intero impianto va infine sottratto il valore dell'attributo *costo\_finanziamento*.

## Calcola VAN e TIR

L'attività consiste nel calcolare il VAN (Valore Attuale Netto) ed il TIR (Tasso Interno di Rendimento) a partire dal vettore flusso di cassa per l'intero impianto. Il calcolo del VAN è basato sulla seguente formula:

$$
\mathsf{VAN} = (\textstyle\sum_{i=0}^{n} \frac{c_{F_i}}{(1 + WACC\_comm_e)^i})
$$

dove con *CFi* si indica il valore dell'elemento di indice *i* del vettore flusso di cassa.

Il calcolo del TIR è basato sulla seguente formula:

$$
(\sum_{i=0}^n \frac{c_{F_i}}{(1+TIR)^i})=0
$$

dove con *CFi* si indica il valore dell'elemento di indice *i* del vettore flusso di cassa.

## Calcola Payback Time

L'attività consiste nel calcolare il periodo di rimborso, o *payback time*, ovvero il numero di anni necessario per compensare l'investimento ed iniziare a generare flussi positivi. Il calcolo del payback time si effettua facendo uso del seguente algoritmo<sup>[4](#page-70-0)</sup>:

```
payback \times \times 0;
flusso cumulativo[0] = flusso di cassa[0];
for (i = 1; i < durata_ammortamento; i = i+1)
  flusso_cumulativo[i] = flusso_di_cassa[i] + flusso_cumulativo[i-1];
for (i = durata ammortamento; i > 0; i = i-1)
  if flusso_cumulativo[i] < 0
then payback_time = i;if (payback_time > 0)
then payback time = payback time + (abs(flusso di cassa[i+1]) /
flusso_cumulativo[i])
else "NO PAYBACK";
```
dove con abs() si indica la funzione che restituisce il valore assoluto del numero passato come parametro attuale.

## Calcola Canone Minimo

L'attività consiste nel calcolo del canone annuo minimo, ovvero il canone che l'ente comunale deve corrispondere al soggetto privato affinché questi rientri dei costi iniziali. Tale valore è stimato considerando il costo del capitale del privato/istituto di credito pari al costo del capitale del Comune (*WACC\_Comune*).

Inizialmente viene calcolato il canone ignorando le imposte dovute dal soggetto privato sul canone ricevuto e le detrazioni derivanti dall'ammortamento dell'impianto, facendo uso della formula seguente:

> *canone\_iniziale =*  $\frac{investimento\_ESCo}{(i + 1)HACG}$  $(1-(1+WACC\_Comune)^{-t})$ WACC Comune

<span id="page-70-0"></span><sup>4</sup> Maggiori dettagli nel report , sezione 3.2, Tabella 9 e Figura 1.

dove *t* è pari al valore dell'attributo *durata\_progetto\_anni* e investimento\_ESCo è determinato come seuge:

## *investimento\_ESCO = importo\_investimento \* (quota\_esco / 100).*

Successivamente si prendono in considerazione gli aspetti riguardanti le imposte a cui il soggetto privato è tenuto così come l'ammortamento dell'investimento nel suo arco di vita. La quota di ammortamento viene calcolata assumendo un andamento di tipo lineare per l'intera durata del progetto, dunque:

*ammortamento = investimento\_iniziale / durata\_progetto*

Il canone annuo minimo viene quindi calcolato come segue:

*canone\_annuo\_min = (canone\_iniziale – ammortamento \* imposte/100) / (1 – imposte \*100)*

## Calcola canone massimo

Il canone massimo che un ente comunale può pagare ad un soggetto privato per un progetto di questo tipo si ricava derivando la rata a tasso a fisso (considerando come tasso il WACC) e sottraendo questa, insieme all'eventuale rata del mutuo pagata dal comune, al valore dei risparmi di costo derivanti dalla riqualificazione (flusso di cassa positivo appannaggio dell'ente comunale).

Dapprima viene calcolato l'ammortamento dell'investimento iniziale sostenuto dal comune (cioè il canone che rende nullo il VAN per l'ente comunale), facendo uso della seguente formula:

$$
ammortamento\_comune = \frac{investimento\_iniziale\_comune}{\frac{(1 - (1 + WACC\_Comune)^{-t})}{WACC\_Comune}}
$$

dove *t* è pari al valore dell'attributo *durata\_progetto\_anni* e l'investimento iniziale del comune è calcolato come segue:

*investimento\_iniziale\_comune = importo\_investimento \* (quota\_comune/ 100)*

Il canone annuo massimo viene quindi calcolato nel modo seguente:

 $\mathit{canone\_annuo\_max} = delta\_spesa\_energetica - (ammortamento\_comune - (\mathit{rata mutuo}^5))$ 

## **Pre-condizioni**

• I casi d'uso "Gestione Impianto" e "Nuovo Investimento" sono stati attivati ed eseguiti con successo. In SAVE esiste almeno un impianto con associata una zona omogenea *to-be*.

#### **Post-condizioni**

• I valori dei parametri di investimento ed i risultati dell'analisi economica vengono salvati all'interno della sessione utente, e resi persistenti.

## 2.3.7.5 Use Case 5: Visualizzazione Risultati

#### **Breve Descrizione**

Il caso d'uso viene attivato al fine di visualizzare i risultati prodotti dall'esecuzione dell'analisi economica e dell'analisi degli strumenti finanziari, e per mostrare una tabella riassuntiva che illustra l'opportunità o meno di procedere all'uso dei vari strumenti finanziari in base al valore di un insieme di variabili che influenzano la scelta.

#### **Attori**

• Utente PELL

## **Flusso di esecuzione**

<sup>5</sup> Dove la rata del mutuo si intende corrisposta annualmente così come specificato in [2.3.7.3](#page-61-0)
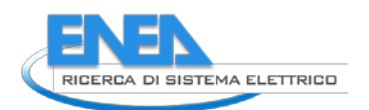

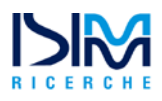

La specifica delle attività svolte a partire dall'attivazione del caso d'uso è illustrata mediante il diagramma di attività UML in [Figura 10.](#page-72-0)

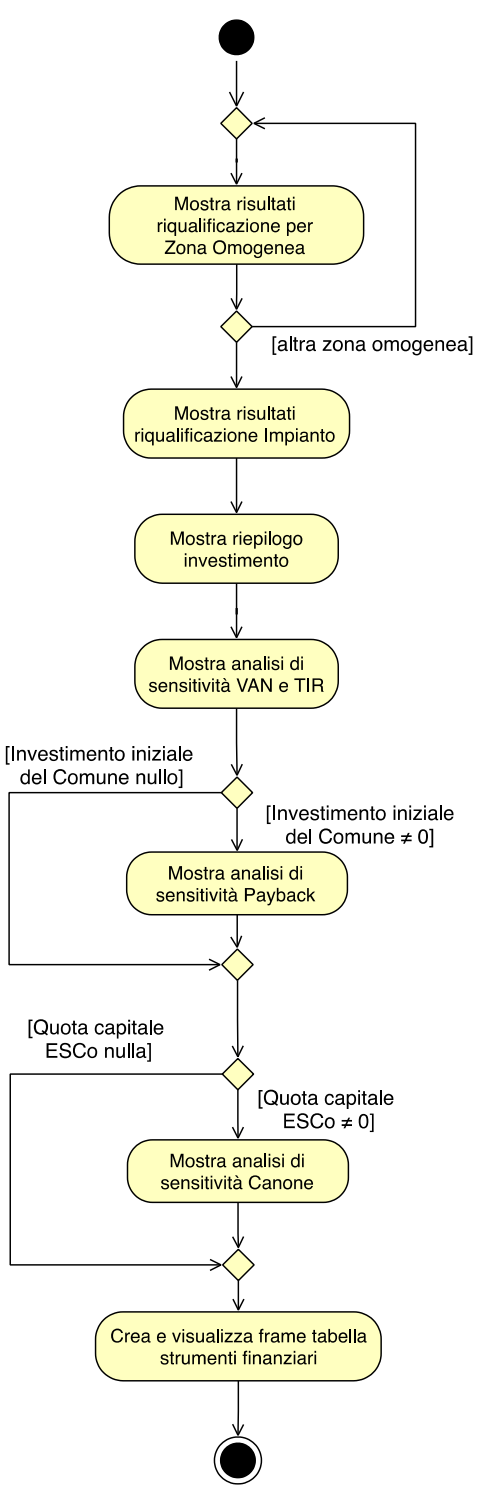

**Figura 10. Diagramma di attività del caso d'uso UC.5 "Visualizzazione Risultati"**

## <span id="page-72-0"></span>**Dettaglio attività**

Il caso d'uso "Visualizzazione risultati" ha come obiettivo la generazione di un cruscotto attraverso cui visualizzare i risultati dell'analisi economico-finanziaria, per ogni ipotesi di riqualificazione.

Il cruscotto dovrà essere suddiviso in frame distinti, visualizzati a seconda della modalità di finanziamento che l'operatore ha specificato nel caso d'uso UC.3 (rif[. 2.3.7.3\)](#page-61-0).

Di seguito si forniscono i dettagli delle attività mostrate in [Figura 10.](#page-72-0)

## Mostra risultati riqualificazione per Zona Omogenea

L'attività consiste nella creazione di un frame che visualizza le informazioni di **dettaglio per ciascuna Zona Omogenea**, corrispondenti ai seguenti attributi dalle classi *ZonaOmogenea*\_*AsIs*, *ZonaOmogenea*\_*ToBe* e *Investimento\_Risultato\_singolaZO:*

- alias zona omogenea *as-is*
- alias zona omogenea *to-be*
- $\checkmark$  importo\_investimento
- costo\_manutezione\_*as-is*
- costo\_manutezione\_*to-be*
- $\checkmark$  ricavo incentivi
- $\checkmark$  delta spesa energetica
- $\checkmark$  delta consumo energetico
- $\checkmark$  flusso cassa

Le etichette che riportano gli alias della ZO as-is e to-be devono poter essere cliccabili e, se attivate, devono mostrare in una finestra pop-up il dettaglio dei cluster in cui è strutturata la zona omogenea. In particolare, per la Zona Omogenea AS-IS devono essere mostrati i seguenti attributi delle classi *ZonaOmogenea\_AsIs* e *Cluster\_Uniforme:*

- $\checkmark$  alias
- $\checkmark$  tecologia
- $\checkmark$  n\_lampade
- $\checkmark$  n quadri el
- $\checkmark$  costo quadro
- $\checkmark$  potenza caratteristica
- $\checkmark$  perdite elettriche
- $\checkmark$  percentuale\_dimmering
- $\checkmark$  ore\_accensione
- $\checkmark$  ore accensione dimmering
- $\checkmark$  costo lampada
- $\checkmark$  costo smaltimento lampada
- $\checkmark$  intervallo\_anni\_manutenzione
- $\checkmark$  costo manutenzione

Per la Zona Omogenea TO-BE devono essere mostrati i seguenti attributi delle classi *ZonaOmogenea\_ToBe* e *Cluster\_Uniforme:*

- $\checkmark$  alias
- $\checkmark$  tecologia
- $\checkmark$  n lampade
- $\checkmark$  n\_quadri\_el

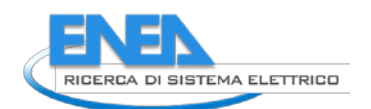

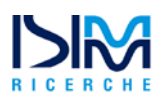

- $\checkmark$  costo quadro
- $\checkmark$  potenza caratteristica
- $\checkmark$  perdite elettriche
- $\checkmark$  percentuale\_dimmering
- $\checkmark$  ore accensione
- $\checkmark$  ore\_accensione\_dimmering
- $\checkmark$  costo lampada
- $\checkmark$  costo smaltimento lampada
- $\checkmark$  intervallo\_anni\_manutenzione
- $\checkmark$  costo manutenzione
- $\checkmark$  costo\_componente\_elettronica
- costo\_sistema\_controllo
- $\checkmark$  costo armatura
- $\checkmark$  costo palo
- $\checkmark$  costo rifacimento impo elett
- $\checkmark$  costo\_attività\_prodromiche

## Mostra risultati riqualificazione Impianto

L'attività consiste nel mostrare il risultato della riqualificazione per l'impianto nel suo complesso. In particolare, viene mostrato il valore aggregato attraverso una sommatoria per tutte le zone da riqualificare, dei seguenti attributi della classe *Investimento\_Risultato\_singolaZO:*

- $\checkmark$  importo investimento
- costo\_manutezione *as-is*
- costo\_manutezione *to-be*
- $\checkmark$  ricavo incentivi
- $\checkmark$  delta spesa energetica
- $\checkmark$  delta\_consumo\_energetico

Inoltre, dovranno essere mostrati i seguenti attributi della classe *Invetimento\_Risultato\_Complessivo*:

- $\checkmark$  VAN
- $\checkmark$  TIR
- payback\_time (solo nel caso il campo *quota\_comune* della classe *Investimento\_Parametri*sia **non nullo**)
- canone\_annuo\_min e canone\_annuo\_max (solo nel caso il campo *quota\_esco* della classe *Investimento\_Parametri* sia **non nullo**)
- $\checkmark$  flusso cassa

## Mostra riepilogo Investimento

L'attività consiste nel visualizzare una sintesi dell'investimento, attraverso il riepilogo dei seguenti attributi della classe *Invetimento\_Parametri:*

- $\checkmark$  Alias
- $\checkmark$  WACC
- $\checkmark$  costo unitario energia
- $\checkmark$  durata incentivi
- $\checkmark$  KWh\_per\_TEP
- $\checkmark$  valore\_monetario\_TEP
- $\checkmark$  costo gestione
- $\checkmark$  durata\_ammortamento
- durata\_progetto
- $\checkmark$  imposte
- $\checkmark$  quota comune
- quota\_ist\_credito
- $\checkmark$  rata mutuo
- quota\_esco
- $\checkmark$  canone esco
- $\checkmark$  costo finanziamento

## Mostra Analisi di Sensitività VAN e TIR

L'attività consiste nella creazione e visualizzazione di un frame che consente di eseguire una analisi della sensitività di VAN e TIR, per diversi valori dei parametri *durata\_ammortamento* e *WACC*, in analogia a quanto descritto in [Tabella 21.](#page-26-0) I valori minimo e massimo di tali parametri devono essere specificati e modificabili dall'utente. Infine, se nell'investimento vi è la partecipazione della ESCo (campo *quota\_esco* della classe *Parametri\_Investimenti* **non nullo**) l'utente dovrà avere la possibilità anche di variare il valore del canone\_esco, inizialmente proposto al suo valore attuale, in modo che tale variazione si rifletta sul calcolo di VAN e TIR.

Inoltre, il frame deve visualizzare un grafico che mostri l'andamento del valore di VAN e TIR al variare del parametro durata ammortamento dal valore minimo al massimo (ad incrementi annuali), così come specificato dall'utente per il calcolo di VAN e TIR. Per il VAN, il grafico deve visualizzare andamenti separati per ogni valore di WACC specificato dall'utente.

## Mostra Analisi di Sensitività del Payback Time

L'attività consiste nella creazione e visualizzazione di un frame che consente di eseguire una analisi della sensitività del periodo di Payback. Tale frame sarà mostrato solo se il Comune ha sostenuto una parte del costo della riqualificaizone con un investimento iniziale (campo *quota\_comune* della classe Parametri\_Investimento **non nullo**)

Il frame deve mostrare il grafico del payback time, calcolato come specificato in [2.3.7.4,](#page-64-0) nella descrizione dell'attività "Calcola Payback Time" al variare del parametro *costo\_unitario\_en*ergia.

I valori minimo e massimo del parametro costo unitario energia devono essere specificati e modificabili dall'utente, mentre il numero di anni su cui visualizzare il valore del payback time deve andare da 0 al valore massimo del parametro durata\_ammortamento, così come specificato dall'utente per il calcolo di VAN e TIR.

Infine, analogamente all'analisi di sensitività di VAN e TIR, se nell'investimento vi è la partecipazione della ESCo (campo quota\_esco della classe *Parametri\_Investimenti* **non nullo**) l'utente dovrà avere la possibilità anche di variare il valore del canone esco, inizialmente proposto al suo valore attuale, in modo che tale variazione si rifletta sul grafico.

## Mostra Analisi di Sensitività del Canone ESCo

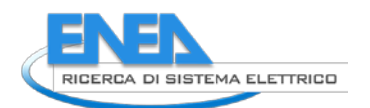

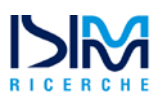

Come specificato dal diagramma delle attività, questo frame viene mostrato solo nel caso in cui sia presente un soggetto privato che opera insieme al Comune (campo quota\_comune della classe Parametri\_Investimento **non nullo**).

L'attività consiste nella creazione e visualizzazione di un frame con un grafico che mostri l'andamento del valore di canoni minimo e canone massimo. Il grafico deve riportare tale andamento per differenti valori del parametro durata progetto anni, ad incrementi annuali. I valori minimo e massimo del parametro durata progetto anni devono essere specificati e modificabili dall'utente, ed il grafico deve visualizzare solo quei valori per i quali il canone massimo è maggiore o uguale al canone minimo.

Inoltre, all'utente deve essere fornita la possibilità di specificare e modificare i valori dei parametri quota\_finanziata e imposte, usati per il calcolo (e quindi la visualizzazione) degli andamenti di canone minimo e canone massimo.

## Crea e visualizza frame tabella strumenti finanziari

L'attività consiste nella creazione di un frame che riporti quanto precedentemente definito in [\[1\]](#page-78-0) (sezione 4.2.1, Tabella 15), opportunamente tradotto in termini di obiettivi. La tabella associa un colore per ogni strumento e per ogni obiettivo, al fine di cogliere immediatamente lo strumento che si rivela più adatto per la specifica tipologia di variabile obiettivo considerata, secondo quanto definito dal requisito utente R.22:

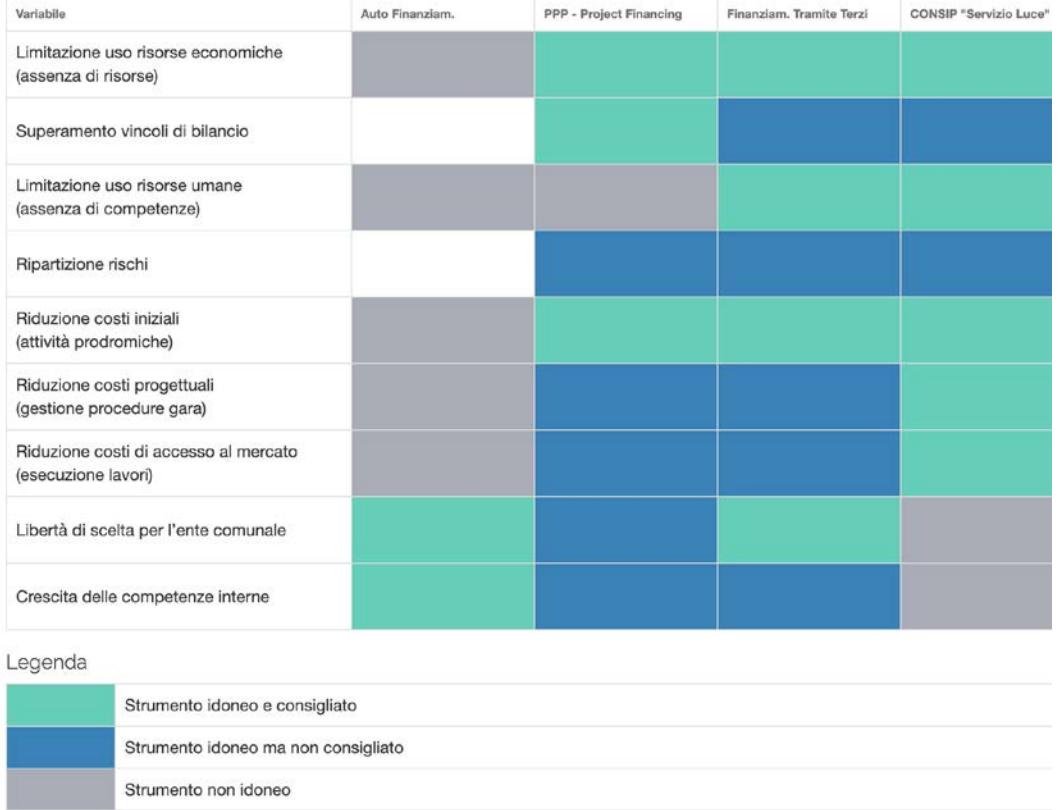

Strumento non applicabile

#### **Pre-condizioni**

• Il caso d'uso "Nuova Simulazione" è stato attivato ed eseguito con successo.

#### **Post-condizioni**

• I risultati ella simulazione vengono salvati all'interno della sessione utente e resi persistenti.

## 2.3.7.6 Use Case 6: Esporta risultati aggregati per il Comune

#### **Breve Descrizione**

Il caso d'uso viene attivato al fine di visualizzare tutti i risultati prodotti dall'esecuzione dell'analisi economica per un determinato Comune.

## **Attori**

• Utente PELL

## **Flusso di esecuzione**

La specifica delle attività svolte a partire dall'attivazione del caso d'uso è la seguente:

- Dalla visualizzazione dell'elenco delle Simulazioni, che riepiloga le simulazioni condotte per ciascun Comune, selezionare il comune di interesse C.
- Per ogni Simulazione S relativa al Comune C attivare il caso d'uso "Esporta Risultati Simulazione"
- Mostrare tutti i risultati all'utente divisi per zona omogenea
- Generare un report PDF con i dati mostrati.

## **Pre-condizioni**

• Il caso d'uso "Visualizza Elenco Simulazioni" è stato attivati ed eseguito con successo.

## **Post-condizioni**

• Il report è generato.

## 3 Conclusioni

Il presente lavoro ha affrontato tre obiettivi principali. Nella prima parte sono stati descritti, dal punto di vista dei costi e dei ricavi, i servizi smart che possono essere installati congiuntamente ad interventi di riqualificazione della pubblica illuminazione. Nello specifico, è stato proposto un modello costi/benefici che possa supportare la Pubblica Amministrazione nella valutazione di tali tecnologie. Nella seconda parte è stata fornita una guida per la scelta della modalità di finanziamento da utilizzare per effettuare interventi di riqualificazione della pubblica illuminazione, che ha reso esplicito il contributo dei diversi soggetti nelle varie modalità di finanziamento esistenti.

Entrambe le parti del lavoro sono integrate con esempi numerici aventi lo scopo di dare un'impostazione generale da cui partire per una valutazione dei vari investimenti di riqualificazione degli impianti di illuminazione pubblica.

In linea con quanto discusso fino ad ora in termini di "riduzione dei consumi", è opportuno menzionare il fenomeno già analizzato dall'economista William Stanley Jevons, denominato appunto "Paradosso di Jevons". Egli osservò come il senso comune sia portato a convincersi che il miglioramento tecnologico possa far diminuire il consumo di una [risorsa](http://sostenibilitadelcastoro.altervista.org/vocabolario-del-cittadino-sostenibile-risorse-e-riserve/), mentre invece avviene il contrario, cioè il consumo della risorsa aument[a\[7\].](#page-78-1) Pertanto, tornando all'installazione di luci a LED per la PA, è bene rendersi conto che l'introduzione di una nuova tecnologia che risulti più efficiente può comunque portare al sovra sfruttamento della stessa. In economia energetica questo meccanismo è denominato effetto rebound (effetto di rimbalzo), ovvero l'effetto dovuto all'introduzione di nuove tecnologie efficienti nei cicli di produzione che, a lungo andare, non porta a benefici di "riduzione dei consumi" bensì ad un aumento.

Infine, nella terza parte, l'anagrafica dei servizi, il relativo modello economico per la definizione di costi e ricavi, e l'analisi sui possibili modelli finanziari per implementare il progetto di riqualificazione, sono stati recepiti dalle specifiche della nuova versione del modulo SAVE.

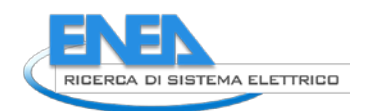

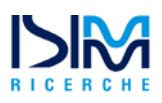

# 4 Riferimenti bibliografici

- <span id="page-78-0"></span>[1] ISIMM. "Sviluppo di una specifica tecnica funzionale all'elaborazione di un software utile per poter indirizzare la PA nella scelta della combinazione ottimale tra tecnologia e modalità di finanziamento per interventi di riqualificazione della pubblica illuminazione. Supporto remoto alla verifica del software implementato come da specifica". Report Tecnico. 2018. Roma.
- [2] ISIMM "Aggiornamento della Specifica software del modulo applicativo SAVE (Supporto Alla Valutazione Economico-finanziaria) - D0-SRS-V1.1". Report Tecnico. 2021. Roma
- [3] D. Chiaroni, V. Chiesa, S. Franzò, F. Frattini, O. Gregori, M. Guiducci. "Analisi della sostenibilità economica di progetti di riqualificazione della pubblica illuminazione attraverso l'applicazione su dei casi reali dei modelli sviluppati nel PAR2016" Report RdS/PAR2017/059*.* Politecnico di Milano. 2017. Milano.
- [4] P. Cialdini, C. Loschiavo, S. Antoniazzi, and V. Torrieri, Sistemi di monitoraggio del traffico linee guida per la progettazione."
- [5] G. Yan, W. Yang, D. B. Rawat, and S. Olariu, "Smart parking: A secure and intelligent parking system," 2008.
- [6] Camera dei Deputati. Documenti dell'Attività parlamentare. https://leg16.camera.it/522?tema=104&Patto+di+stabilità+interno#paragrafo1835.
- <span id="page-78-1"></span>[7] B. Alcott, "Jevons' paradox," *Ecol. Econ.*, vol. 54, no. 1, pp. 9–21, 2005, doi: 10.1016/j.ecolecon.2005.03.020.

80

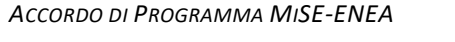

# Appendice 1

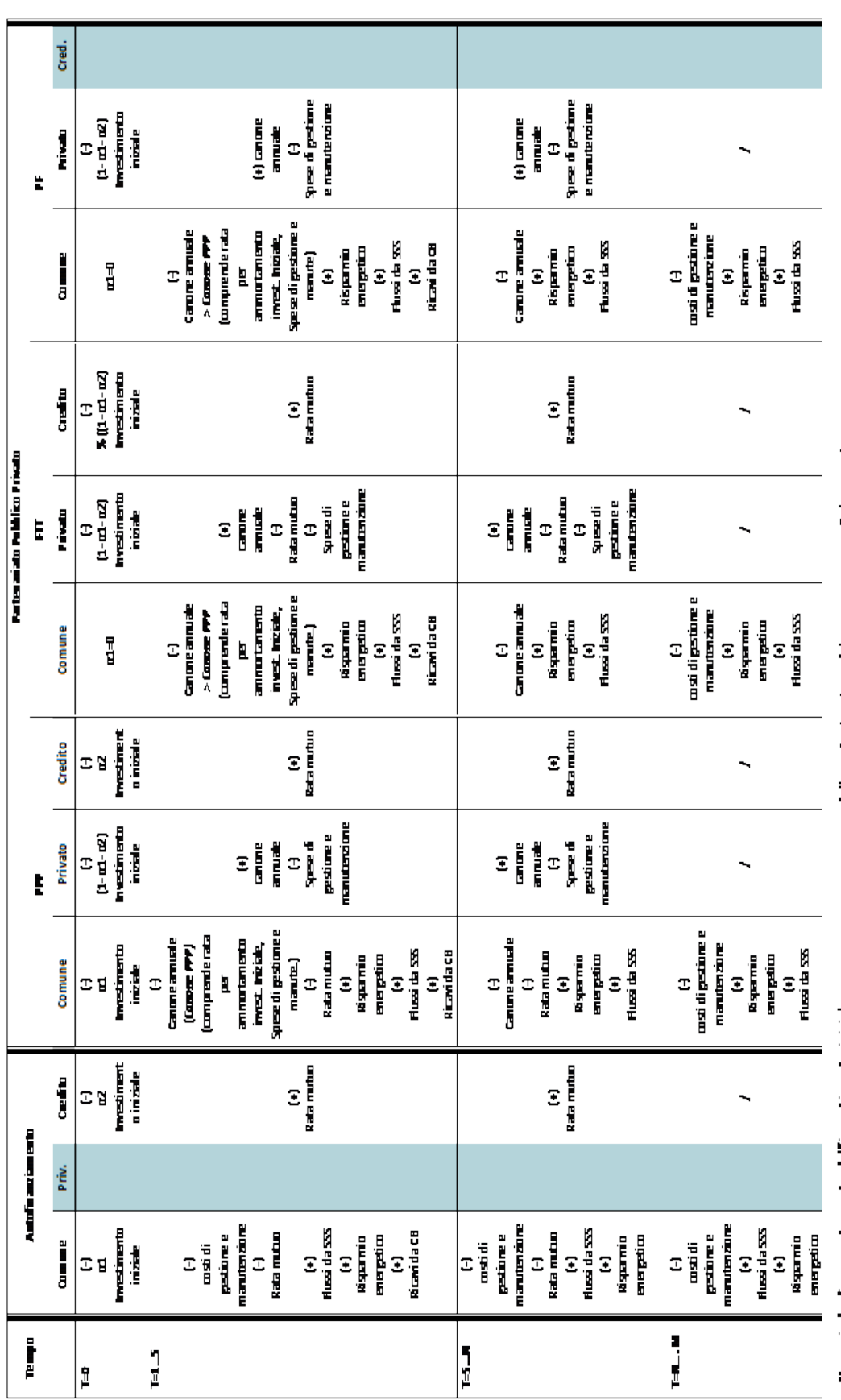

N=periodo di ammortamento dell'investimento inziale.<br>N= vita utile impianto

a = peso de lla partecipazione del comune con capitale proprio<br>a = peso de lla partecipazione del comune con capitale di credito<br>(1-a : a + peso de lla quota dell'investimento iniziale messa dal privato